# The **hyperxmp** package<sup>\*</sup>

Scott Pakin scott+hyxmp@pakin.org

March 31, 2019

#### Abstract

hyperxmp makes it easy for an author to include XMP metadata in a PDF document produced by LAT<sub>E</sub>X. hyperxmp integrates seamlessly with hyperref and requires virtually no modifications to a document that already specifies document metadata through hyperref's mechanisms.

# 1 Introduction

Adobe Systems, Inc. has been promoting xmp [\[4\]](#page-69-0)—eXtensible Metadata Platform as a standard way to include metadata within a document. The idea behind xmp is that it is an xml-based description of various document attributes and is embedded as uncompressed, unencoded text within the document it describes. By storing the metadata this way it is independent of the document's file format. That is, regardless of whether a document is in PDF, JPEG, HTML, or any other format, it is trivial for a program (or human) to locate, extract, and—using any standard xml parser—process the embedded xmp metadata.

As of this writing there are few tools that actually do process xmp. However, it is easy to imagine future support existing in file browsers for displaying not only a document's filename but also its title, list of authors, description, and other metadata.

This is too abstract! Give me an example. Consider a LAT<sub>EX</sub> document with three authors: Jack Napier, Edward Nigma, and Harvey Dent. The generated pdf file will contain, among other information, the following stanza of XMP code embedded within it:

```
<dc:creator>
 <rdf:Seq>
   <rdf:li>Jack Napier</rdf:li>
    <rdf:li>Edward Nigma</rdf:li>
    <rdf:li>Harvey Dent</rdf:li>
```
<sup>∗</sup>This document corresponds to hyperxmp v4.0, dated 2019/03/31.

```
\langle \text{rdf}:Seq>
</dc:creator>
```
In the preceding code, the dc namespace refers to the [Dublin Core schema,](http://purl.org/DC/) a collection of metadata properties. The dc:creator property surrounds the list of authors. The rdf namespace is the [Resource Description Framework,](http://www.w3.org/RDF/) which defines rdf:Seq as an ordered list of values. Each author is represented by an individual list item (rdf:li), making it easy for an xml parser to separate the authors' names.

Remember that xmp code is stored as metadata. It does not appear when viewing or printing the PDF file. Rather, it is intended to make it easy for applications to identify and categorize the document.

What metadata does hyperxmp process? hyperxmp knows how to embed all of the following types of metadata within a document:

- address of primary author (Iptc4xmpCore:CreatorContactInfo.CiAdrExtadr, Iptc4xmpCore:CreatorContactInfo.CiAdrCity, Iptc4xmpCore:CreatorContactInfo.CiAdrRegion, Iptc4xmpCore:CreatorContactInfo.CiAdrPcode, and Iptc4xmpCore:CreatorContactInfo.CiAdrCtry)
- author(s) (dc:creator)
- base url for relative references (xmp:BaseURL)
- book edition (prism:bookEdition)
- copyright (dc:rights and xmpRights:Marked)
- date (dc:date, xmp:CreateDate, xmp:ModifyDate, and xmp:MetadataDate)
- $\bullet$  DOI (prism:doi)
- email address(es) of primary author (Iptc4xmpCore:CreatorContactInfo.CiEmailWork)
- file format (dc:format)
- file name of main LAT<sub>E</sub>X source file (dc:source)
- file size in bytes (prism:byteCount)
- ISBN (prism:isbn)
- ISSN—both print (prism:issn) and electronic (prism:elssn)
- issue number of parent publication (prism:number)
- keywords (pdf:Keywords and dc:subject)
- language used (dc:language)
- license URL (xmpRights: WebStatement)
- metadata writer (photoshop:CaptionWriter)
- page count (prism:pageCount)
- page range(s) (prism:pageRange)
- PDF version (pdf:PDFVersion)
- PDF-generating tool (pdf:Producer and xmp:CreatorTool)
- PDF/A compliance level and version (pdfaid:part and pdfaid:conformance)
- position/title of primary author (photoshop:AuthorsPosition)
- publication name of parent publication (prism:publicationName)
- summary (dc:description)
- subtitle (prism:subtitle)
- telephone number(s) of primary author (Iptc4xmpCore:CreatorContactInfo.CiTelWork)
- title (dc:title)
- type of document (dc:type)
- type of parent publication (prism:aggregationType)
- URL of the document (prism:url)
- URL(s) of the primary author (Iptc4xmpCore:CreatorContactInfo.CiUrlWork)
- UUID for the document (xmpMM:DocumentID)
- UUID for the document instance (xmpMM:InstanceID)
- version identifier for the document (xmpMM:VersionID)
- volume number of parent publication (prism:volume)

More types of metadata may be added in a future release.

How does hyperxmp compare to the xmpincl package? The short answer is that xmpincl is more flexible but hyperxmp is easier to use. With xmpincl, the author manually constructs a file of arbitrary xmp data and the package merely embeds it within the generated PDF file. With hyperxmp, the author specifies values for various predefined metadata types and the package formats those values as XMP and embeds the result within the generated PDF file.

xmpincl can embed xmp only when running under pdfLATEX and only when in pdf-generating mode. hyperxmp additionally works with a few other PDF-producing LATEX backends.

hyperxmp and xmpincl can complement each other. An author may want to use hyperxmp to produce a basic set of xmp code, then extract the xmp code from the PDF file with a text editor, augment the XMP code with any metadata not supported by hyperxmp, and use xmpincl to include the modified xmp code in the PDF file.

## <span id="page-3-0"></span>2 Usage

hyperxmp works by postprocessing some of the package options honored by hyperref. To use hyperxmp, merely put a \usepackage{hyperxmp} in your document's preamble. That line can appear anywhere before the hyperref PDF options are specified (i.e., with either \usepackage[. . . ]{hyperref} or \hypersetup{. . . }). hyperxmp will construct its XMP data using the following hyperref options:

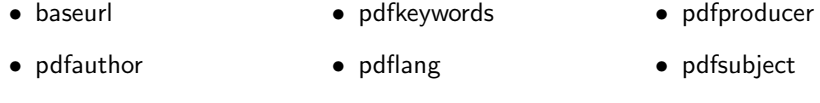

• pdfcreationdate • pdfmoddate • pdftitle

hyperxmp instructs hyperref also to accept the following options, which have meaning only to hyperxmp:

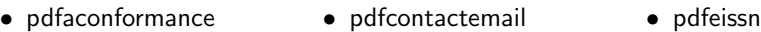

• pdfapart

• pdfauthortitle • pdfbookedition

• pdfbytes

- pdfcontactphone
	- pdfinstanceid
- pdfcontactpostcode
- pdfcontactregion
- pdfcontacturl
- pdfcopyright
- pdfcontactaddress
- pdfcontactcity

• pdfcontactcountry

• pdfcaptionwriter

- pdfdate
- pdfdocumentid
- pdfdoi

• pdfissn

• pdfisbn

- pdfissuenum
- pdflicenseurl
- pdfmetadate
- pdfmetalang
- pdfpagecount
- pdfpagerange • pdfsource
- pdfurl

• pdfpublication

- pdfversionid
- pdfpubtype • pdftype • pdfvolumenum

• pdfsubtitle

### 2.1 Option descriptions

pdftitle The document title is specified as normal for hyperref with pdftitle, but see Note [7](#page-13-0) on page [14](#page-13-0) for instructions on how to specify a title in multiple languages. hyperxmp pdfsubtitle introduces a complementary pdfsubtitle option:

> pdftitle={Frankenstein}, pdfsubtitle={The Modern Prometheus},

Unfortunately, the subtitle can appear in only one language. It assumed to be the same language as the document language (pdflang) but can be overridden by preceding the text with a bracketed iso 639-1 two-letter language code and an optional iso 3166-1 two-letter region code. See the example below for pdfpublication.

pdfcontactregion pdfcontacturl pdfcopyright pdflicenseurl

pdfauthortitle pdfauthortitle indicates the primary author's position or title. pdfcaptionwriter pdfcaptionwriter specifies the name of the person who added the metadata to the document. The next eight items describe how to contact the person or institution responpdfcontactaddress sible for the document (the "contact"). pdfcontactaddress is the contact's street address and can include the institution name if the contact is an institution; pdfcontactcity pdfcontactcity is the contact's city; pdfcontactcountry is the contact's country; pdfcontactcountry pdfcontactemail is the contact's email address (or multiple, comma-separated pdfcontactemail email addresses); pdfcontactphone is the contact's telephone number (or multipdfcontactphone ple, comma-separated telephone numbers); pdfcontactpostcode is the contact's pdfcontactpostcode postal code; pdfcontactregion is the contact's state or province; and pdfcontacturl is the contact's URL (or multiple, comma-separated URLs).

> pdfcopyright defines the copyright text, and pdflicenseurl identifies a URL that points to the document's license agreement.

pdfmetalang indicates the natural language in which certain metadata pdfmetalang specifically, the document's title, subject, and copyright statement—are written. The language should be specified using an IETF language tag  $[10]$ , for example, "en" for English, "en-US" for specifically United States English, "de" for German, and so forth. If pdfmetalang is not specified, hyperxmp assumes the metadata pdflang language is the same as the document language (hyperref's pdflang option). If neither pdfmetalang nor pdflang is specified, hyperxmp uses only "x-default" as the metadata language. Note that "x-default" metadata are always included in addition to the specified metadata language, as the user reading the document may not have specified a language preference.

> xmp can include a universally unique identifier (UUID) for each document and for each instance of a given document. By default, hyperxmp assigns a version 4 (i.e., pseudorandom) UUD  $[11]$  for each of these. How-

ever, a document can alternatively specify a particular document idenpdfdocumentid tifier using pdfdocumentid and (not normally recommended) a particupdfinstanceid lar instance identifier using pdfinstanceid. These should be of the form uuid: $xxxxxxx-xxxx-xxxx-xxxxxxxxxxxx$ , where "x" is a lowercase hexadecimal number. For example, uuid:53ab7f19-a48c-5177-8bb2-403ad907f632 is a valid argument to pdfdocumentid (or pdfinstanceid). See Leach, Mealling, and Salz's uun specification document for details on how to produce the various forms of uuit [\[11\]](#page-70-1). A more freeform mechanism than pdfinstance id for versioning pdfversionid documents is available via pdfversionid. The version specified by pdfversionid can be incremented as  $1, 2, 3, \ldots$ ; identified with a hierarchical numbering scheme (e.g., this document is versioned 4.0 to match the package version); or labeled using any other approach. One possibility is to use a revision number or commit hash from the version-control software maintaining the document. For example, the \gitVer macro from the gitver package is an expandable (see Note [8](#page-13-1) on page [14\)](#page-13-1) version of the current [Git](https://git-scm.com/) hash that can suitably be passed to pdfversionid.

pdfisbn Already-published documents can be identified in a number of ways. pdfisbn pdfissn specifies the ISBN. pdfissn refers to the ISSN of the *print* version of the docpdfeissn ument while pdfeissn refers to the ISSN of the *electronic* version of the docupdfdoi ment. pdfdoi specifies the DOI and should include only the DOI name without any url prefix. For example, specify pdfdoi={10.1145/3149526.3149532}, not pdfurl pdfdoi={https://doi.org/10.1145/3149526.3149532}. pdfurl points to the baseurl complete URL for the document. In contrast, baseurl points one level up and is used to resolve relative URLS.

Already-published documents can further be identified by the publication in pdfpublication which they appear. pdfpublication specifies the title of the journal, magazine, or other parent document. The title language is assumed to be the same as the document language (pdflang) but can be overridden by preceding the text with a bracketed iso 639-1 two-letter language code and an optional iso 3166-1 two-letter region code. For example, pdfpublication={[fr]Charlie Hedbo} indicates a French-language title. Were the language or pronunciation differences significant, fr-FR would indicate specifically the French spoken in France, as opposed to that spoken in, say, Canada (fr-CA) or Belgium (fr-BE).

pdfpubtype pdfpubtype indicates the type of publication in which the document was published. This should be one of the prism aggregation types [\[8\]](#page-70-2) such as book, journal, magazine, manual, report, or whitepaper. For publications in journals, magazines, and similar periodicals, a document can specify the volume number pdfvolumenum with pdfvolumenum and the issue number within the volume with pdfissuenum. pdfissuenum pdfpagerange indicates the page numbers at which the document appears within pdfpagerange the publication. The intention is that this be a comma-separated list of dashseparated ranges, as in  $pdfpage = \{1, 4-5\}$ . See Note [9](#page-14-0) on page [15](#page-14-0) for advice pdfbookedition on how to assign pdfpagerange semi-automatically. For books, pdfbookedition names the edition of the book. This is specified as text, not a number. As with pdfpublication (above), pdfbookedition accepts a bracketed language code, as in pdfbookedition={[en]Second edition}.

The number of pages in the published, print version of the document can be pdfnumpages expressed with pdfnumpages. Note [9](#page-14-0) on page [15](#page-14-0) explains how to automatically assign a value to pdfnumpages.

xmp metadata can include a number of dates (in fact, timestamps, as they pdfdate include both date and time components). pdfdate specifies the document date. It is analogous to the LAT<sub>EX</sub>  $\delta$ , date command, and, like  $\delta$ , defaults to the date the document was built. It must be specified in either  $XMP$  format [\[4\]](#page-69-0) or PDF format [\[3\]](#page-69-1). XMP dates are written in the form  $YYYY-MM-DDFhh:mm:ss+TT:tt.$ <sup>[1](#page-6-0)</sup> A W3C recommendation [\[14\]](#page-70-3) discusses this format in more detail, but as an example, 14 hours, 15 minutes, 9 seconds past midnight U.S. Mountain Daylight Time (UTC-6) on the 23rd day of September in the year 2014 should be written as 2014-09-23T14:15:09-06:00. This can be truncated (with loss of information) to 2014-09-23T14:15:09, 2014-09-23T14:15, 2014-09-23, 2014-09, or 2014 but no other subsets. PDF dates are written in the form  $D:YYYMMDDthmmss+TT'tt'$ . The same date in the preceding example would be written as D:20140923141509-06'00' in PDF format.

pdfmoddate pdfmetadate

The document's creation date, modification date, and metadata date are pdfcreationdate normally set automatically, but pdfcreationdate, pdfmoddate, and pdfmetadate can be used to override the defaults. Like pdfdate, pdfmetadate can be specified in either XMP or PDF format. However, because hyperref defines pdfcreationdate and pdfmoddate and expects these to be written as PDF dates, hyperxmp concomitantly accepts these two dates only in PDF format as well. Note that it's rare that a document would need to specify any of pdfcreationdate, pdfmoddate, or pdfmetadate.

pdftype pdftype describes the type of document being produced. This refers to "the nature or genre of the resource" [\[4\]](#page-69-0) such as poem, novel or working paper, as opposed to the file format (always application/pdf when generated by hyperxmp). Although pdftype can be assigned an arbitrary piece of text, the xmp specification recommends selecting types from a "controlled vocabulary" such as the DCMI Type Vocabulary [\[5\]](#page-69-2). The DCMI Type Vocabulary currently consists of only Collection, Dataset, Event, Image, InteractiveResource, MovingImage, PhysicalObject, Service, Software, Sound, StillImage, and Text. pdftype defaults to Text, which refers to "books, letters, dissertations, poems, newspapers, articles, archives of mailing lists," [\[5\]](#page-69-2) and other forms of text—all things LATEX is commonly used to typeset.

pdfbytes The pdfbytes option expresses the document's file size in bytes. The intention is for this to be used to display an estimate of download time to a user or to serve as a quick check on whether a file was transmitted correctly between systems. This feature is easiest to use in conjunction with pdfTEX's \pdffilesize primitive: "pdfbytes={\pdffilesize{\jobname.pdf}}". Note that this requires a second run of pdftex because it queries the size of the PDF file from the *previous* run.

pdfsource A rarely needed option, pdfsource, overrides the name of the L<sup>AT</sup>EX source file. It defaults to \jobname.tex but can be replaced by any other string. If pdfsource is given an empty argument, no document source will be specified at all.

pdfaconformance Two other rarely needed options, pdfaconformance and pdfapart, are used in pdfapart conjunction with hyperref's pdfa option to claim a particular PDF/A standard by

<span id="page-6-0"></span><sup>1</sup>Although allowed by xmp, hyperxmp does not currently accept fractions of a second in timestamps.

which the document abides. They default to pdfapart=1 and pdfaconformance=B, indicating the PDF/A-1B standard. These can be changed (with caution) to assert that the document abides by a different standard (e.g.,  $PDF/A-2U$ ).

It is usually more convenient to provide values for those options using hyperref's \hypersetup command than on the \usepackage command line. See the [hyperref](http://mirrors.ctan.org/macros/latex/contrib/hyperref/hyperref.pdf) [manual](http://mirrors.ctan.org/macros/latex/contrib/hyperref/hyperref.pdf) for more information.

## 2.2 A complete example

The following is a sample LATEX document that provides values for most of the metadata options that hyperxmp recognizes:

```
\documentclass{article}
\usepackage[utf8]{inputenc}
\usepackage{hyperxmp}
\usepackage[unicode]{hyperref}
\title{%
 On a heuristic viewpoint concerning the production and
 transformation of light}
\author{Albert Einstein}
\date{March 17, 1905}
\hypersetup{%
 pdftitle={%
   On a heuristic viewpoint concerning the production and
   transformation of light},
 pdfsubtitle={[en-US]Putting that bum Maxwell in his place},
 pdfauthor={Albert Einstein},
 pdfauthortitle={\xmpquote{Technical Assistant\xmpcomma\ Level III}},
 pdfdate={1905-03-17},
 pdfcopyright={Copyright (C) 1905, Albert Einstein},
 pdfsubject={photoelectric effect},
  pdfkeywords={energy quanta, Hertz effect, quantum physics},
  pdflicenseurl={http://creativecommons.org/licenses/by-nc-nd/3.0/},
 pdfcaptionwriter={Scott Pakin},
 pdfcontactaddress={Kramgasse 49},
 pdfcontactcity={Bern},
 pdfcontactpostcode={3011},
 pdfcontactcountry={Switzerland},
 pdfcontactphone={031 312 00 91},
 pdfcontactemail={aeinstein@ipi.ch},
 pdfcontacturl={%
   http://einstein.biz/,
   https://www.facebook.com/AlbertEinstein
 },
  pdfdocumentid={uuid:6d1ac9ec-4ff2-515a-954b-648eeb4853b0},
 pdfversionid={2.998e8},
```

```
pdfpublication={[de]Annalen der Physik},
  pdfpubtype={journal},
  pdfvolumenum={322},
  pdfissuenum={6},
  pdfpagerange={132-148},
  pdfnumpages={17},
  pdfissn={0003-3804},
  pdfeissn={1521-3889},
  pdflang={en},
  pdfmetalang={en},
  pdfurl={http://www.physik.uni-augsburg.de/annalen/history/einstein-papers/1905_17_132-148.pd
  pdfdoi={10.1002/andp.19053220607},
  pdfbytes={\pdffilesize{\jobname.pdf}} % Requires pdflatex
}
\XMPLangAlt{de}{pdftitle={¨Uber einen die Erzeugung und Verwandlung des
  Lichtes betreffenden heuristischen Gesichtspunkt}}
\begin{document}
\maketitle
A profound formal difference exists between the theoretical
concepts that physicists have formed about gases and other
ponderable bodies, and Maxwell's theory of electromagnetic
processes in so-called empty space\dots
\end{document}
```
Compile the document to PDF using any of the following approaches:

- $\bullet$  pdfL<sup>AT</sup>FX
- $\bullet$  LuaL<sup>AT</sup>FX
- $IATFX + Divipdfm$
- $\Delta F = M\bar{F}X + D\bar{F}$  + Adobe Acrobat Distiller
- $\bullet$  X<sub>H</sub> $AT$ <sub>E</sub>X

Unfortunately, the  $\angle$ FFX + Dvips + [Ghostscript](http://bugs.ghostscript.com/show_bug.cgi?id=690066) path doesn't work. Ghostscript bug report  $\text{\#}690066$ , closed with "WONTFIX" status on 2012-05-28, explains that Ghostscript doesn't honor the Metadata tag needed to inject a custom xmp packet. Instead, Ghostscript fabricates an xmp packet of its own based on the metadata it finds in the PDF file's Info dictionary (Author, Title, Subject, and Keywords).

Once the document is compiled, the resulting PDF file will contain an XMP packet that looks something like that shown in Appendix [A.](#page-66-0) Figure [1](#page-9-0) is a screenshot of the xmp metadata as it appears in Adobe Acrobat's "Advanced" metadata dialog box. Further clicking on the "Advanced" item within that dialog box displays all of the document's metadata sorted by schema as shown in Figure [2.](#page-10-0)

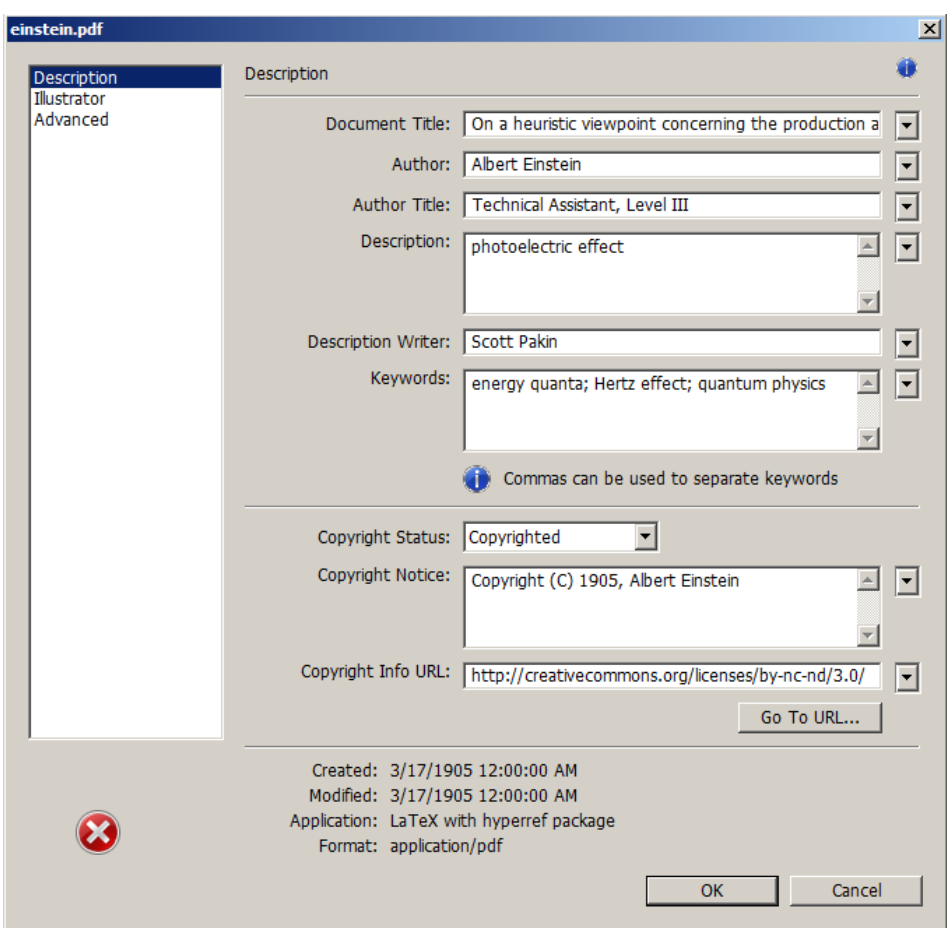

<span id="page-9-0"></span>Figure 1: xmp metadata as it appears in Adobe Acrobat

## 2.3 Usage notes

Note 1: Conflicting metadata in  $PDF/A$  documents A PDF file includes an Info dictionary containing Author, Title, Subject, and Keywords keys. The hyperref package's pdfauthor, pdftitle, pdfsubject, and pdfkeywords options assign values to those keys. The hyperxmp package additionally uses those options to assign values to various xmp metadata: dc:creator, dc:title, dc:description, and pdf:Keywords. The PDF/A specification indicates that values that appear in both the PDF Info dictionary and XMP packet must match. The problem is that in XMP, the author and keywords can be proper lists, as in

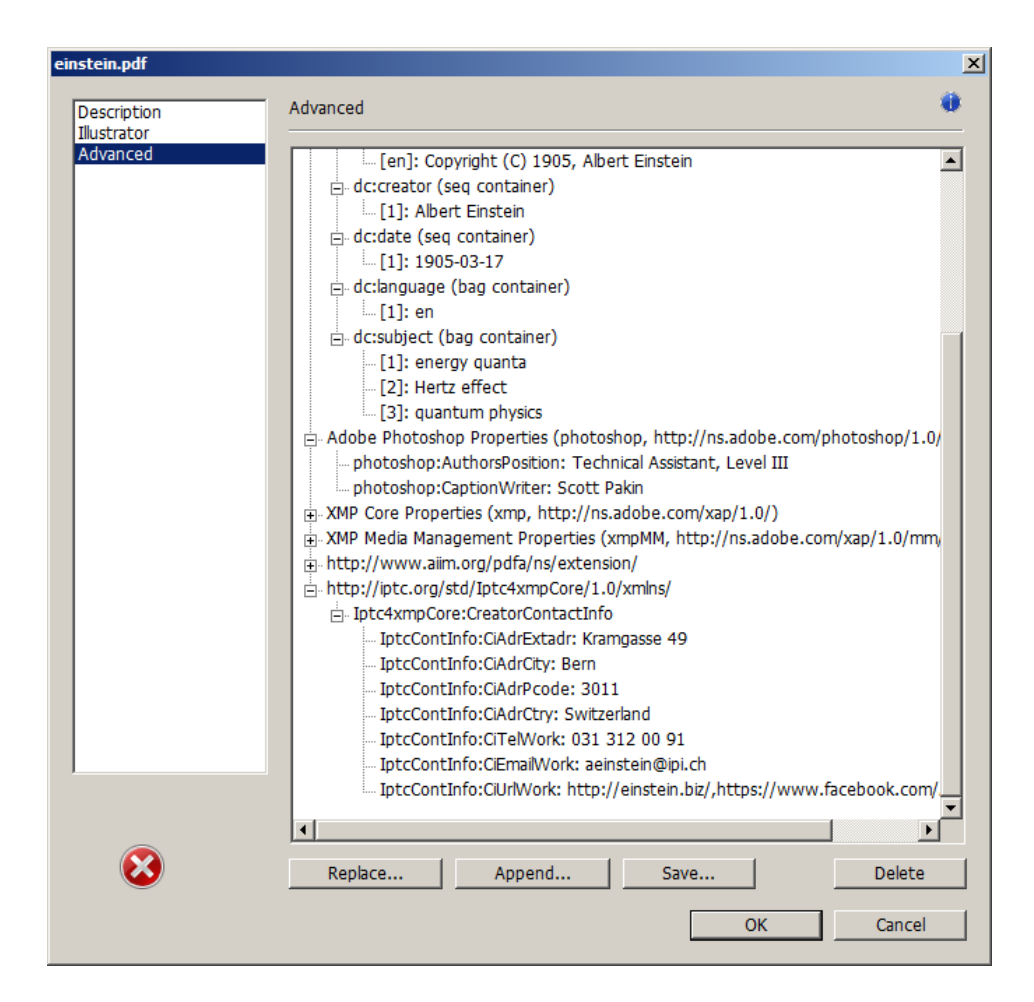

<span id="page-10-0"></span>Figure 2: Additional xmp metadata as it appears in Adobe Acrobat

```
<dc:creator>
 <rdf:Seq>
    <rdf:li>Curly Howard</rdf:li>
    <rdf:li>Larry Fine</rdf:li>
    <rdf:li>Moe Howard</rdf:li>
  \langle \text{rdf}:Seq>
</dc:creator>
```
while in PDF, the author and keywords are specified as flat strings. Alas, there is no definition of how a list should be collapsed to a flat string: "Curly Howard, Larry Fine, Moe Howard" or "Curly Howard; Larry Fine; Moe Howard" or something else. I have not yet found a form of flat string that passes all  $PDF/A$ validators. Furthermore, when Adobe Acrobat—at least Adobe Acrobat DC (2019)

and earlier versions—converts a PDF file to PDF/A format, it does so by discarding all but the first author, which is an unsatisfying solution.

Starting with version 4.0, hyperxmp's solution is to suppress writing metadata to the PDF Info dictionary and write it only to the XMP packet. This appears to pacify pdf/a validators yet retains the author and keyword lists in their non-truncated form. If desired, the Info dictionary can be retained by passing the keeppdfinfo option to \hypersetup.

Note 2: Acrobat multiline-field bug The IPTC Photo Metadata schema states that "the [contact] address is a multiline field" [\[9\]](#page-70-4). hyperxmp converts commas in pdfcontactaddress's argument to line breaks in the generated xml. Unfortunately, A bug in Adobe Acrobat—at least in Adobe Acrobat DC (2019) and earlier versions—causes that PDF reader to discard line breaks in the contact address. Interestingly, Adobe Illustrator CS5 correctly displays the contact address. If you \xmplinesep find Adobe Acrobat's behavior bothersome, you can redefine the \xmplinesep macro as a string to use as an address-line separator. For example, the following replaces all commas appearing in pdfcontactaddress's argument with semicolons:

\renewcommand\*{\xmlinesep}{;}

Note 3: Object compression One intention of xmp is that metadata embedded in a file be readable even without knowledge of the file's format. That is, the metadata are expected to appear as plain text. Although hyperxmp does its best to honor that intention, it faces a few challenges:

- 1. When run with versions of  $\text{Lual}$   $\text{Ff}$  are  $\text{Ff}$  are  $\text{ucl}$  and  $\text{ucl}$  are  $\text{ucl}$  and  $\text{ucl}$  are  $\text{ucl}$  and  $\text{ucl}$  are  $\text{ucl}$  and  $\text{ucl}$  are  $\text{ucl}$  and  $\text{ucl}$  and  $\text{ucl}$  are  $\text{ucl}$  and objects uncompressed. This is due to LuaLATEX treating object compression as a global parameter, unlike pdfLATEX, which treats it as a local parameter. Hence, when hyperxmp requests that the xmp packet be left uncompressed, LuaLAT<sub>EX</sub> in fact leaves all PDF streams uncompressed. Beginning with version 3.0, hyperxmp includes a workaround that correctly leaves only the xmp metadata uncompressed, but this workaround is implemented only for LuaLAT<sub>EX</sub> v0.85 onwards.
- 2. X<sub>H</sub>M<sub>E</sub>X (or, more precisely, the xdvipdfmx back end) exhibits the opposite problem. It compresses all PDF objects, including the ones containing XMP metadata. While Adobe Acrobat can still detect and utilize the xmp metadata, non-pdf-aware applications are unlikely to see the metadata. Three options to consider are to (1) use a different program (e.g.,  $\text{LualFf}(\mathbf{K})$ ), (2) pass the --output-driver="xdvipdfmx -z0" option to  $X \rightarrow Y$  to instruct xdvipdfmx to turn off all compression (which will of course make the pdf file substantially larger), or  $(3)$  postprocess the generated PDF file by loading it into the commercial version of Adobe Acrobat and re-saving it with the Save As... menu option.

Note 4: Literal commas hyperxmp splits the pdfauthor and pdfkeywords lists at commas. Therefore, when specifying pdfauthor and pdfkeywords, you should separate items with commas. Also, omit "and" and other text that does not belong to any list item. The following examples should serve as clarification:

Wrong: pdfauthor={Jack Napier, Edward Nigma, and Harvey Dent}

Wrong: pdfauthor={Jack Napier; Edward Nigma; Harvey Dent}

Right: pdfauthor={Jack Napier, Edward Nigma, Harvey Dent}

\xmpcomma If you need to include a literal comma within an author or keyword list (where \xmpquote commas normally separate list items) or a street address (where commas normally separate lines), use the \xmpcomma macro to represent it, and wrap the entire entry containing the comma within \xmpquote{. . . } as shown below:

> pdfauthor={\xmpquote{Jack Napier\xmpcomma\ Jr.}, \xmpquote{Edward Nigma\xmpcomma\ PhD}, \xmpquote{Harvey Dent\xmpcomma\ Esq.}} pdfcontactaddress={Office of the President,

\xmpquote{Wayne Enterprises\xmpcomma\ Inc.}, One Wayne Blvd}

As of version 2.2 of hyperxmp, it is acceptable to use \xmpcomma and \xmpquote within any hyperxmp option, not just in those in which a comma normally serves as a separator (i.e., lists and multiline fields). Outside of cases in which a comma serves as a separator, \xmpcomma is treated as an ordinary comma, and \xmpquote returns its argument unmodified. Hence, it is legitimate to use \xmpcomma and \xmpquote in cases like the following

```
pdfauthortitle={\xmpquote{Psychiatrist\xmpcomma\ Arkham Asylum}}
```
(Like most hyperxmp options, pdfauthortitle inserts its argument unmodified in an xmp tag.) When in doubt, use \xmpcomma and \xmpquote; it should always be safe to do so.

\xmptilde Version 2.4 of hyperxmp introduces a convenience macro called \xmptilde. \xmptilde expands to a literal tilde character instead of the nonbreaking space that "~" normally represents. Use it to represent URLs such as  $http://www.pathin.$ [org/~scott/](http://www.pakin.org/~scott/) ("http://www.pakin.org/\xmptilde scott/") in options such as baseurl, pdfcontacturl and pdflicenseurl.

> Note 5: Unicode support Unicode support is provided via the hyperref package. If you specify unicode=true either as a hyperref option or as an argument to the \hypersetup command, the document can include Unicode characters in its xmp fields.

Note 6: Automatically specified metadata pdftitle defaults to the document's title as specified by \title{. . . }. pdfauthor defaults to the document's author(s) as specified by  $\text{author}\{... \}$ . pdfdate defaults to the current date and time. pdfmetalang defaults to the same value as pdflang if non-empty, "x-default" otherwise. An implication of automatic metadata specification is that an author can simply include \usepackage{hyperxmp} in a document's preamble and benefit from a modicum of xmp metadata with no additional effort.

<span id="page-13-0"></span>Note 7: Multilingual metadata The pdfmetalang option specifies the language in which the document's metadata is written. It defaults to the value of pdflang, \XMPLangAlt which specifies the document language. As of version 3.3 of hyperxmp, it is possible to include certain metadata—specifically, the document's title, subject, and copyright statement—in more than one language. The \XMPLangAlt macro provides this functionality. Usage is as follows:

```
\XMPLangAlt {\langle language \rangle} { \langle option \rangle = \langle text \rangle, \dots }
```
where  $\langle language \rangle$  is an ISO 639-1 two-letter country code with an optional ISO 3166-1 two-letter region code (e.g., "en" for English or "en-US" for specifically US English);  $\langle option \rangle$  is one of "pdftitle", "pdfsubject", or "pdfcopyright"; and  $\langle text \rangle$  is the text as expressed in the specified language. By way, of example, the following code provides the document title in English then specifies an alternative title to use in four other languages:

```
\hypersetup{%
 pdfmetalang={en},
 pdftitle={English title}
}
\XMPLangAlt{de}{pdftitle={Deutscher Titel}}
\XMPLangAlt{fr}{pdftitle={Titre fran\c{c}ais}}
\XMPLangAlt{it}{pdftitle={Titolo italiano}}
\XMPLangAlt{rm}{pdftitle={Titel rumantsch}}
```
<span id="page-13-1"></span>Note 8: Expandable arguments All arguments passed to hyperxmp options must be expandable, in TEX terminology. This implies that any macros that are used in arguments are limited to a relatively small set of operations (such as conditionals and macro expansion) and must produce a string of text. Code (such as macro definitions and arithmetic operations) will be written to xmp as code, not as the result of executing the code.

By way of example, the macros provided by the texdate package for typesetting dates are not expandable (at least at the time of this writing). Hence, the \printfdate{Y} in the following code snippet is not replaced by the current year, as one might expect:

```
\usepackage{texdate}
\initcurrdate
```

```
\hypersetup{%
  pdfcopyright={Copyright \textcopyright\ \printfdate{Y}, Scott Pakin}
}
```
Rather, it generates a dc:rights tag of the form "Copyright  $\odot$ =2=0=by-1by=02019, Scott Pakin". The garbage in that line corresponds to the remnants of the  $\print$ rintfdate code after expanding all of the T<sub>E</sub>X primitives and certain other control sequences it uses to the empty string. For example, "\global\advance\texd@yr by-1" expands to "by-1".

It is not possible to determine a priori whether or not a macro is expandable. The best advice is to carefully inspect the xmp package in the output file to ensure that any macros used in arguments to hyperxmp options produced the expected output.

<span id="page-14-0"></span>Note 9: Automatic page counting Although pdfnumpages and pdfpagerange are intended to refer to pages in the final, published version of a document, it would be convenient for them to be generated automatically when producing a standalone PDF file that is not intended to be incorporated into a book, journal, or other publication (or if it is known that the pages will not be renumbered for publication). One approach is to use the totpages package to keep track of the number of pages.

```
\hypersetup{%
 pdfnumpages={\ref*{TotPages}}
}
```
totpages can likewise help generate pdfpagerange. For documents numbered from 1 to  $n$ , a simple

```
\hypersetup{%
 pdfpagerange={1-\ref*{TotPages}}
}
```
should suffice. A bit more effort is needed for documents that change numbering schemes, such as using lowercase Roman numerals for the front matter and Arabic numerals for the main matter and back matter. One approach is to use \label to mark the first and last page of each numbering scheme and specify pdfpagerange as in the following:

```
\hypersetup{%
  pdfpagerange={%
    \pageref*{page:begin-front}-\pageref*{page:end-front},%
    1-\pageref*{TotPages}%
  }
}
```
I don't know how unnumbered pages (e.g., blank pages and the title page) are supposed to be handled. I suppose blank pages can be omitted from pdfpagerange, and title page can be either omitted or listed as title, for example.

It appears that at least with version 2.00 of totpages, the TotPages label is not defined until after the \begin{document}. Consequently, using TotPages within a \hypersetup invocation in the document's preamble will produce "??" as the page count in the xmp packet. The solution is either to assign pdfnumpages and pdfpagerange after the \begin{document} or to ask LATEX to do that on your behalf:

```
\AtBeginDocument{%
  \hypersetup{%
    pdfnumpages={\ref*{TotPages}},
    pdfpagerange={1-\ref*{TotPages}}
 }%
}
```
# 3 Implementation

This section presents the commented L<sup>AT</sup>EX source code for hyperxmp. Read this section only if you want to learn how hyperxmp is implemented.

## 3.1 Initial preparation

\hyxmp@dq@code The ngerman package redefines " " " as an active character, which causes problems for hyperxmp when it tries to use that character. We therefore save the double-quote character's current category code in \hyxmp@dq@code and mark the character as category code 12 ("other"). The original category code is restored at the end of the package code (Section [3.7\)](#page-65-0).

```
1 \edef\hyxmp@dq@code{\the\catcode'\"}
2 \text{tcode'}<sup>"=12</sup>
```
\hyxmp@at@end \hyxmp@driver

The \hyxmp@at@end macro includes code at the end of the document. For pdfTEX, the standard \AtEndDocument works well enough. For all the other backends we use \AtEndDvi from the atenddvi package, which is more robust but requires an addition LATEX run.

```
3 \def\hyxmp@driver{hpdftex}
4 \ifx\hyxmp@driver\Hy@driver
5 \let\hyxmp@at@end=\AtEndDocument
6 \else
7 \RequirePackage{atenddvi}
8 \let\hyxmp@at@end=\AtEndDvi
9 \mid fi
```
## 3.2 Integration with hyperref

An important design decision underlying hyperxmp is that the package should integrate seamlessly with hyperref. To that end, hyperxmp takes its xmp metadata from hyperref's baseurl, pdfauthor, pdfkeywords, pdflang, pdfproducer, pdfsubject, and pdftitle options. It also introduces a number of new options, which are listed on pages [4–5.](#page-3-0) For consistency with hyperref's document-metadata naming conventions (which are in turn based on LATEX's document-metadata naming conventions), we do not prefix metadata-related macro names with our packagespecific \hyxmp@ prefix. That is, we use names like \@pdfcopyright instead of \hyxmp@pdfcopyright.

We load a bunch of helper packages: kvoptions for package-option processing, pdfescape and stringenc for re-encoding Unicode strings, intcalc for performing integer calculations (division and modulo), if steek for detecting  $X_{\text{F}}$ T<sub>E</sub>X, and ifmtarg for testing if a macro argument is empty or all spaces.

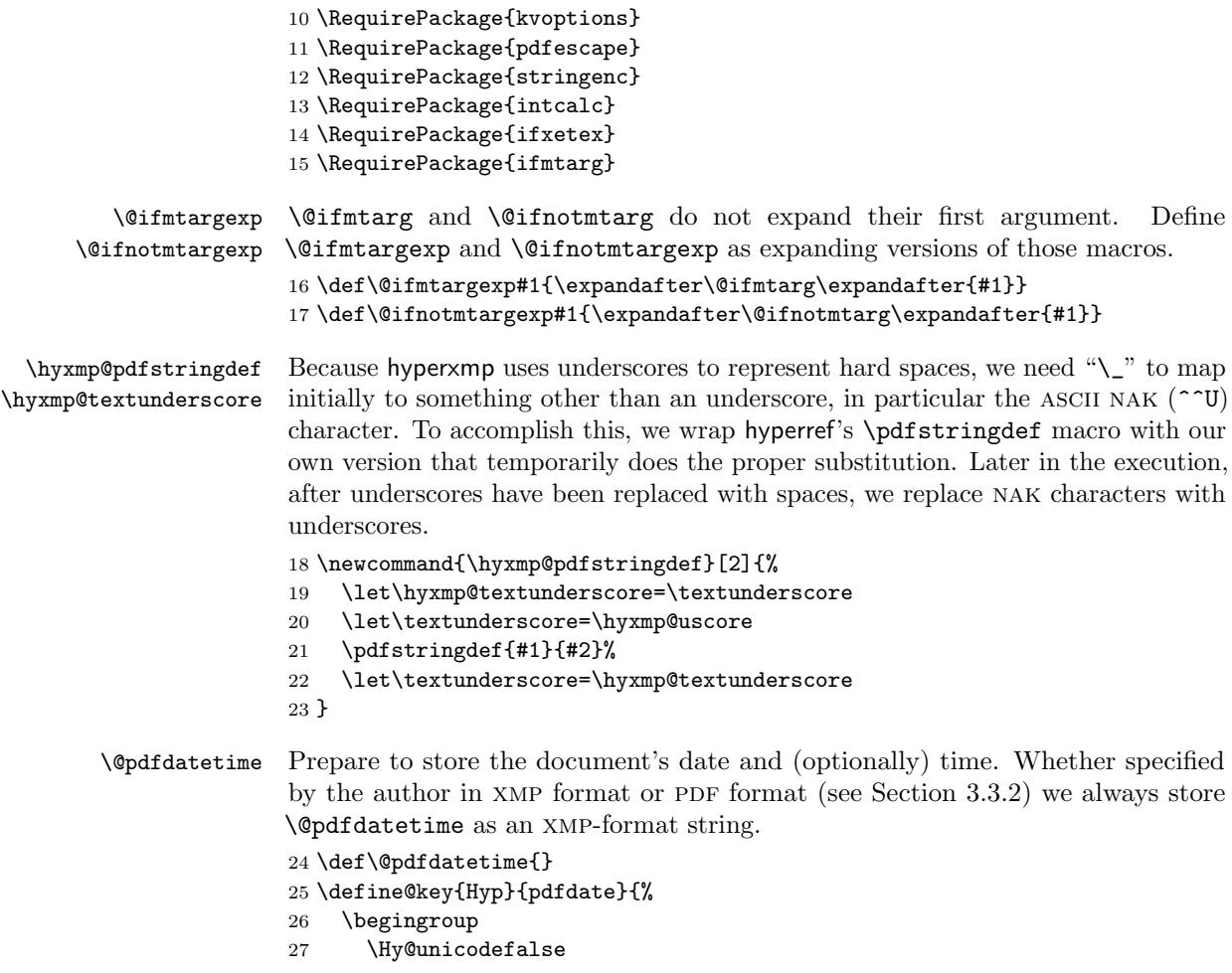

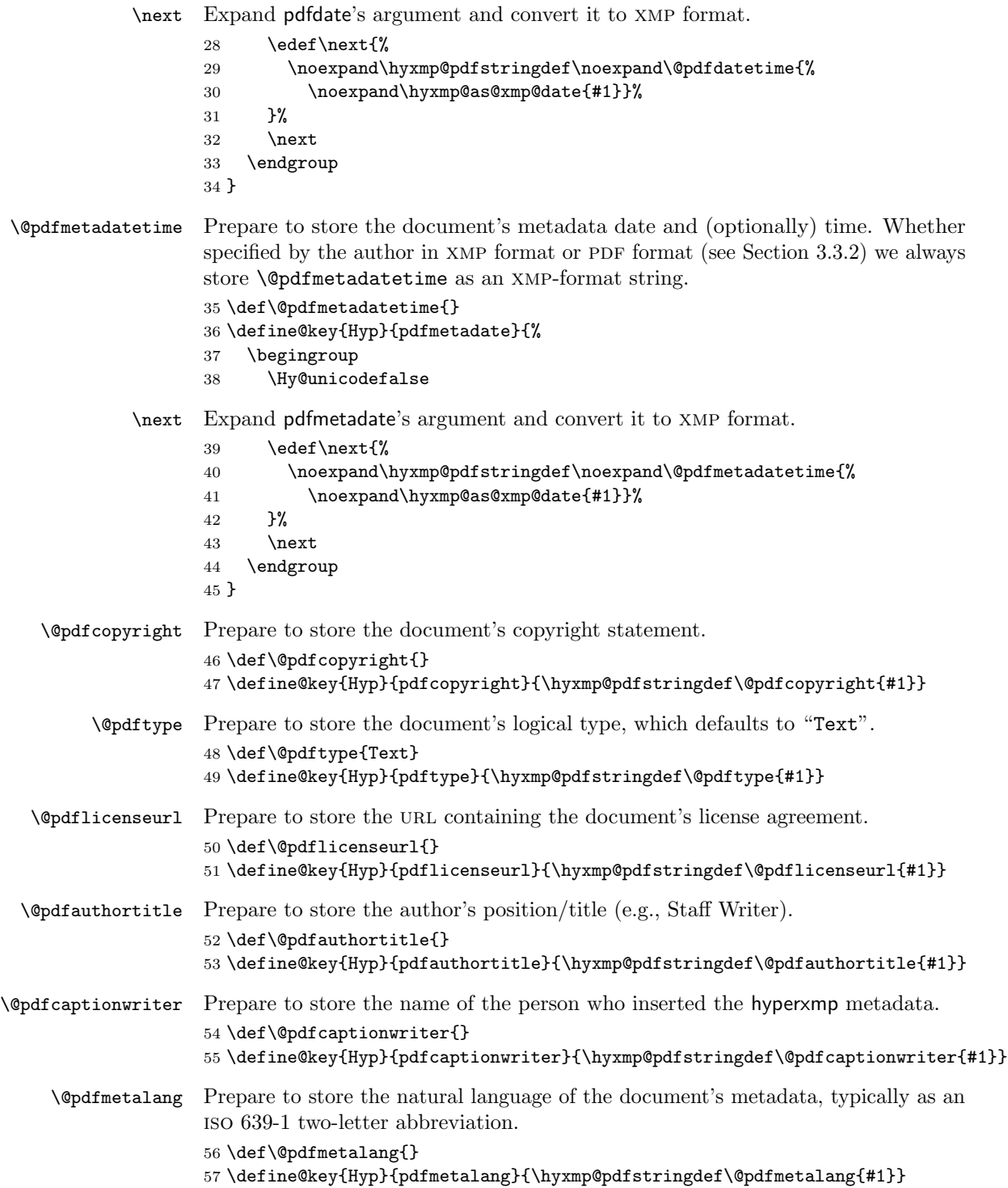

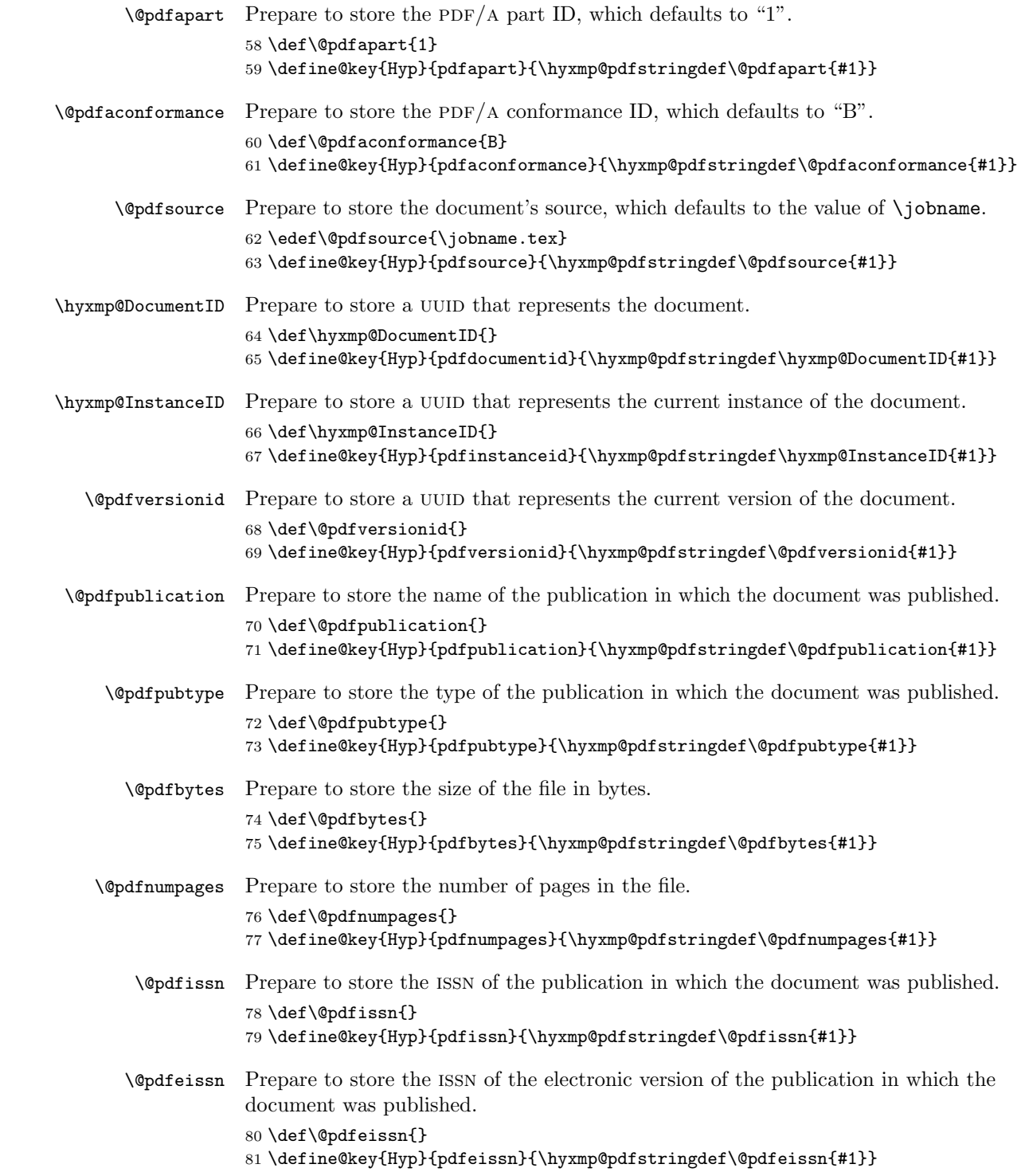

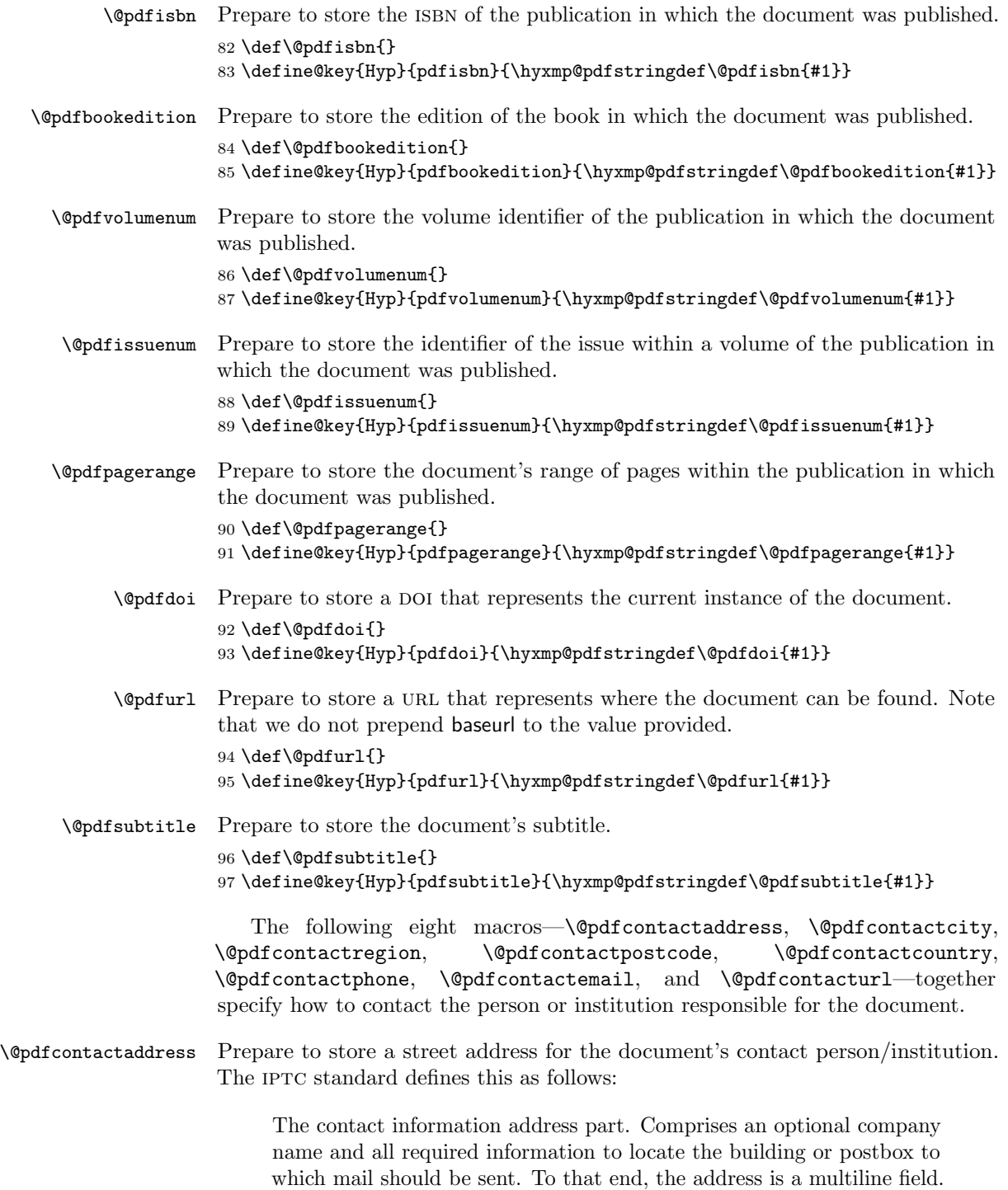

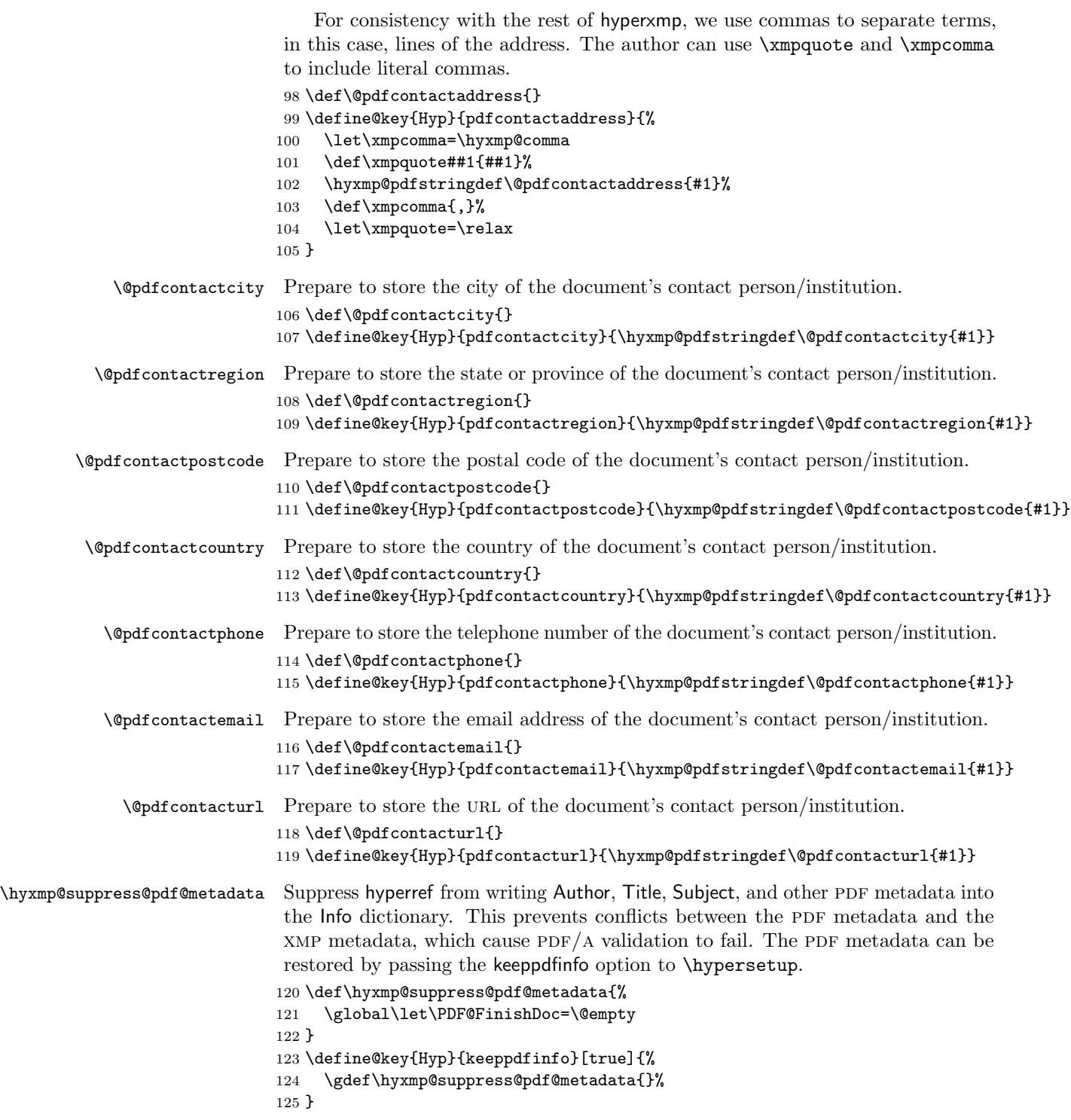

We need to capture list arguments (viz. pdfauthor and pdfkeywords) before hyperref converts them to PDFDocEncoding. Otherwise, \xmpcomma is permanently replaced with a comma, and we lose our ability to change it to a \hyxmp@comma. We therefore need to augment hyperref's option processing with our own. Because hyperref has not yet been loaded we need to ensure that our augmentation gets loaded in the future: after the \usepackage{hyperref} but before options are passed to that package.

For lack of a better approach, hyperxmp redefines \ProcessKeyvalOptions to alter the way hyperref processes pdfauthor and pdfkeywords. This is somewhat heavy-handed as it gets executed for every subsequently loaded package that uses \ProcessKeyvalOptions, but at least it does what we need. hyperxmp also redefines \hypersetup to do the same thing. This is required in case hyperref is loaded before hyperxmp.

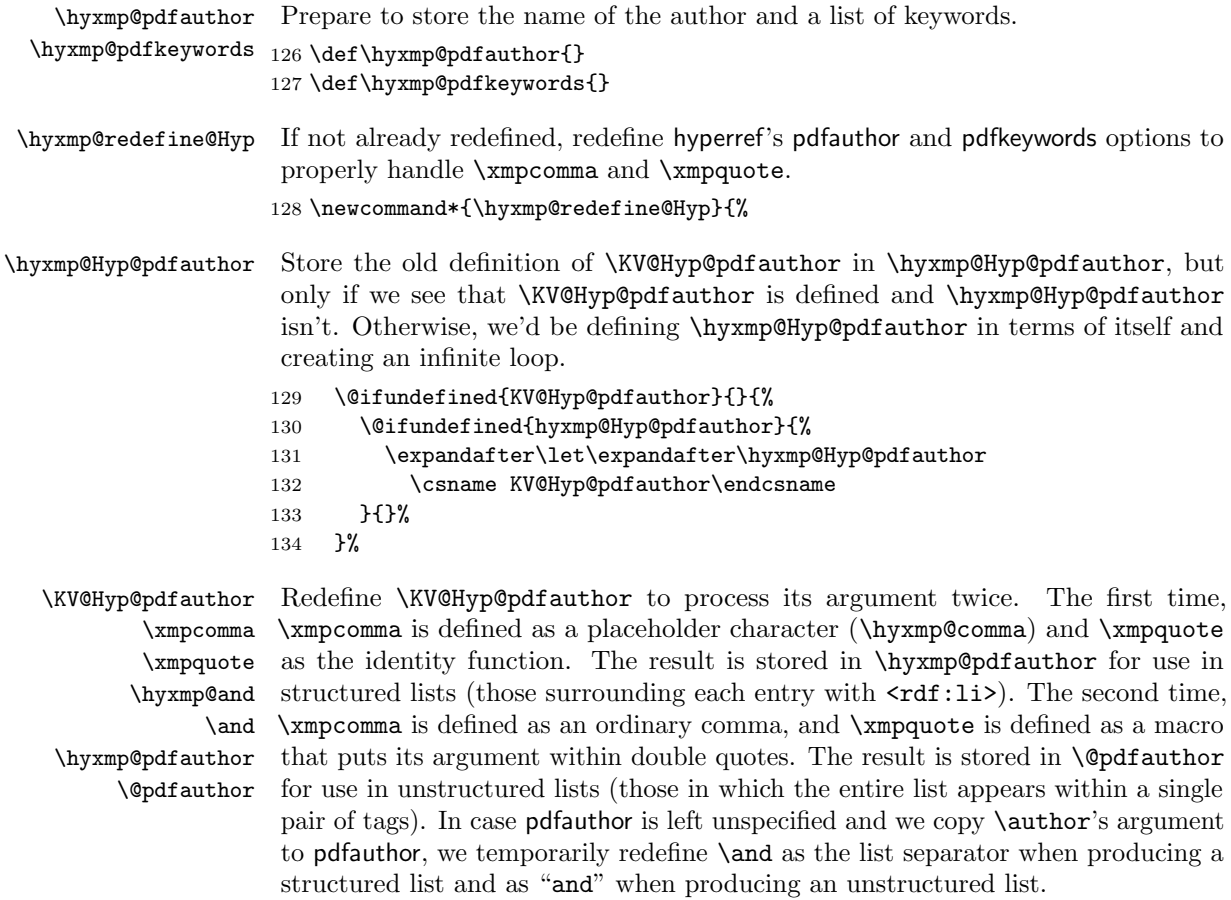

- 135 \define@key{Hyp}{pdfauthor}{%
- 136 \let\xmpcomma=\hyxmp@comma
- 137 \def\xmpquote####1{####1}%
- 138 \let\hyxmp@and=\and

```
139 \def\and{,}%
                           140 \hyxmp@Hyp@pdfauthor{##1}%
                           141 \global\let\hyxmp@pdfauthor=\@pdfauthor
                           142 \def\and{and\space}%
                           143 \def\xmpcomma{,}%
                           144 \def\xmpquote####1{"####1"}%
                           145 \hyxmp@Hyp@pdfauthor{##1}%
                           146 \det\xmpcomma{,}%
                           147 \let\xmpquote=\relax
                           148 \let\and=\hyxmp@and
                           149 }%
     \hyxmp@Hyp@pdfkeywords The previous block of code now repeats for the keyword list, starting by storing
                            the old definition of \KV@Hyp@pdfkeywords in \hyxmp@Hyp@pdfkeywords.
                           150 \@ifundefined{KV@Hyp@pdfkeywords}{}{%
                           151 \@ifundefined{hyxmp@Hyp@pdfkeywords}{%
                           152 \expandafter\let\expandafter\hyxmp@Hyp@pdfkeywords
                           153 \csname KV@Hyp@pdfkeywords\endcsname
                           154 }{}%
                           155 }%
        \KV@Hyp@pdfkeywords
                 \xmpcomma
                 \xmpquote
        \hyxmp@pdfkeywords
             \@pdfkeywords
                            Redefine \KV@Hyp@pdfkeywords to process its argument twice. The first time,
                            \xmpcomma is defined as a placeholder character (\hyxmp@comma) and \xmpquote
                            as the identity function. The result is stored in \hyxmp@pdfkeywords for use
                            in structured lists (those surrounding each entry with \leqrdf:li>). The second
                            time, \xmpcomma is defined as an ordinary comma, and \xmpquote is defined as
                            a macro that puts its argument within double quotes. The result is stored in
                            \@pdfkeywords for use in unstructured lists (those in which the entire list appears
                            within a single pair of tags).
                           156 \define@key{Hyp}{pdfkeywords}{%
                           157 \let\xmpcomma=\hyxmp@comma
                           158 \def\xmpquote####1{####1}%
                           159 \hyxmp@Hyp@pdfkeywords{##1}%
                           160 \global\let\hyxmp@pdfkeywords=\@pdfkeywords
                           161 \det\xmpcomma{, }%
                           162 \def\xmpquote####1{"####1"}%
                           163 \hyxmp@Hyp@pdfkeywords{##1}%
                           164 \def\xmpcomma{,}%
                           165 \let\xmpquote=\relax
                           166 }%
                           167 }
\hyxmp@ProcessKeyvalOptions
     \ProcessKeyvalOptions
                            Redefine kvoptions's \ProcessOptions command to invoke \hyxmp@redefine@Hyp
                            before performing its normal option processing.
                           168 \let\hyxmp@ProcessKeyvalOptions=\ProcessKeyvalOptions
                           169 \renewcommand*{\ProcessKeyvalOptions}{%
                           170 \hyxmp@redefine@Hyp
                           171 \hyxmp@ProcessKeyvalOptions
                           172 }
```
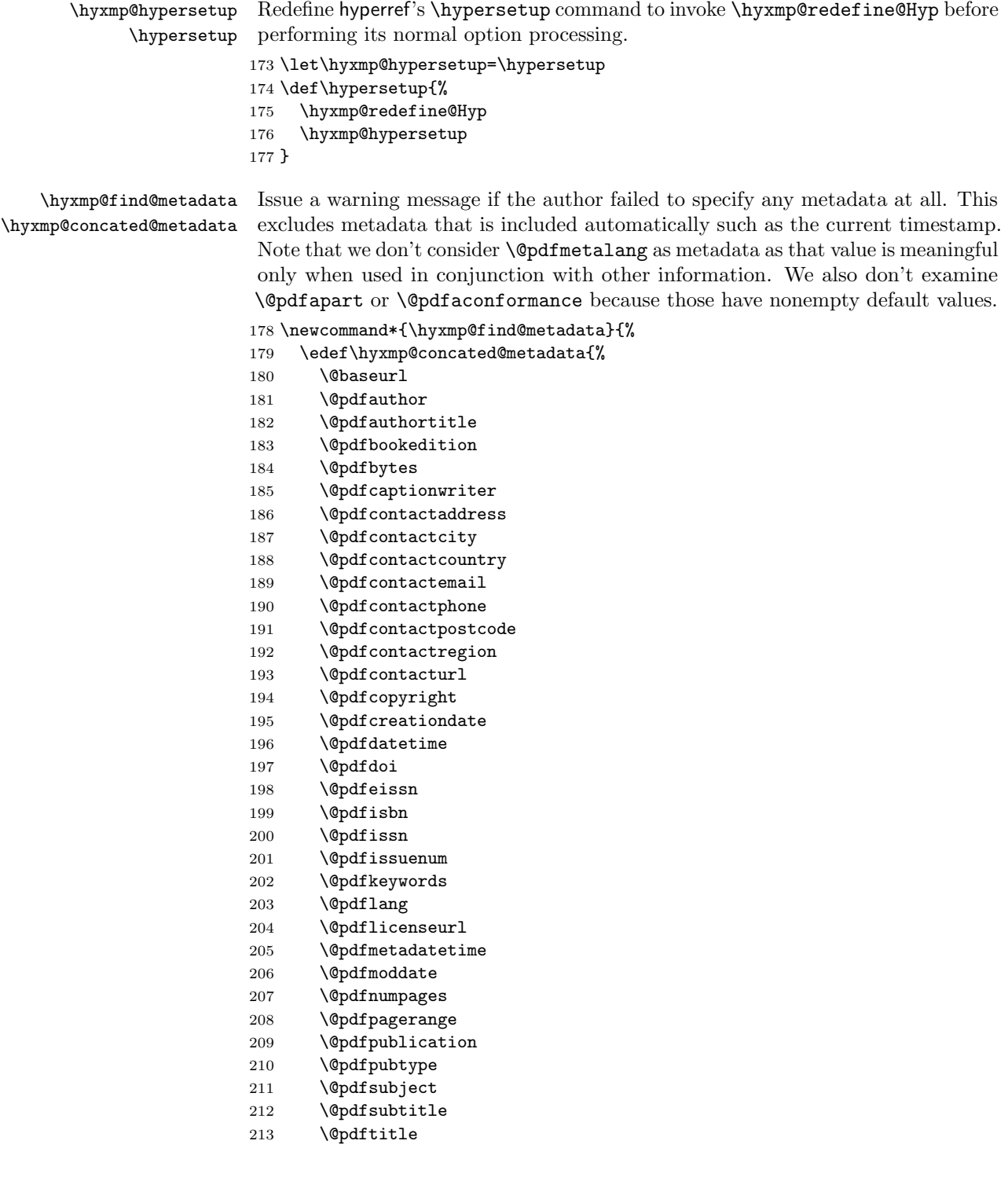

```
214 \@pdftype
215 \@pdfurl
216 \@pdfversionid
217 \@pdfvolumenum
218 }%
219 \ifx\hyxmp@concated@metadata\@empty
220 \PackageWarningNoLine{hyperxmp}{%
221 \jobname.tex did not specify any metadata to\MessageBreak
222 include in the XMP packet.\space\space Please see the\MessageBreak
223 hyperxmp documentation for instructions on how to\MessageBreak
224 provide metadata values to hyperxmp}%
225 \fi
226 }
```
Rather than load hyperref ourself we let the author do it then verify he actually did. This approach gives the author the flexibility to load hyperxmp and hyperref in either order and to call \hypersetup anywhere in the document's preamble, not just before hyperxmp is loaded.

227 \AtBeginDocument{%

```
228 \@ifpackageloaded{hyperref}{%
```
In older versions of hyperref, \@pdflang is set to \@empty if pdflang is not specified. In newer versions of hyperref,  $\qquad$ ndflang is set to  $\relax$  if pdflang is not specified. The latter is a bit problematic for hyperxmp because it makes **\@pdflang** nonexpandable, which causes a literal "\@pdflang" to be written as xmp metadata. To avoid that situation we redefine **\@pdflang** as **\@empty** if we see it set to **\relax**.

```
229 \ifx\@pdflang\relax
230 \let\@pdflang=\@empty
231 \fi
```
If the author explicitly specified the language to use for the document's metadata, we use that. If not, we use the document language, specified to hyperref with the pdflang option. If the author did not specify a language, we use x-default as the metadata language.

```
232 \ifx\@pdfmetalang\@empty
233 \ifx\@pdflang\@empty
234 \let\@pdfmetalang=\hyxmp@x@default
235 \else
236 \edef\@pdfmetalang{\@pdflang}%
237 \fi
238 \fi
239 \hyxmp@xmlify\@pdfmetalang
```
If the author explicitly specified the document date, override the compilation timestamp with the specified date.

```
240 \ifx\@pdfdatetime\@empty
241 \else
242 \edef\hyxmp@today{\@pdfdatetime}%
243 \fi
```
If the author left pdftitle blank but specified \title, use the title for pdftitle. Likewise, if the author left pdfauthor blank but specified **\author**, use the author for pdfauthor.

```
244 \@ifmtargexp{\@pdftitle}{%
245 \@ifnotmtargexp{\@title}{%
246 \hypersetup{pdftitle={\@title}}%
247 }%
248 }%
249 {}%
250 \@ifmtargexp{\@pdfauthor}{%
251 \@ifnotmtargexp{\@author}{%
252 \hypersetup{pdfauthor={\@author}}%
253 }%
254 }%
255 {}%
```
We wait until the end of the document to construct the xmp packet and write it to the PDF document catalog. This gives the author ample opportunity to provide metadata to hyperref and thereby hyperxmp.

```
256 \hyxmp@at@end{%
257 \hyxmp@suppress@pdf@metadata
258 \hyxmp@find@metadata
259 \hyxmp@embed@packet
260 }%
261 }{%
262 \PackageWarningNoLine{hyperxmp}{%
263 \jobname.tex failed to include a\MessageBreak
264 \string\usepackage\string{hyperref\string}
265 in the preamble.\MessageBreak
266 Consequently, all hyperxmp functionality will be\MessageBreak
267 disabled}%
268 }%
269 }
```
### 3.3 Manipulating author-supplied data

The author provides metadata information to hyperxmp via package options to hyperref or via hyperref's \hypersetup command. The functions in this section convert author-supplied lists (e.g., pdfkeywords={foo, bar, baz}) into LATEX lists (e.g.,  $\Delta \text{for } \delta \leq 1$  {bar}  $\Delta \text{bar}$ } that can be more easily manipulated (Section [3.3.1\)](#page-25-0); trim spaces off the ends of strings (Section [3.3.3\)](#page-32-0); and, in Section [3.3.4,](#page-33-0) convert text to XML (e.g., from  $\texttt{~%}$  scott+hyxmp@pakin.org> to < scott+hyxmp@pakin.org&gt;).

#### <span id="page-25-0"></span>3.3.1 List manipulation

We define a macro for converting a list of comma-separated elements (e.g., the list of PDF keywords) to a list of LAT<sub>EX</sub> \@elt-separated elements.

\hyxmp@commas@to@list Given a macro name (#1) and a comma-separated list (#2), define the macro name as the elements of the list, each preceded by **\@elt**. (Executing the macro therefore applies \@elt to each element in turn.) 270 \newcommand\*{\hyxmp@commas@to@list}[2]{% 271 \gdef#1{}% 272 \expandafter\hyxmp@commas@to@list@i\expandafter#1#2,,% 273 }

\hyxmp@commas@to@list@i Recursively construct macro #1 from comma-separated list #2. Stop if #2 is empty.

```
\next 274 \def\hyxmp@commas@to@list@i#1#2,{%
     275 \gdef\hyxmp@sublist{#2}%
     276 \ifx\hyxmp@sublist\@empty
     277 \let\next=\relax
     278 \else
     279 \hyxmp@trimspaces\hyxmp@sublist
     280 \@cons{#1}{{\hyxmp@sublist}}%
     281 \def\next{\hyxmp@commas@to@list@i{#1}}%
     282 \fi
     283 \next
     284 }
```
- \xmpcomma Because hyperxmp splits lists at commas, a comma cannot normally be used within a list. We there provide an \xmpcomma macro that can expand to either a true comma or a placeholder character depending on the situation. Here, we bind it to a comma so it can be used in any hyperxmp option, not just those that treat commas specially.
	- 285 \def\xmpcomma{,}%
- \hyxmp@comma This is what \xmpcomma maps to during list construction. We assume that documents will never otherwise use an ETX  $(^\sim c)$  character in their XMP metadata.

```
286 \bgroup
287 \catcode'\^^C=11
288 \gdef\hyxmp@comma{^^C}
289 \egroup
```
\hyxmp@uscore This is what \\_ temporarily maps to during packet construction. Because underscores are replaced by spaces, we need a mechanism to preserve user-specified underscores (e.g., in email addresses). We assume that documents will never otherwise use an nak (^^U) character in their xmp metadata.

```
290 \bgroup
291 \catcode'\^^U=11
292 \gdef\hyxmp@uscore{^^U}
293 \egroup
```
\xmpquote Adobe Acrobat likes to see double quotes around list elements that contain commas when the entire list appears within a single XMP tag (e.g.,  $\leq$ pdf:Keywords>). However, it doesn't like to see double quotes around list elements that contain

commas when the list is broken up into individual components (i.e., using  $\text{erdf:li> }$ tags). We therefore introduce an \xmpquote macro that quotes or doesn't quote its argument based on context. Here, we bind \xmpquote to \relax to prevent it from prematurely quoting or not quoting.

294 \let\xmpquote=\relax

```
\xmptilde As a convenience for the user, we define \xmptilde as a category 12 (other) "~"
                  character.
                 295 \bgroup
                 296 \catcode'\"=12%
                 297 \gdef\xmptilde{~}%
                 298 \egroup
\XMPTruncateList
As a workaround for the inability of older Adobe Acrobat versions to display
 \hyxmp@temp@str
author lists correctly we introduce a hack that replaces a list with its first element.
\hyxmp@temp@list
One can then write "\XMPTruncateList{pdfauthor}" and have Adobe Acrobat
           \@elt
display the author list correctly.
```

```
299 \newcommand{\XMPTruncateList}[1]{{%
300 \PackageWarning{hyperxmp}{%
301 \noexpand\XMPTruncateList has been deprecated since\MessageBreak
302 hyperxmp 4.0 and may be removed in future\MessageBreak
303 versions of the package. \noexpand\XMPTruncateList\MessageBreak
304 was found}%
305 \edef\hyxmp@temp@str{\csname hyxmp@#1\endcsname}%
306 \hyxmp@commas@to@list{\hyxmp@temp@list}{\hyxmp@temp@str}%
307 \def\@elt##1{%
308 \expandafter\gdef\csname @#1\endcsname{##1}%
309 \let\Qelt=\Qgobble<br>310 }
310 }
311 \hyxmp@temp@list
312 }}
```
#### <span id="page-27-0"></span>3.3.2 Date manipulation

hyperxmp needs to manipulate two types of date (really, timestamp) formats: PDF format and XMP format. PDF timestamps are of the form "D:YYYYMMDDhhmmss+TT'tt'" (e.g., D:20190331223654-06'00') [\[3\]](#page-69-1), while XMP timestamps are of the form "YYYY-MM-DDThh:mm:ss+TT:tt" (e.g., 2019-03-31T22:36:54-06:00) [\[4\]](#page-69-0). The \hyxmp@as@pdf@date and \hyxmp@as@xmp@date macros defined in this section facilitate timestamp conversions to PDF and XMP formats, respectively.

```
\hyxmp@first@char
Return the first character of a string. This macro is fully expandable.
\hyxmp@first@char@i
                    313 \def\hyxmp@first@char#1{\hyxmp@first@char@i#1\relax}
                    314 \def\hyxmp@first@char@i#1#2\relax{#1}
\hyxmp@as@xmp@date If necessary, convert a timestamp to xmp format. That is, if the timestamp is
```
in PDF format, convert it; otherwise, leave it unmodified. This macro is fully expandable.

```
315 \def\hyxmp@as@xmp@date#1{%
                       316 \expandafter\ifx\hyxmp@first@char@i#1\relax D%
                       317 \hyxmp@pdf@to@xmp@date{#1}%
                       318 \else
                       319 #1%
                       320 \fi
                       321 }
\hyxmp@pdf@to@xmp@date Convert a timestamp from PDF format to XMP format. This macro is fully expand-
                        able.
                       322 \def\hyxmp@pdf@to@xmp@date#1:#2#3#4#5#6#7#8#9{%
                       323 #2#3#4#5-#6#7-#8#9%
                       324 \hyxmp@parse@time
                       325 }
    \hyxmp@parse@time This is a helper function for \hyxmp@pdf@to@xmp@date.
                       \hyxmp@pdf@to@xmp@date proper parses only the year, month, and day
                        then calls \hyxmp@parse@time. \hyxmp@parse@time parses the hours, minutes,
                        and seconds then calls \hyxmp@parse@tz@char.
                       326 \def\hyxmp@parse@time#1#2#3#4#5#6{%
                       327 T#1#2:#3#4:#5#6%
                       328 \hyxmp@parse@tz@char
                       329 }
 \hyxmp@parse@tz@char This is another helper function for \hyxmp@pdf@to@xmp@date. So far, the date and
                        time have been parsed. \hyxmp@parse@tz@char parses the first character of the
                        timezone descriptor. This can be one of "+" for eastern timezones (UTC+x, \text{includ-})ing Asia, Oceania, and most of Europe), "-" for western timezones (UTC−x, pri-
                        marily the Americas), or "Z" for Zulu time (UTC+0). Timezones beginning with "+"
                        or "-" are followed by an offset in hours and minutes (parsed by \hyxmp@parse@tz;
                        timezones beginning with "Z" are not.
                       330 \def\hyxmp@parse@tz@char#1{%
                       331 #1%
                       332 \ifx#1-%
                       333 \expandafter\hyxmp@parse@tz
                       334 \lambdaelse
                       335 \ifx#1+%
                       336 \expandafter\hyxmp@parse@tz
                       337 \fi
                       338 \fi
                       339 }
       \hyxmp@parse@tz This is the final helper function for \hyxmp@pdf@to@xmp@date. It parses the piece
                        of the timezone comprising the offset from Coordinated Universal Time, measured
                        in hours and minutes.
                       340 \def\hyxmp@parse@tz#1'#2'{%
                       341 #1:#2%
                       342 }
```
\hyxmp@as@pdf@date If necessary, convert a timestamp to PDF format. That is, if the timestamp is in xmp format, convert it; otherwise, leave it unmodified. This macro is fully expandable. \def\hyxmp@as@pdf@date#1{% \expandafter\ifx\hyxmp@first@char@i#1\relax D% #1% \else \hyxmp@xmp@to@pdf@date{#1}% \fi } \hyxmp@xmp@to@pdf@date Convert a timestamp from XMP format to PDF format. This macro is fully expandable. \def\hyxmp@xmp@to@pdf@date#1{% D:\hyxmp@xmp@to@pdf@date@i#1\relax\relax } \hyxmp@xmp@to@pdf@date@i Parse the year for \hyxmp@xmp@to@pdf@date. \def\hyxmp@xmp@to@pdf@date@i#1#2#3#4#5#6{% #1#2#3#4% \ifx#5-% \expandafter\hyxmp@xmp@to@pdf@date@ii\expandafter#6% \fi } \hyxmp@xmp@to@pdf@date@ii Parse the month for \hyxmp@xmp@to@pdf@date. \def\hyxmp@xmp@to@pdf@date@ii#1#2#3#4{% #1#2% \ifx#3-% \expandafter\hyxmp@xmp@to@pdf@date@iii\expandafter#4% \fi } \hyxmp@xmp@to@pdf@date@iii Parse the day for \hyxmp@xmp@to@pdf@date. \def\hyxmp@xmp@to@pdf@date@iii#1#2#3#4{% #1#2% \ifx#3T% \expandafter\hyxmp@xmp@to@pdf@date@iv\expandafter#4% \fi } \hyxmp@xmp@to@pdf@date@iv Parse the hour for \hyxmp@xmp@to@pdf@date. \def\hyxmp@xmp@to@pdf@date@iv#1#2#3#4{% #1#2% \ifx#3:% \expandafter\hyxmp@xmp@to@pdf@date@v\expandafter#4% \fi }

```
\hyxmp@xmp@to@pdf@date@v Parse the minute for \hyxmp@xmp@to@pdf@date.
                            377 \def\hyxmp@xmp@to@pdf@date@v#1#2#3#4{%
                            378 #1#2%
                            379 \ifx#3:%
                            380 \expandafter\hyxmp@xmp@to@pdf@date@vi\expandafter#4%
                            381 \fi
                            382 }
           \hbox{\tt \hbox{h}yxmp@gobbletwo} This is exactly the same as LATEX 2\varepsilon's \hbox{\tt \hbox{dgobbletwo} but needs to be a different}literal for \hyxmp@xmp@to@pdf@date@vii's pattern-matching to work.
                            383 \let\@hyxmp@gobbletwo=\@gobbletwo
  \hyxmp@xmp@to@pdf@date@vi Parse the second for \hyxmp@xmp@to@pdf@date. The challenge here is that we
                             need to handle four cases for the character following the seconds—"+", "-", "Z",
                             and no character—without sacrificing expandability. Our tricky solution is to
                             insert a \@gobbletwo as a sentinel and let \hyxmp@xmp@to@pdf@date@vi discard
                             everything up to that sentinel (i.e., all the other conditionals).
                            384 \def\hyxmp@xmp@to@pdf@date@vi#1#2#3#4{%
                            385 #1#2%
                            386 \ifx#3+%
                            387 +\expandafter\hyxmp@xmp@to@pdf@date@vii
                            388 \fi
                            389 \ifx#3-%
                            390 -\expandafter\hyxmp@xmp@to@pdf@date@vii
                            391 \fi
                            392 \ifx#3Z%
                            393 Z%
                            394 \fi
                            395 \ifx#3\relax
                            396 \expandafter\@hyxmp@gobbletwo
                            397 \fi
                            398 \@gobbletwo #4%
                            399 }
\hyxmp@xmp@to@pdf@date@vii Parse the time-zone hours for \hyxmp@xmp@to@pdf@date.
                             400 \def\hyxmp@xmp@to@pdf@date@vii#1\@gobbletwo#2#3#4#5{%
                            401 #2#3%
                            402 \ifx#4:%
                            403 \expandafter\hyxmp@xmp@to@pdf@date@viii\expandafter#5%
                            404 \fi
                            405 }
\hyxmp@xmp@to@pdf@date@viii Parse the time-zone minutes for \hyxmp@xmp@to@pdf@date.
                             406 \def\hyxmp@xmp@to@pdf@date@viii#1#2#3#4{%
                            407 '#1#2'%
                            408 }
        \hyxmp@today@define Use TEX primitives to define a given macro as today's date in YYYY-MM-DDThh:mm
                             format.
```
\def\hyxmp@today@define#1{%

The date is a straightforward representation of T<sub>E</sub>X's \year, \month, and \day primitives, with the latter two zero-padded to two digits apiece.

```
410 \xdef#1{\the\year}%
411 \ifnum\month<10
412 \xdef#1{#1-0\the\month}%
413 \else
414 \xdef#1{#1-\the\month}%
415 \fi
416 \ifnum\day<10
417 \xdef#1{#1-0\the\day}%
418 \else
419 \xdef#1{#1-\the\day}%
420 \fi
```
TEX does not provide the time in terms of separate hours and minutes but rather as the total number of minutes since midnight (\time). There's no mechanism in TEX to query the number of seconds since midnight or the timezone so we omit those fields when defining macro #1.

```
421 \@tempcnta=\time
422 \divide\@tempcnta by 60%
423 \ifnum\@tempcnta<10%
424 \xdef#1{#1T0\the\@tempcnta}%
425 \else
426 \xdef#1{#1T\the\@tempcnta}%
427 \fi
428 \multiply\@tempcnta by -60%
429 \advance\@tempcnta by \time
430 \ifnum\@tempcnta<10%
431 \xdef#1{#1:0\the\@tempcnta}%
432 \else
433 \xdef#1{#1:\the\@tempcnta}%
434 \fi
435 }
```
\hyxmp@today Define \hyxmp@today as the current date and (if available) time and timezone in xmp Date format [\[4\]](#page-69-0).

```
436 \@ifundefined{pdffeedback}{%
437 \@ifundefined{pdfcreationdate}{%
```
Case 1: Neither **\pdffeedback** nor **\pdfcreationdate** is defined  $(X \nexists E X$  and regular  $L^p(FX)$ .

```
438 \hyxmp@today@define\hyxmp@today
```
}{%

Case 2: \pdfcreationdate is defined (pdfLAT<sub>F</sub>X and pre-0.85 LuaLAT<sub>F</sub>X).

```
440 \edef\hyxmp@today{\expandafter\hyxmp@pdf@to@xmp@date\pdfcreationdate}%<br>441 }%
441
```

```
442 }{%
```
Case 3:  $\pdffeedback$  is defined (LuaLAT<sub>EX</sub> 0.85+).

443 \edef\hyxmp@today{\expandafter\hyxmp@pdf@to@xmp@date\pdffeedback creationdate}% 444 }

#### <span id="page-32-0"></span>3.3.3 Trimming leading and trailing spaces

To make it easier for xmp processors to manipulate our output we define a \hyxmp@trimspaces macro to strip leading and trailing spaces from various data fields.

\hyxmp@trimspaces Redefine a macro as its previous value but without leading or trailing spaces. This code—as well as that for its helper macros, \hyxmp@trimb and \hyxmp@trimc—was taken almost verbatim from a solution to an Around the Bend puzzle [\[6\]](#page-69-3). Inline comments are also taken from the solution text.

445 \catcode'\Q=3

 $\hbox{\hbox{h}yxmp@trimspaces} x redefines \hbox{\hbox{t}x} to have the same replacement text sans leading$ and trailing space tokens.

446 \newcommand{\hyxmp@trimspaces}[1]{%

Use grouping to emulate a multi-token afterassignment queue.

- 447 \begingroup
- Put "\toks 0 {" into the afterassignment queue.
- 448 \aftergroup\toks\aftergroup0\aftergroup{%

Apply \hyxmp@trimb to the replacement text of #1, adding a leading \noexpand to prevent brace stripping and to serve another purpose later.

449 \expandafter\hyxmp@trimb\expandafter\noexpand#1Q Q}%

Transfer the trimmed text back into #1.

```
450 \edef#1{\the\toks0}%
```
451 }

\hyxmp@trimb \hyxmp@trimb removes a trailing space if present, then calls \hyxmp@trimc to clean up any leftover bizarre Qs, and trim a leading space. In order for \hyxmp@trimc to work properly we need to put back a Q first.

452 \def\hyxmp@trimb#1 Q{\hyxmp@trimc#1Q}

\hyxmp@trimc Execute \vfuzz assignment to remove leading space; the \noexpand will now prevent unwanted expansion of a macro or other expandable token at the beginning of the trimmed text. The \endgroup will feed in the \aftergroup tokens after the \vfuzz assignment is completed.

> 453 \def\hyxmp@trimc#1Q#2{\afterassignment\endgroup \vfuzz\the\vfuzz#1} 454 \catcode'\Q=11

## <span id="page-33-0"></span>3.3.4 Converting text to XML

The "<", ">", and " $x$ " characters are significant to XML. We therefore need to escape them in any author-supplied text.

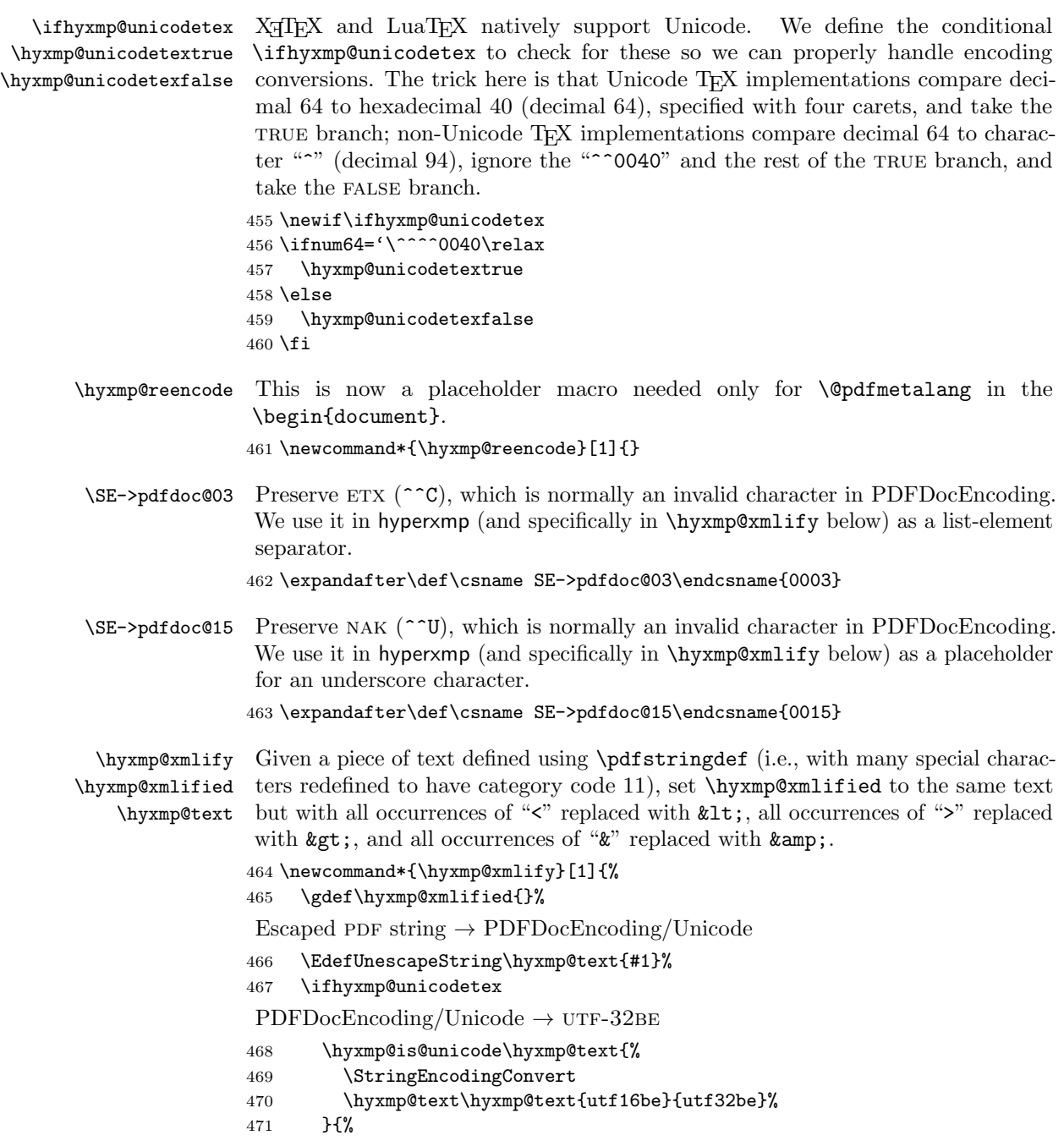

```
472 \ifxetex
473 \hyxmp@xetex@crap
474 \else
475 \StringEncodingConvert
476 \hyxmp@text\hyxmp@text{pdfdoc}{utf32be}%
477 \fi
478 }%
UTF-32BE \rightarrow UTF-32BE as hex string
479 \EdefEscapeHex\hyxmp@text{\hyxmp@text}%
utf-32be \rightarrow xml in ascii
480 \edef\hyxmp@text{%
481 \expandafter
482 }\expandafter\hyxmp@toxml@unicodetex\hyxmp@text
483 \relax\relax\relax\relax\relax\relax\relax\relax\relax\relax\relax\relax\relax
484 \else
PDFDocEncoding/Unicode \rightarrow UTF-8485 \hyxmp@is@unicode\hyxmp@text{%
486 \StringEncodingConvert
487 \hyxmp@text\hyxmp@text{utf16be}{utf8}%
488 }{%
489 \StringEncodingConvert
490 \hyxmp@text\hyxmp@text{pdfdoc}{utf8}%
491 }%
UTF-8 \rightarrow UTF-8 as hex string
492 \EdefEscapeHex\hyxmp@text{\hyxmp@text}%
UTF-8 as hex string \rightarrow XML in UTF-8 as hex string
493 \edef\hyxmp@text{%
494 \expandafter\hyxmp@toxml\hyxmp@text\@empty\@empty
495 }%
XML in UTF-8 as hex string \rightarrow XML in UTF-8
496 \EdefUnescapeHex\hyxmp@text{\hyxmp@text}%
497 \setminusfi
498 \global\let\hyxmp@xmlified\hyxmp@text
499 }
```
\hyxmp@is@unicode \hyxmp@@is@unicode Given a string and two expressions, evaluate the first expression if the string is UTF-16BE-encoded and the second expression if not.

```
500 \begingroup
501 \lccode'\<=254 %
502 \lccode'\>=255 %
503 \catcode254=12 %
504 \catcode255=12 %
505 \lowercase{\endgroup
506 \def\hyxmp@is@unicode#1{%
507 \expandafter\hyxmp@@is@unicode#1<>\@nil
508 }%
```

```
509 \def\hyxmp@@is@unicode#1<>#2\@nil{%
510 \iint x \lVert 41 \rVert511 \expandafter\@firstoftwo
512 \else
513 \expandafter\@secondoftwo
514 \fi
515 }%
516 }
```

```
\hbar yxmp@toxml Replace the characters "<", "&", and ">" with XML entities when using a non-
              native-Unicode TEX (TEX or pdfTEX).
```

```
517 \def\hyxmp@toxml#1#2{%
518 \ifx#1\@empty
519 \else
520 \ifnum"#1#2='\& %
521 26616D703B% & amp;
522 \else\ifnum"#1#2='\< %
523 266C743B% <
524 \else\ifnum"#1#2='\> %
525 2667743B% >
526 \else
```
dvips wraps text when generating most PostScript code but preserves line breaks within strings. Unfortunately, dvips fails to observe the special case in the PostScript specification that "[b]alanced pairs of parentheses in the string require no special treatment" [\[2\]](#page-69-4). Consequently, xmp data containing parentheses (e.g., "Copyright (C) 1605 Miguel de Cervantes") confuse dvips into thinking that the string has ended after the closing parenthesis and that line breaks can subsequently be injected safely into the document at arbitrary points for formatting purposes. This leads to erroneous display by PDF viewers, which honor line breaks within XMP tags. The solution is to insert a backslash before all parentheses when in pdfmark-generating mode to convince dvips that the entire xmp packet must be treated as a single, not-to-be-modified string.

```
527 \@ifundefined{pdfmark}{%
528 #1#2%
529 }{%
530 \ifnum"#1#2='\( \%531 5C28% \(
532 \else\ifnum"#1#2='\) %
533 5C29% \)
534 \else
535 #1#2%
536 \fi\fi
537 }%
538 \fi\fi\fi
539 \expandafter\hyxmp@toxml
540 \overline{540}541 }
```
```
\hyxmp@toxml@unicodetex Replace the characters "<", "&", and ">" with XML entities when using a native-
           \hbox{\tt \hbox{hympletext}} Unicode TEX (XTEX or LuaTEX).
                      542 \def\hyxmp@toxml@unicodetex#1#2#3#4#5#6#7#8{%
                      543 \ifx#1\relax
                      544 \else
                      545 \ifnum"#1#2#3#4#5#6#7#8>127 %
                      546 \uccode'\*="#1#2#3#4#5#6#7#8\relax
                      547 \uppercase{%
                      548 \edef\hyxmp@text{\hyxmp@text *}%
                      549 }%
                      550 \else\ifnum"#7#8='\< %
                      551 \edef\hyxmp@text{\hyxmp@text <}%
                      552 \else\ifnum"#7#8='\& %
                      553 \edef\hyxmp@text{\hyxmp@text &}%
                      554 \else\ifnum"#7#8='\> %
                      555 \edef\hyxmp@text{\hyxmp@text >}%
                      556 \else\ifnum"#7#8='\ %
                      557 \edef\hyxmp@text{\hyxmp@text\space}%
                      558 \else
                      559 \uccode'\*="#7#8\relax
                      560 \uppercase{%
                      561 \edef\hyxmp@text{\hyxmp@text *}%
                      562 }%
                      563 \fi\fi\fi\fi\fi
                      564 \expandafter\hyxmp@toxml@unicodetex
                      565 \fi
                      566 }
      \hyxmp@skipzeros Skip over leading zeroes in the input argument.
                      567 \def\hyxmp@skipzeros#1{%
                      568 \ifx#10%
                      569 \expandafter\hyxmp@skipzeros
                      570 \fi
                      571 }
                   \x In the case of X<sub>I</sub>TEX, the strings defined by \pdfstringdef can contain big
     \hyxmp@xetex@crap
characters. In this case, the string is treated as Unicode.
            \hyxmp@try
572 \begingroup
    \hyxmp@crap@result 573 \def\x#1{\endgroup
           \hyxmp@text 574
                           \def\hyxmp@xetex@crap{%
                      575 \edef\hyxmp@try{%
                      576 \expandafter\hyxmp@SpaceOther\hyxmp@text#1\@nil
                      577 }%
                      578 \let\hyxmp@crap@result=N%
                      579 \expandafter\hyxmp@crap@test\hyxmp@try\relax
                      580 \ifx\hyxmp@crap@result Y%
                      581 \let\hyxmp@text\@empty
                      582 \expandafter\hyxmp@crap@convert\hyxmp@try\relax
                      583 \else
```

```
584 \StringEncodingConvert\hyxmp@text\hyxmp@text{pdfdoc}{utf32be}%
585 \fi
586 }%
587 }
588 \x{ }
```
\hyxmp@SpaceOther Re-encode all spaces in a string with category code 12 ("other").

```
589 \begingroup
590 \catcode'\"=12 %
591 \lccode'\"='\ %
592 \lowercase{\endgroup
593 \def\hyxmp@SpaceOther#1 #2\@nil{%
594 #1%
595 \ifx\relax#2\relax
596 \expandafter\@gobble
597 \else
598 \frac{9}{6}599 \expandafter\@firstofone
600 \quad \text{If}601 {\hyxmp@SpaceOther#2\@nil}%
602 }%
603 }
```
\hyxmp@crap@test Determine if we need to treat a string as Unicode.

```
604 \def\hyxmp@crap@test#1{%
                   605 \ifx#1\relax
                   606 \else
                   607 \ifnum'#1>127 %
                   608 \let\hyxmp@crap@result=Y%
                   609 \expandafter\expandafter\expandafter\hyxmp@skiptorelax
                   610 \else
                   611 \expandafter\expandafter\expandafter\hyxmp@crap@test
                   612 \fi
                   613 \setminusfi
                   614 }
\hyxmp@skiptorelax Discard all tokens up to and including the first \relax.
                   615 \def\hyxmp@skiptorelax#1\relax{}
\hyxmp@crap@convert
Convert a hexadecimal string to a number.
        \hyxmp@num 616 \def\hyxmp@crap@convert#1{%
       \hyxmp@text 617
                        \ifx#1\relax
                   618 \else
                   619 \edef\hyxmp@num{\number'#1}%
```

```
620 \ifnum\hyxmp@num>"FFFFFF %
```

```
621 \lccode'\!=\intcalcDiv{\hyxmp@num}{\number"1000000}\relax
```

```
622 \lowercase{\edef\hyxmp@text{\hyxmp@text!}}%
```

```
623 \edef\hyxmp@num{\intcalcMod{\hyxmp@num}{\number"1000000}}%
```

```
624 \else
```

```
625 \edef\hyxmp@text{\hyxmp@text\hyxmp@zero}%
626 \fi
627 \ifnum\hyxmp@num>"FFFF %
628 \lccode'\!=\intcalcDiv{\hyxmp@num}{\number"10000}\relax
629 \lowercase{\edef\hyxmp@text{\hyxmp@text!}}%
630 \edef\hyxmp@num{\intcalcMod{\hyxmp@num}{\number"10000}}%
631 \else
632 \edef\hyxmp@text{\hyxmp@text\hyxmp@zero}%
633 \fi
634 \ifnum\hyxmp@num>"FF %
635 \lccode'\!=\intcalcDiv{\hyxmp@num}{\number"100}\relax
636 \lowercase{\edef\hyxmp@text{\hyxmp@text!}}%
637 \edef\hyxmp@num{\intcalcMod{\hyxmp@num}{\number"100}}%
638 \else
639 \edef\hyxmp@text{\hyxmp@text\hyxmp@zero}%
640 \fi
641 \ifnum\hyxmp@num>0 %
642 \lccode'\!=\hyxmp@num\relax
643 \lowercase{\edef\hyxmp@text{\hyxmp@text!}}%
644 \else
645 \edef\hyxmp@text{\hyxmp@text\hyxmp@zero}%
646 \fi
647 \expandafter\hyxmp@crap@convert
648 \fi
649 }
```
\hyxmp@zero Define a null character with category code 12 ("other").

 \begingroup \catcode0=12 % \gdef\hyxmp@zero{^^00}% \endgroup

#### <span id="page-38-0"></span>3.3.5 Providing metadata in multiple languages

Certain xmp tags—dc:title, dc:description, and dc:rights (and others? Let me know.)—can be expressed in multiple languages. The same text is used for both language pdfmetalang (default: pdflang) and language "x-default". To express the same metadata in multiple languages, we provide an \XMPLangAlt macro to construct a list of alternative forms for a piece of metadata.

```
\hyxmp@alt@title
\hyxmp@alt@description
     \hyxmp@alt@rights
                            Each of these macros is a list in which each element is of the form "\dot{\Omega} (language)
                            \langle text \rangle" in which \langle language \rangle is an ISO 639-1 two-letter country code with an optional
                           iso 3166-1 two-letter region code. For example, \hyxmp@alt@title may contain
                            an element, "\do {es-MX} {Este es mi documento}".
```

```
654 \def\hyxmp@alt@title{}
655 \def\hyxmp@alt@description{}
656 \def\hyxmp@alt@rights{}
```

```
\hyxmp@LA@accept This macro wraps \define@key to make the option "#1=\langle value \rangle" append \langle value \rangleto list #2.
                   657 \newcommand{\hyxmp@LA@accept}[2]{%
                   658 \define@key{hyxmp@LA}{#1}{%
    \hyxmp@value As Niklas Beisert observed, if the option passed to the current key contains LATEX
                    code, this code will be included in the xmp packet, which is undesirable. Hence,
                    we first clean up the string using \hyxmp@pdfstringdef.
                   659 \hyxmp@pdfstringdef\hyxmp@value{##1}%
                   660 \xdef#2{#2\noexpand\do {\hyxmp@cur@lang} {\hyxmp@value}}%
                   661
                   662 }
                        Define \langle key \rangle = \langle value \rangle options for appending to each of the \hyxmp@alt\langle tag \ranglelists.
                   663 \hyxmp@LA@accept{pdftitle}{\hyxmp@alt@title}
                   664 \hyxmp@LA@accept{pdfsubject}{\hyxmp@alt@description}
                   665 \hyxmp@LA@accept{pdfcopyright}{\hyxmp@alt@rights}
     \XMPLangAlt Argument #1 is a language expressed as a two-letter country code and optional two-
                    letter region code. Argument #2 is a list of \langle key \rangle = \langle value \rangle pairs. Keys correspond to
                    \hypersetup options such as "pdftitle", "pdfsubject", and "pdfcopyright".
                    Values are the alternative-language form of the text provided for the corresponding
                    option.
                   666 \newcommand{\XMPLangAlt}[2]{%
```

```
667 \let\do=\relax
```
\hyxmp@cur@lang Store the provided language, which will be used during option processing.

```
668 \edef\hyxmp@cur@lang{#1}%
669 \setkeys{hyxmp@LA}{#2}%
670 }
```
# <span id="page-39-0"></span>3.4 UUID generation

We use a linear congruential generator to produce pseudorandom version 4 uuids  $[11]$ . True, this method has its flaws but it's simple to implement in T<sub>E</sub>X and is good enough for producing the XMP xmpMM:DocumentID and xmpMM:InstanceID fields.

\hyxmp@modulo@a Replace the contents of \@tempcnta with the contents modulo #1. Note that \@tempcntb is overwritten in the process.

```
671 \def\hyxmp@modulo@a#1{%
```
- 672 \@tempcntb=\@tempcnta
- 673 \divide\@tempcntb by #1
- 674 \multiply\@tempcntb by #1
- 675 \advance\@tempcnta by -\@tempcntb
- 676 }

```
\hyxmp@big@prime
Define a couple of large prime numbers that can still be stored in a TEX counter.
\hyxmp@big@prime@ii
677 \def\hyxmp@big@prime{536870923}
                    678 \def\hyxmp@big@prime@ii{536870027}
    \hyxmp@seed@rng
   \hyxmp@one@token 679 \def\hyxmp@seed@rng#1{%
                    Seed hyperxmp's random-number generator from a given piece of text.
                    680 \@tempcnta=\hyxmp@big@prime
                    681 \futurelet\hyxmp@one@token\hyxmp@seed@rng@i#1\@empty
                    682 }
  \hyxmp@seed@rng@i
Do all of the work for \hyxmp@seed@rng. For each character code c of the input
   \hyxmp@one@token text, assign \@tempcnta \leftarrow 3 \cdot \text{Set} + c \pmod{\hbox{hyp} \text{op} \text{ime}}.\next 683 \def\hyxmp@seed@rng@i{%
                    684 \ifx\hyxmp@one@token\@empty
                    685 \let\next=\relax
                    686 \else
                    687 \def\next##1{%
                    688 \multiply\@tempcnta by 3
                    689 \advance\@tempcnta by '##1
                    690 \hyxmp@modulo@a{\hyxmp@big@prime}%
                    691 \futurelet\hyxmp@one@token\hyxmp@seed@rng@i
                    692 }%
                    693 \fi
                    694 \next
                    695 }
\hyxmp@set@rand@num
    \hyxmp@rand@num
                   Advance \hyxmp@rand@num to the next pseudorandom number in the se-
                    quence. Specifically, we assign \hbox{\tt hyxmp@rand@num} \leftarrow 3 \hbox{\tt hyxmp@rand@num} +\hyxmp@big@prime@ii (mod \hyxmp@big@prime). Note that both \@tempcnta
                     and \@tempcntb are overwritten in the process.
                    696 \def\hyxmp@set@rand@num{%
                    697 \@tempcnta=\hyxmp@rand@num
                    698 \multiply\@tempcnta by 3
                    699 \advance\@tempcnta by \hyxmp@big@prime@ii
                    700 \hyxmp@modulo@a{\hyxmp@big@prime}%
                    701 \xdef\hyxmp@rand@num{\the\@tempcnta}%
                    702 }
 \hyxmp@append@hex Append a randomly selected hexadecimal digit to macro #1. Note that both
                    \@tempcnta and \@tempcntb are overwritten in the process.
                    703 \def\hyxmp@append@hex#1{%
                    704 \hyxmp@set@rand@num
                    705 \@tempcnta=\hyxmp@rand@num
                    706 \hyxmp@modulo@a{16}%
                    707 \ifnum\@tempcnta<10
                    708 \xdef#1{#1\the\@tempcnta}%
                    709 \else
```

```
There must be a better way to handle the numbers 10-15 than with \ifcase.
                    710 \advance\@tempcnta by -10
                    711 \ifcase\@tempcnta
                    712 \xdef#1{#1a}%
                    713 \or\xdef#1{#1b}%
                    714 \or\xdef#1{#1c}%
                    715 \or\xdef#1{#1d}%
                    716 \or\xdef#1{#1e}%
                    717 \or\xdef#1{#1f}%
                    718 \fi
                    719 \fi
                    720 }
\hyxmp@append@hex@iii Invoke \hyxmp@append@hex three times.
                    721 \def\hyxmp@append@hex@iii#1{%
                    722 \hyxmp@append@hex#1%
                    723 \hyxmp@append@hex#1%
                    724 \hyxmp@append@hex#1%
                    725 }
\hyxmp@append@hex@iv Invoke \hyxmp@append@hex four times.
                     726 \def\hyxmp@append@hex@iv#1{%
                    727 \hyxmp@append@hex@iii#1%
                    728 \hyxmp@append@hex#1%
                    729 }
  \hbar yxmp@create@uuid[11], define macro #1 as a UUID of the form
                     "uuid:xxxxxxx-xxxx-4xxx-yxxx-xxxxxxxxxxx' in which each "x" is a lowercase
                     hexadecimal digit and "y" is one of "8", "9", "a", or "b". We assume that the
                     random-number generator is already seeded. Note that \hyxmp@create@uuid
                     overwrites both \@tempcnta and \@tempcntb.
                    730 \def\hyxmp@create@uuid#1{%
                     731 \def#1{uuid:}%
                     732 \hyxmp@append@hex@iv#1%
                    733 \hyxmp@append@hex@iv#1%
                    734 \g@addto@macro#1{-}%
                    735 \hyxmp@append@hex@iv#1%
                    736 \g@addto@macro#1{-4}%
                    737 \hyxmp@append@hex@iii#1%
                    738 \g@addto@macro#1{-}%
                     Randomly select one of "8", "9", "a", or "b".
                    739 \hyxmp@set@rand@num
                    740 \@tempcnta=\hyxmp@rand@num
                    741 \hyxmp@modulo@a{4}%
                    742 \ifcase\@tempcnta
                    743 \g@addto@macro#1{8}%
                    744 \or\g@addto@macro#1{9}%
                    745 \or\g@addto@macro#1{a}%
```

```
746 \or\g@addto@macro#1{b}%
                     747 \fi
                     748 \hyxmp@append@hex@iii#1%
                     749 \g@addto@macro#1{-}%
                     750 \hyxmp@append@hex@iv#1%
                      751 \hyxmp@append@hex@iv#1%
                      752 \hyxmp@append@hex@iv#1%
                      753 }
\hyxmp@def@DocumentID
   \hyxmp@DocumentID
   \hyxmp@seed@string
                      Seed the random-number generator with a function of the current filename, PDF
                      document title, and PDF author, then invoke \hyxmp@create@uuid to define
                      \hyxmp@DocumentID as a random UUID.
                     754 \newcommand*{\hyxmp@def@DocumentID}{%
                     755 \edef\hyxmp@seed@string{\jobname:\@pdftitle:\@pdfauthor:}%
```

```
756 \expandafter\hyxmp@seed@rng\expandafter{\hyxmp@seed@string}%
757 \edef\hyxmp@rand@num{\the\@tempcnta}%
```

```
758 \hyxmp@create@uuid\hyxmp@DocumentID
```
\hyxmp@def@InstanceID \hyxmp@InstanceID

759 }

\hyxmp@seed@string

Seed the random-number generator with a function of the current filename, pdf document title, pdf author, and the current timestamp, then invoke \hyxmp@create@uuid to define \hyxmp@InstanceID as a random UUID. For the current timestamp, we use both the document-specified timestamp from pdfdate and the T<sub>E</sub>X time. The former can be more precise (to sub-seconds) but may be less random (as it depends on manual document modifications) while the latter is typically less precise (to minutes) but may be more random (as it is updated automatically).

```
760 \newcommand*{\hyxmp@def@InstanceID}{%
761 \hyxmp@today@define{\hyxmp@seed@string}%
762 \edef\hyxmp@seed@string{%
763 \jobname:\@pdftitle:\@pdfauthor:\hyxmp@today:\hyxmp@seed@string
764 }%
765 \expandafter\hyxmp@seed@rng\expandafter{\hyxmp@seed@string}%
766 \edef\hyxmp@rand@num{\the\@tempcnta}%
767 \hyxmp@create@uuid\hyxmp@InstanceID
768 }
```
# 3.5 Constructing the XMP packet

An xmp packet "shall consist of the following, in order: a header pi, the serialized xmp data model (the xmp packet) with optional white-space padding, and a trailer pi" [\[4\]](#page-69-0). ("pi" is an abbreviation for "processing instructions"). The serialized  $XMP$  includes blocks of  $XML$  for various  $XMP$  schemata: Adobe PDF (Section [3.5.2\)](#page-44-0), Dublin Core (Section [3.5.3\)](#page-46-0), xmp Rights Management (Section [3.5.4\)](#page-48-0), xmp Media Management (Section [3.5.5\)](#page-49-0), xmp Basic (Section [3.5.6\)](#page-49-1), Photoshop (Section [3.5.7\)](#page-51-0), IPTC Photo Metadata (Section [3.5.9\)](#page-51-1), and  $\text{PDF}/A$  Identification (Section [3.5.8\)](#page-51-2). The \hyxmp@construct@packet macro (Section [3.5.12\)](#page-60-0) constructs the xmp packet into \hyxmp@xml. It first writes the appropriate xml header, then calls the various

schema-writing macros, then injects \hyxmp@padding as padding, and finally writes the appropriate xml trailer.

#### 3.5.1 XMP utility functions

```
\hyxmp@add@to@xml Given a piece of text, replace all underscores with category-code 11 ("other") spaces
                     and all \degreeC characters with commas, then append the result to the \hyxmp@xml
                     macro.
                    769 \newcommand*{\hyxmp@add@to@xml}[1]{%
                    770 \bgroup
                    771 \@tempcnta=0
                    772 \ifhyxmp@unicodetex
                    773 \@tempcntb=65536%
                    774 \leq \leq \leq \leq \leq \leq \leq \leq \leq \leq \leq \leq \leq \leq \leq \leq \leq \leq \leq \leq \leq \leq \leq \leq \leq \leq \leq \leq \leq \leq \leq \leq \leq \leq \leq \leq775 \@tempcntb=256%
                    776 \fi
                    777 \loop
                    778 \lccode\@tempcnta=\@tempcnta
                    779 \advance\@tempcnta by 1
                    780 \ifnum\@tempcnta<\@tempcntb
                    781 \repeat
                    782 \lccode'\_='\ \relax
                    783 \lccode'\^^C='\,\relax
                    784 \lccode'\^^U='\_\relax
                    785 \lowercase{\xdef\hyxmp@new@xml{#1}}%
                    786 \xdef\hyxmp@xml{\hyxmp@xml\hyxmp@new@xml}%
                    787 \egroup
                    788 }
      \hyxmp@hash Define a category-code 11 ("other") version of the "#" character.
                    789 \bgroup
                    790 \catcode'\#=11
                    791 \gdef\hyxmp@hash{#}
                    792 \egroup
   \hyxmp@padding
The xmp specification recommends leaving approximately 2000 bytes of whites-
       \hyxmp@xml
                     pace at the end of each xmp packet to facilitate editing the packet in place [4].
                    \hyxmp@padding is defined to contain 32 lines of 63 spaces and a newline apiece
                     for a total of 2048 characters of whitespace.
                    793 \bgroup
                    794 \xdef\hyxmp@xml{}%
                    795 \hyxmp@add@to@xml{%
                    796 _______________________________________________________________^^J%
                    797 }
                    798 \xdef\hyxmp@padding{\hyxmp@xml}%
                    799 \egroup
                    800 \xdef\hyxmp@padding{\hyxmp@padding\hyxmp@padding}
                    801 \xdef\hyxmp@padding{\hyxmp@padding\hyxmp@padding}
                    802 \xdef\hyxmp@padding{\hyxmp@padding\hyxmp@padding}
```
 \xdef\hyxmp@padding{\hyxmp@padding\hyxmp@padding} \xdef\hyxmp@padding{\hyxmp@padding\hyxmp@padding} \hyxmp@x@default Define an x-default string that we can use in comparisons with \@pdfmetalang. \newcommand\*{\hyxmp@x@default}{x-default}

#### <span id="page-44-0"></span>3.5.2 The Adobe PDF schema

\hyxmp@pdf@schema Add properties defined by the Adobe pdf schema to the \hyxmp@xml macro. 806 \newcommand\*{\hyxmp@pdf@schema}{%

> Add a block of xml to \hyxmp@xml that lists the document's keywords (the pdf:Keywords property), the tools used to produce the PDF file (the pdf:Producer property), and the version of the PDF standard adhered to (the pdf:PDFVersion property). Unlike most of the other schemata that hyperxmp supports, the Adobe pdf schema is *always* included in the document, even if all of its keys are empty. This is because  $PDF/A-1b$  requires the keywords and producer to be the same in the XMP metadata and the PDF metadata. Because hyperref always specifies the Keywords and Producer fields, even when they're empty, hyperxmp has to follow suit and define pdf:Keywords and pdf:Producer in the xmp packet.

```
807 \hyxmp@add@simple@var{pdf:Keywords}{@pdfkeywords}%
```

```
808 \hyxmp@add@simple@var{pdf:Producer}{@pdfproducer}%
```

```
809 \@ifundefined{pdfvariable}{%
```

```
810 \@ifundefined{pdfminorversion}{%
```
Case 1: Neither **\pdfvariable** nor **\pdfminorversion** is defined  $(X \nexists E X$  and regular  $L^p\Gamma_K$ ).

811 }{%

```
Case 2: \pdfminorversion is defined (pdfIAT<sub>E</sub>X and pre-0.85 LuaLAT<sub>E</sub>X).
```

```
812 \hyxmp@add@simple{pdf:PDFVersion}{1.\the\pdfminorversion}%
```

```
813 }%
```

```
814 }{%
```
Case 3:  $\partial$ :  $\partial$  Exerciable is defined (LuaLAT<sub>E</sub>X 0.85+).

```
815 \hyxmp@add@simple{pdf:PDFVersion}{1.\the\pdfvariable minorversion}%
816 }%
```

```
817 }
```
\hyxmp@extra@indent This macro is used internally to increase the amount of indentation when writing certain xml data. It is normally defined as empty but can temporarily be redefined to a sequence of \space characters.

```
818 \newcommand*{\hyxmp@extra@indent}{}
```
\hyxmp@add@simple Given an xmp tag (#1) and a string (#2), if the string is nonempty, add a begin tag, the string, and an end tag to the packet. The "simple" in the macro name indicates that the string is output without variations for different languages.

```
819 \newcommand*{\hyxmp@add@simple}[2]{%
```

```
820 \@ifnotmtargexp{#2}{%
```

```
821 \hyxmp@xmlify{#2}%
822 \hyxmp@add@to@xml{%
823 \hyxmp@extra@indent______<#1>\hyxmp@xmlified</#1>^^J%
824 }%
825 }%
826 }
```
# \hyxmp@add@simple@var Given an xmp tag (#1) and a variable name (#2), if the string is defined, add a begin tag, the string, and an end tag to the packet. The "simple" in the macro name indicates that the string is output without variations for different languages. \hyxmp@add@simple@var differs from \hyxmp@add@simple in that the former includes defined but empty values in the xmp packet while the latter excludes both undefined and defined but empty values.

```
827 \newcommand*{\hyxmp@add@simple@var}[2]{%
828 \expandafter\ifx\csname#2\endcsname\relax
829 \else
830 \hyxmp@xmlify{\csname#2\endcsname}%
831 \hyxmp@add@to@xml{%
832 \hyxmp@extra@indent______<#1>\hyxmp@xmlified</#1>^^J%
833 }%
834 \fi
835 }
```

```
\hyxmp@add@simple@lang Given an xmp tag (#1) and a string (#2), if the string is nonempty, add a begin tag,
                          the string, and an end tag to the packet. The "simple" in the macro name indicates
                          that the string is output without variations for different languages. However, if the
                          string begins with a language code in square brackets, specify that as the (sole)
                          language for the tag.
```

```
836 \newcommand*{\hyxmp@add@simple@lang}[2]{%
837 \@ifnotmtarg{#2}{%
838 \hyxmp@xmlify{#2}%
839 \expandafter\hyxmp@add@simple@lang@i\hyxmp@xmlified\relax{#1}%
840 }%
841 }
```
\hyxmp@add@simple@lang@i This is a helper macro for \hyxmp@add@simple@lang. It takes an optional language code (in brackets), text up to \relax, and a tag, and typesets the text within the xml tag.

```
842 \newcommand*{\hyxmp@add@simple@lang@i}{%
843 \@ifnextchar[\hyxmp@add@simple@lang@ii{\hyxmp@add@simple@lang@ii[]}%
844 }
```
\hyxmp@add@simple@lang@ii This is another helper macro for \hyxmp@add@simple@lang. It takes an mandatory language code (in brackets; can be empty), text up to \relax, and a tag, and typesets the text within the xml tag.

```
845 \def\hyxmp@add@simple@lang@ii[#1]#2\relax#3{%
846 \@ifnotmtarg{#2}{%
```

```
847 \hyxmp@xmlify{#2}%
```

```
848 \@ifmtarg{#1}{%
849 \hyxmp@add@to@xml{%
850 ______<#3>\hyxmp@xmlified</#3>^^J%
851 }%
852 }{%
853 \hyxmp@add@to@xml{%
854 ______<#3 xml:lang="#1">\hyxmp@xmlified</#3>^^J%
855 }%
856 }%
857 }%
858 }
```
#### <span id="page-46-0"></span>3.5.3 The Dublin Core schema

```
\hbar yxmp@rdf@dc Given an optional \ifmmode\big\}\hbar s\fi statement (#1), a Dublin Core property (#2) and
                a macro containing some \pdfstringdef-defined text (#3), append the appropriate
                block of xml to the \hyxmp@xml macro.
```

```
859 \newcommand*{\hyxmp@rdf@dc}[3][\iffalse]{%
```
Set \@tempswatrue only if the given text is nonempty or the provided conditional evaluates to TRUE.

```
860 \@ifmtargexp{#3}{\@tempswafalse}{\@tempswatrue}%
861 #1
862 \@tempswatrue
```

```
863 \fi
```
Append the corresponding xml only if \@tempswatrue.

```
864 \if@tempswa
865 \hyxmp@xmlify{#3}%
```

```
\hyxmp@value Store the xml-ified version of #3 in \hyxmp@value so we can reuse
            \hyxmp@xmlifiied if necessary.
```

```
866 \let\hyxmp@value=\hyxmp@xmlified
867 \hyxmp@add@to@xml{%
868 ______<dc:#2>^^J%
869 ________<rdf:Alt>^^J%
870 }%
871 \ifx\@pdfmetalang\hyxmp@x@default
872 \else
873 \hyxmp@xmlify{\@pdfmetalang}%
874 \hyxmp@add@to@xml{%
875 _________<rdf:li xml:lang="\hyxmp@xmlified">\hyxmp@value</rdf:li>^^J%
876 }%
877 \fi
878 \hyxmp@add@to@xml{%
879 _________<rdf:li xml:lang="\hyxmp@x@default">\hyxmp@value</rdf:li>^^J%
880 }%
```
Include variants of the text expressed in other languages, as specified by the author using \XMPLangAlt (Section [3.3.5\)](#page-38-0).

```
881 \def\do##1##2{
                   882 \hyxmp@xmlify{##2}%
                   883 \hyxmp@add@to@xml{%
                   884 \hbox{{\tt ---------}}\rdf:li \;xml:lang="##1">\hbox{{\tt Q}xmlified}\rdf:li>^`J\m885 }%
                   886 }%
                   887 \csname hyxmp@alt@#2\endcsname
                    Complete this xmp element.
                   888 \hyxmp@add@to@xml{%
                   889 ________</rdf:Alt>^^J%
                   890 ______</dc:#2>^^J%
                   891 }%
                   892 \fi
                   893 }%
\hbaryxmp@list@to@xml Given an optional \if\ something statement (#1), a Dublin Core property (#2),
                    an RDF array (43), and a macro containing a comma-separated list (44), append
                    the appropriate block of xml to the \hyxmp@xml macro.
                   894 \newcommand*{\hyxmp@list@to@xml}[4][\iffalse]{%
                    Set \@tempswatrue only if the given list is nonempty or the provided conditional
                    evaluates to TRUE.
                   895 \@ifmtargexp{#4}{\@tempswafalse}{\@tempswatrue}%
```

```
896 #1
897 \@tempswatrue
898 \fi
```
Append the corresponding xml only if \@tempswatrue.

```
899 \if@tempswa
900 \hyxmp@add@to@xml{%
901 ______ <dc:#2>^^J%
902 _________ <rdf:#3>^^J%
903 }%
904 \bgroup
```
\@elt Re-encode the text from Unicode if necessary. Then redefine \@elt to xml-ify each element of the list and append it to \hyxmp@xmlified.

```
905 \hyxmp@xmlify{#4}%
906 \hyxmp@commas@to@list\hyxmp@list{\hyxmp@xmlified}%
907 \def\@elt##1{%
908 \hyxmp@add@to@xml{%
909 __________<rdf:li>##1</rdf:li>^^J%
910 }%
911 }%
912 \hyxmp@list
913 \egroup
914 \hyxmp@add@to@xml{%
915 ________</rdf:#3>^^J%
916 ______</dc:#2>^^J%
```

```
917 }%
918 \fi
919 }
```

```
\hyxmp@dc@schema Add properties defined by the Dublin Core schema to the \hyxmp@xml macro.
                    Specifically, we add entries for the dc:title property if the author specified a pdftitle,
                    the dc:description property if the author specified a pdfsubject, the dc:rights property
                    if the author specified a pdfcopyright, the dc:creator property if the author specified
                    a pdfauthor, the dc:subject property if the author specified pdfkeywords, and the
                    dc:language property if the author specified pdflang. We also specify the dc:date
                    property using the date the document was run through L<sup>AT</sup>EX and the dc:source
                    property using the base name of the source file with .tex appended.
```

```
920 \newcommand*{\hyxmp@dc@schema}{%
```

```
921 \hyxmp@add@simple{dc:format}{application/pdf}%
```

```
922 \hyxmp@rdf@dc[\ifHy@pdfa]{title}{\@pdftitle}%
```

```
923 \hyxmp@rdf@dc[\ifHy@pdfa]{description}{\@pdfsubject}%
```

```
924 \hyxmp@rdf@dc{rights}{\@pdfcopyright}%
```

```
925 \hyxmp@list@to@xml[\ifHy@pdfa]{creator}{Seq}{\hyxmp@pdfauthor}%
```

```
926 \hyxmp@list@to@xml{subject}{Bag}{\hyxmp@pdfkeywords}%
```

```
927 \hyxmp@list@to@xml{date}{Seq}{\hyxmp@today}%
```

```
928 \hyxmp@list@to@xml{language}{Bag}{\@pdflang}%
```

```
929 \hyxmp@list@to@xml{type}{Bag}{\@pdftype}%
```

```
930 \ifx\@pdfsource\@empty
```

```
931 \else
932 \hyxmp@add@simple{dc:source}{\@pdfsource}%
```

```
933 \fi
```

```
934 }
```
# <span id="page-48-0"></span>3.5.4 The XMP Rights Management schema

```
\hyxmp@xmpRights@schema Add properties defined by the xmp Rights Management schema to the \hyxmp@xml
                         macro. Currently, these are only the xmpRights:Marked property and the
                         xmpRights:WebStatement property. If the author specified a copyright statement
                         we mark the document as copyrighted. If the author specified a license statement
                         we include the URL in the metadata.
```

```
935 \newcommand*{\hyxmp@xmpRights@schema}{%
```
\hyxmp@legal Set \hyxmp@rights to YES if either pdfcopyright or pdflicenseurl was specified.

```
936 \let\hyxmp@rights=\@empty
937 \ifx\@pdflicenseurl\@empty
938 \else
939 \def\hyxmp@rights{YES}%
940 \fi
941 \ifx\@pdfcopyright\@empty
942 \else
943 \def\hyxmp@rights{YES}%
944 \fi
```
Include the license-statement URL and/or the copyright indication. The copyright statement itself is included by \hyxmp@dc@schema in Section [3.5.3.](#page-46-0)

```
945 \ifx\hyxmp@rights\@empty
946 \else
947 \ifx\@pdfcopyright\@empty
948 \else
949 \hyxmp@add@simple{xmpRights:Marked}{True}%
950 \fi
951 \hyxmp@add@simple{xmpRights:WebStatement}{\@pdflicenseurl}%
952 \fi
953 }
```
#### <span id="page-49-0"></span>3.5.5 The XMP Media Management schema

\hyxmp@mm@schema Add properties defined by the xmp Media Management schema to the \hyxmp@xml macro. According to the XMP specification, the  $xmpMM:DocumentID$  property is supposed to uniquely identify a document, and the xmpMM:InstanceID property is supposed to change with each save operation [\[4\]](#page-69-0). As seen in Section [3.4,](#page-39-0) we do what we can to honor this intention from within a TEX-based workflow. We additionally support the xmpMM:VersionID property, whose value is supplied by the author using pdfversionid.

954 \gdef\hyxmp@mm@schema{%

```
955 \@ifmtargexp{\hyxmp@DocumentID}{\hyxmp@def@DocumentID}{}%
```
956 \@ifmtargexp{\hyxmp@InstanceID}{\hyxmp@def@InstanceID}{}%

```
957 \hyxmp@add@simple{xmpMM:DocumentID}{\hyxmp@DocumentID}%
```
958 \hyxmp@add@simple{xmpMM:InstanceID}{\hyxmp@InstanceID}%

```
959 \hyxmp@add@simple{xmpMM:VersionID}{\@pdfversionid}%
```
960 }

# <span id="page-49-1"></span>3.5.6 The XMP Basic schema

\hyxmp@define@createdate \hyxmp@createdate Define \hyxmp@createdate as the document's creation date but in xmp date format, not PDF date format. We use \hyxmp@createdate for the xmp:CreateDate, xmp:ModifyDate, and xmp:MetadataDate fields.

```
961 \newcommand*{\hyxmp@define@createdate}{%
```

```
962 \@ifundefined{pdffeedback}{%
```
963 \@ifundefined{pdfcreationdate}{%

Case 1: Neither \pdffeedback nor \pdfcreationdate is defined  $(X \# \text{Tr} X$  and regular  $L^p(FX)$ .

```
964 \hyxmp@today@define\hyxmp@createdate
```
965 }{%

Case 2: \pdfcreationdate is defined (pdfLAT<sub>F</sub>X and pre-0.85 LuaLAT<sub>F</sub>X).

966 \edef\hyxmp@createdate{\expandafter\hyxmp@pdf@to@xmp@date\pdfcreationdate}% 967 }%

```
968 }{%
```

```
Case 3: \pdfeedback is defined (LuaLAT<sub>E</sub>X 0.85+).
```

```
969 \edef\hyxmp@createdate{\expandafter\hyxmp@pdf@to@xmp@date\pdffeedback creationdate}%
970 }%
```
}

```
\hyxmp@xmp@basic@schema Add properties defined by the xmp Basic schema to the \hyxmp@xml macro. These
                         include a bunch of dates (all set to the same value) and the base URL for the
                         document if specified with baseurl.
```

```
972 \newcommand*{\hyxmp@xmp@basic@schema}{%
973 \hyxmp@define@createdate
```
For the document's creation date, use the user-specified \@pdfcreationdate if defined and non-empty. Otherwise use our fabricated \hyxmp@createdate.

```
974 \@ifundefined{@pdfcreationdate}{%
975 \hyxmp@add@simple{xmp:CreateDate}{\hyxmp@createdate}%
976 }{%
977 \ifx\@pdfcreationdate\@empty
978 \hyxmp@add@simple{xmp:CreateDate}{\hyxmp@createdate}%
979 \else
980 \hyxmp@add@simple{xmp:CreateDate}{%
981 \expandafter\hyxmp@as@xmp@date\expandafter{\@pdfcreationdate}}%
982 \fi
983 }%
```
For the document's modification date, use the user-specified \@pdfmoddate if defined and non-empty. Otherwise use our fabricated \hyxmp@createdate.

```
984 \@ifundefined{@pdfmoddate}{%
985 \hyxmp@add@simple{xmp:ModifyDate}{\hyxmp@createdate}%
986 }{%
987 \ifx\@pdfmoddate\@empty
988 \hyxmp@add@simple{xmp:ModifyDate}{\hyxmp@createdate}%
989 \else
990 \hyxmp@add@simple{xmp:ModifyDate}{%
991 \expandafter\hyxmp@as@xmp@date\expandafter{\@pdfmoddate}}%
992 \fi
993 }%
```
For the document's metadata date, use the user-specified \@pdfmetadatetime if defined and non-empty. Otherwise use our fabricated \hyxmp@createdate.

```
994 \ifx\@pdfmetadatetime\@empty
995 \hyxmp@add@simple{xmp:MetadataDate}{\hyxmp@createdate}%
996 \else
997 \hyxmp@add@simple{xmp:MetadataDate}{\@pdfmetadatetime}%
998 \fi
Define the creation tool and the base URL.
```

```
999 \hyxmp@add@simple{xmp:CreatorTool}{\@pdfcreator}%
1000 \hyxmp@add@simple{xmp:BaseURL}{\@baseurl}%
1001 }
```
#### <span id="page-51-0"></span>3.5.7 The Photoshop schema

\hyxmp@photoshop@schema \hyxmp@photoshop@data

Add properties defined by the Photoshop schema to the \hyxmp@xml macro. We currently support only the photoshop:AuthorsPosition and photoshop:CaptionWriter properties.

```
1002 \gdef\hyxmp@photoshop@schema{%
1003 \edef\hyxmp@photoshop@data{\@pdfauthortitle\@pdfcaptionwriter}%
1004 \hyxmp@add@simple{photoshop:AuthorsPosition}{\@pdfauthortitle}%
1005 \hyxmp@add@simple{photoshop:CaptionWriter}{\@pdfcaptionwriter}%
1006 }
```
## <span id="page-51-2"></span>3.5.8 The PDF/A Identification schema

```
\hyxmp@pdfa@id@schema Add properties defined by the pdf/a Identification schema [12] to the \hyxmp@xml
                        macro. These properties identify a document as conforming to a particular PDF/Astandard. We default to PDF/A-1b if any PDF/A compliance is detected but let the
                        author override the "1" with pdfapart and the "B" with pdfaconformance.
```

```
1007 \newcommand*{\hyxmp@pdfa@id@schema}{%
1008 \ifHy@pdfa
1009 \hyxmp@add@simple{pdfaid:part}{\@pdfapart}%
1010 \hyxmp@add@simple{pdfaid:conformance}{\@pdfaconformance}%
1011 \fi
1012 }
```
#### <span id="page-51-1"></span>3.5.9 The IPTC Photo Metadata schema

\xmplinesep Lines in multiline fields are separated by \xmplinesep in the generated xml. This defaults to an LF  $(^\sim J)$  character but written as an XML character entity for consistency across operating systems.

```
1013 \begingroup
1014 \catcode'\&=12
1015 \catcode'\#=12
1016 \gdef\xmplinesep{
}
1017 \endgroup
```

```
\hyxmp@list@to@lines Given a property (#1) and a macro containing a comma-separated list (#2), replace
                       commas with \xmplinesep. Do nothing it the list is empty.
```

```
1018 \newcommand*{\hyxmp@list@to@lines}[2]{%
1019 \@ifnotmtargexp{#2}{%
1020 \bgroup
1021 \hyxmp@add@to@xml{%
1022 \hyxmp@extra@indent______<#1>%
1023 }%
```
\@elt@first The first element of the list is output as is.

```
1024 \def\@elt@first##1{%
1025 \hyxmp@add@to@xml{##1}%
1026 \let\@elt=\@elt@rest
1027 }%
```
\@elt@rest The remaining elements of the list are output with a preceding line separator (\xmplinesep).

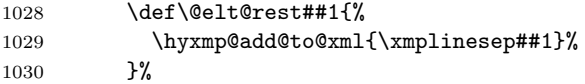

\@elt Re-encode the text from Unicode if necessary. Then redefine \@elt to insert a line separator between terms.

```
1031 \let\@elt=\@elt@first
1032 \hyxmp@xmlify{#2}%
1033 \hyxmp@commas@to@list\hyxmp@list{\hyxmp@xmlified}%
1034 \hyxmp@list
1035 \hyxmp@add@to@xml{</#1>^^J}%
1036 \egroup
1037 }%
1038 }
```
\hyxmp@iptc@schema Add properties defined by the iptc Photo Metadata schema [\[9\]](#page-70-2) to the \hyxmp@xml macro. We currently support only the Iptc4xmpCore:CreatorContactInfo property, although this is a structure containing multiple fields.

```
1039 \gdef\hyxmp@iptc@schema{%
```
Because we currently support only Iptc4xmpCore:CreatorContactInfo it suffices to check if we have any relevant data. If so, we instantiate a Iptc4xmpCore:ContactInfo structure with all available fields.

```
1040 \ifx\hyxmp@iptc@data\@empty
1041 \else
1042 \hyxmp@add@to@xml{%
1043 ______<Iptc4xmpCore:CreatorContactInfo rdf:parseType="Resource">^^J%
1044 }%
```
We locally redefine \hyxmp@extra@indent to increase the indentation of the assignments to Iptc4xmpCore:CreatorContactInfo's fields.

 $1045$  \bgroup<br> $1046$  \cdof 1046 \edef\hyxmp@extra@indent{\hyxmp@extra@indent\space\space}%

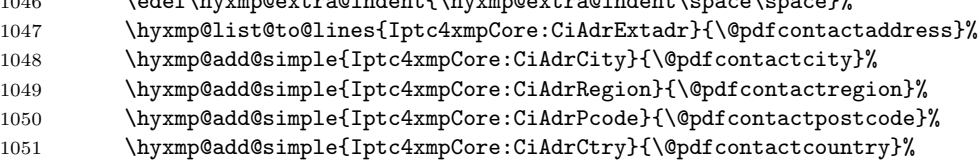

\xmplinesep The iptc standard states that sets of telephone numbers, email addresses, and urls for the contact person or institution, "[m]ay have to be separated by a comma in the user interface" [\[9\]](#page-70-2). This is rather ambiguous: Does the comma appear only in the user interface or also in the generated xml? Here we assume the latter interpretation and temporarily redefine \xmplinesep as a comma and use \hyxmp@list@to@lines to insert the data. Unlike \hyxmp@add@simple, this approach trims all spaces surrounding commas.

```
1052 \def\xmplinesep{,}%
```

```
1053 \hyxmp@list@to@lines{Iptc4xmpCore:CiTelWork}{\@pdfcontactphone}%
1054 \hyxmp@list@to@lines{Iptc4xmpCore:CiEmailWork}{\@pdfcontactemail}%
1055 \hyxmp@list@to@lines{Iptc4xmpCore:CiUrlWork}{\@pdfcontacturl}%
1056 \qquad \egroup
1057 \hyxmp@add@to@xml{%
1058 ______</Iptc4xmpCore:CreatorContactInfo>^^J%
1059 }%
1060 \fi
1061 }
```
#### 3.5.10 The PRISM Basic Metadata schema

\hyxmp@prism@schema Add properties defined by the prism Basic Metadata schema [\[7\]](#page-70-3).

```
1062 \newcommand*{\hyxmp@prism@schema}{%
1063 \ifx\hyxmp@prism@data\@empty
1064 \else
1065 \hyxmp@add@simple{prism:complianceProfile}{three}%
1066 \fi
1067 \hyxmp@add@simple@lang{prism:subtitle}{\@pdfsubtitle}%
1068 \hyxmp@add@simple@lang{prism:publicationName}{\@pdfpublication}%
1069 \hyxmp@add@simple{prism:aggregationType}{\@pdfpubtype}%
1070 \hyxmp@add@simple@lang{prism:bookEdition}{\@pdfbookedition}%
1071 \hyxmp@add@simple{prism:volume}{\@pdfvolumenum}%
1072 \hyxmp@add@simple{prism:number}{\@pdfissuenum}%
1073 \hyxmp@add@simple{prism:pageRange}{\@pdfpagerange}%
1074 \hyxmp@add@simple{prism:isbn}{\@pdfisbn}%
1075 \hyxmp@add@simple{prism:issn}{\@pdfissn}%
1076 \hyxmp@add@simple{prism:eIssn}{\@pdfeissn}%
1077 \hyxmp@add@simple{prism:doi}{\@pdfdoi}%
1078 \hyxmp@add@simple{prism:url}{\@pdfurl}%
1079 \hyxmp@add@simple{prism:byteCount}{\@pdfbytes}%
1080 \hyxmp@add@simple{prism:pageCount}{\@pdfnumpages}%
1081 }
```
## 3.5.11 XMP extension schemata

Not all of the schemata supported by hyperxmp are predefined by XMP.  $PDF/A$ conversion would normally fail for documents that employ "custom" schemata. However, this problem can be circumvented by declaring non-standard schemata in the xmp packet itself, following a technique described in a PDF Association technical note [\[13\]](#page-70-4). In this section, we declare only those schemata we actually use.

\hyxmp@check@iptc@data Define \hyxmp@iptc@data as the concatenation of all iptc photo metadata supplied by the document.

\newcommand\*{\hyxmp@check@iptc@data}{%

#### \hyxmp@iptc@data

 \edef\hyxmp@iptc@data{% 1084 \@pdfcontactaddress

1085 \@pdfcontactcity \@pdfcontactregion 1087 \@pdfcontactpostcode 1088 \@pdfcontactcountry \@pdfcontactphone \@pdfcontactemail \@pdfcontacturl }% }%

\hyxmp@check@prism@data Define \hyxmp@prism@data as the concatenation of all prism metadata supplied by the document.

\newcommand\*{\hyxmp@check@prism@data}{%

#### \hyxmp@prism@data

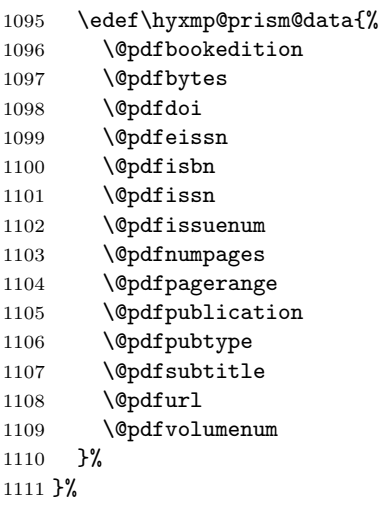

\hyxmp@begin@extension@decls Begin a block of xml tags that indicates we're declaring one or more extension schemata.

> \newcommand\*{\hyxmp@begin@extension@decls}{% \hyxmp@add@to@xml{% 1114 \_\_\_\_\_\_<pdfaExtension:schemas>^^J% \_\_\_\_\_\_\_\_<rdf:Bag>^^J% }% }

\hyxmp@end@extension@decls End the block of xml tags begun by \hyxmp@begin@extension@decls.

 \newcommand\*{\hyxmp@end@extension@decls}{% \hyxmp@add@to@xml{% 1120 \_\_\_\_\_\_\_\_</rdf:Bag>^^J% 1121 \_\_\_\_\_\_</pdfaExtension:schemas>^^J% }% }

\hyxmp@begin@ext@decl Begin the declaration of a single extension schema. \hyxmp@begin@ext@decl accepts the schema's name, prefix, and namespace URI. \newcommand\*{\hyxmp@begin@ext@decl}[3]{% \hyxmp@add@to@xml{% \_\_\_\_\_\_\_\_\_\_<rdf:li rdf:parseType="Resource">^^J% \_\_\_\_\_\_\_\_\_\_\_\_<pdfaSchema:schema>#1</pdfaSchema:schema>^^J% \_\_\_\_\_\_\_\_\_\_\_\_<pdfaSchema:prefix>#2</pdfaSchema:prefix>^^J% \_\_\_\_\_\_\_\_\_\_\_\_<pdfaSchema:namespaceURI>#3</pdfaSchema:namespaceURI>^^J% \_\_\_\_\_\_\_\_\_\_\_\_<pdfaSchema:property>^^J% \_\_\_\_\_\_\_\_\_\_\_\_\_\_<rdf:Seq>^^J% }% }% \hyxmp@end@ext@decl End the declaration of a single extension schema. \newcommand\*{\hyxmp@end@ext@decl}{% \hyxmp@add@to@xml{% \_\_\_\_\_\_\_\_\_\_\_\_\_\_</rdf:Seq>^^J% \_\_\_\_\_\_\_\_\_\_\_\_</pdfaSchema:property>^^J% \_\_\_\_\_\_\_\_\_\_\_</rdf:li>^^J% }% }% \hyxmp@declare@property Declare a single extension-schema property. \hyxmp@declare@property takes as input an optional type (defaults to Text) and a mandatory name, category, and description. \newcommand{\hyxmp@declare@property}[4][Text]{% \hyxmp@add@to@xml{% \_\_\_\_\_\_\_\_\_\_\_\_\_\_\_\_<rdf:li rdf:parseType="Resource">^^J% \_\_\_\_\_\_\_\_\_\_\_\_\_\_\_\_\_\_<pdfaProperty:name>#2</pdfaProperty:name>^^J%  $\texttt{1145} \texttt{-----} \texttt{-----} \texttt{--} \texttt{--} \$  \_\_\_\_\_\_\_\_\_\_\_\_\_\_\_\_\_\_<pdfaProperty:category>#3</pdfaProperty:category>^^J% \_\_\_\_\_\_\_\_\_\_\_\_\_\_\_\_\_\_<pdfaProperty:description>#4</pdfaProperty:description>^^J% \_\_\_\_\_\_\_\_\_\_\_\_\_\_\_\_</rdf:li>^^J% }% }% \hyxmp@declare@field Declare a single field in a custom datatype required by an extension schema. \hyxmp@declare@field takes as input an optional type (defaults to Text) and a mandatory name and description. \newcommand{\hyxmp@declare@field}[3][Text]{% \hyxmp@add@to@xml{% \_\_\_\_\_\_\_\_\_\_\_\_\_\_\_\_\_\_\_\_\_\_<rdf:li rdf:parseType="Resource">^^J% \_\_\_\_\_\_\_\_\_\_\_\_\_\_\_\_\_\_\_\_\_\_\_\_<pdfaField:name>#2</pdfaField:name>^^J% \_\_\_\_\_\_\_\_\_\_\_\_\_\_\_\_\_\_\_\_\_\_\_\_<pdfaField:valueType>#1</pdfaField:valueType>^^J% \_\_\_\_\_\_\_\_\_\_\_\_\_\_\_\_\_\_\_\_\_\_\_\_<pdfaField:description>#3</pdfaField:description>^^J% \_\_\_\_\_\_\_\_\_\_\_\_\_\_\_\_\_\_\_\_\_\_</rdf:li>^^J% }% }

```
\hyxmp@mm@extensions Declare the xmp Media Management schema.
                       1160 \newcommand*{\hyxmp@mm@extensions}{%
                       1161 \hyxmp@begin@ext@decl
                       1162 {XMP Media Management Schema}%
                       1163 {xmpMM}%
                       1164 {http://ns.adobe.com/xap/1.0/mm/}%
                       1165 \hyxmp@declare@property
                       1166 [URI]
                       1167 {DocumentID}%
                       1168 {internal}%
                       1169 {UUID based identifier for all versions and renditions of a document}%
                       1170 \hyxmp@declare@property
                       1171 [URI]
                       1172 {InstanceID}%
                       1173 {internal}%
                       1174 {UUID based identifier for specific incarnation of a document}%
                       1175 \hyxmp@declare@property
                       1176 {VersionID}%
                       1177 {internal}%
                       1178 {Document version identifier}%
                       1179 \hyxmp@end@ext@decl
                       1180 }%
\hyxmp@pdfa@id@extensions Declare the pdf/a Identification schema [12].
                       1181 \newcommand*{\hyxmp@pdfa@id@extensions}{%
                       1182 \hyxmp@begin@ext@decl
                       1183 {PDF/A Identification Schema}%
                       1184 {pdfaid}%
                       1185 {http://www.aiim.org/pdfa/ns/id/}%
                       1186 \hyxmp@declare@property
                       1187 [Integer]%
                       1188 {part}%
                       1189 {internal}%
                       1190 {Part of PDF/A standard}%
                       1191 \hyxmp@declare@property
                       1192 {conformance}%
                       1193 {internal}%
                       1194 {Conformance level of PDF/A standard}%
                       1195 \hyxmp@end@ext@decl
                       1196 }%
  \hbar yxmp@iptc@extension Because IPTC metadata are not recognized by the PDF/A standard, PDF/A con-
                         version would normally fail for documents that utilize iptc metadata. Declaring
                         the IPTC metadata we support enables the document to be converted to PDF/Aformat.
                       1197 \newcommand*{\hyxmp@iptc@extensions}{%
                       1198 \hyxmp@begin@ext@decl
                       1199 {IPTC Core Schema}%
```

```
1200 {Iptc4xmpCore}%
```

```
1201 {http://iptc.org/std/Iptc4xmpCore/1.0/xmlns/}%
1202 \hyxmp@declare@property
1203 [ContactInfo]
1204 {CreatorContactInfo}
1205 {external}
1206 {Document creator's contact information}
 We can't call \hyxmp@end@ext@decl because we need first need to define the
 Iptc4xmpCore:ContactInfo structure.
1207 \hyxmp@add@to@xml{%
1208 ______________</rdf:Seq>^^J%
1209 ____________</pdfaSchema:property>^^J%
1210 ____________<pdfaSchema:valueType>^^J%
1211 ______________<rdf:Seq>^^J%
1212 ________________<rdf:li rdf:parseType="Resource">^^J%
1213\ \_\_ \_\_ \_\_ \_\_ \times \verb|pdfaType:type>ContextInfo </code>1214 _________________<pdfaType:namespaceURI>http://iptc.org/std/Iptc4xmpCore/1.0/xmlns/</pdfaType:
\texttt{1215} \texttt{-----} \texttt{---} \texttt{--} \texttt{--} \1216 __________________<pdfaType:description>%
1217 Basic set of information to get in contact with a person%
1218 </pdfaType:description>^^J%
1219 __________________<pdfaType:field>^^J%
1220 ____________________<rdf:Seq>^^J%
1221 }%
1222 \hyxmp@declare@field
1223 {CiAdrCity}%
1224 {Contact information city}%
1225 \hyxmp@declare@field
1226 {CiAdrCtry}%
1227 {Contact information country}%
1228 \hyxmp@declare@field
1229 {CiAdrExtadr}%
1230 {Contact information address}%
1231 \hyxmp@declare@field
1232 {CiAdrPcode}%
1233 {Contact information local postal code}%
1234 \hyxmp@declare@field
1235 {CiAdrRegion}%
1236 {Contact information regional information such as state or province}%
1237 \hyxmp@declare@field
1238 {CiEmailWork}%
1239 {Contact information email address(es)}%
1240 \hyxmp@declare@field
1241 {CiTelWork}%
1242 {Contact information telephone number(s)}%
1243 \hyxmp@declare@field
1244 {CiUrlWork}%
1245 {Contact information Web URL(s)}%
1246 \hyxmp@add@to@xml{%
1247 ____________________</rdf:Seq>^^J%
```

```
1248 __________________</pdfaType:field>^^J%
1249 ________________</rdf:li>^^J%
1250 ______________</rdf:Seq>^^J%
1251 ____________</pdfaSchema:valueType>^^J%
1252 __________</rdf:li>^^J%
1253 }%
1254 }
```
## $\hbar$ yxmp@prism@extensions Because PRISM metadata are not recognized by the PDF/A standard, PDF/A con-

```
version would normally fail for documents that utilize prism metadata. Declaring
 the PRISM metadata we support enables the document to be converted to PDF/Aformat.
1255 \newcommand*{\hyxmp@prism@extensions}{%
1256 \hyxmp@begin@ext@decl
1257 {PRISM Basic Metadata}%
1258 {prism}%
1259 {http://prismstandard.org/namespaces/basic/2.1/}%
1260 \hyxmp@declare@property
1261 {complianceProfile}%
1262 {internal}%
1263 {PRISM specification compliance profile to which this document adheres}%
1264 \hyxmp@declare@property
1265 {publicationName}%
1266 {external}%
1267 {Publication name}%
1268 \hyxmp@declare@property
1269 {aggregationType}%
1270 {external}%
1271 {Publication type}%
1272 \hyxmp@declare@property
1273 {bookEdition}%
1274 {external}%
1275 {Edition of the book in which the document was published}%
1276 \hyxmp@declare@property
1277 {volume}%
1278 {external}%
1279 {Publication volume number}%
1280 \hyxmp@declare@property
1281 {number}%
1282 {external}%
1283 {Publication issue number within a volume}%
1284 \hyxmp@declare@property
1285 {pageRange}%
1286 {external}%
1287 {Page range for the document within the print version of its publication}%
1288 \hyxmp@declare@property
1289 {issn}%
1290 {external}%
1291 {ISSN for the printed publication in which the document was published}%
1292 \hyxmp@declare@property
```

```
1293 {eIssn}%
                       1294 {external}%
                       1295 {ISSN for the electronic publication in which the document was published}%
                       1296 \hyxmp@declare@property
                       1297 {isbn}%
                       1298 {external}%
                       1299 {ISBN for the publication in which the document was published}%
                       1300 \hyxmp@declare@property
                       1301 {doi}%
                       1302 {external}%
                       1303 {Digital Object Identifier for the document}%
                       1304 \hyxmp@declare@property
                       1305 [URL]
                       1306 {url}%
                       1307 {external}%
                       1308 {URL at which the document can be found}%
                       1309 \hyxmp@declare@property
                       1310 [Integer]
                       1311 {byteCount}%
                       1312 {internal}%
                       1313 {Approximate file size in octets}%
                       1314 \hyxmp@declare@property
                       1315 [Integer]
                       1316 {pageCount}%
                       1317 {internal}%
                       1318 {Number of pages in the print version of the document}%
                       1319 \hyxmp@declare@property
                       1320 {subtitle}%
                       1321 {external}%
                       1322 {Document's subtitle}%
                       1323 \hyxmp@end@ext@decl
                       1324 }%
\hyxmp@declare@extensions Declare all xmp extension schemata. We'll always have at least one, the xmp Media
                         Management extensions, because we automatically generate xmpMM:DocumentID
                         and xmpMM:InstanceID values.
                       1325 \newcommand*{\hyxmp@declare@extensions}{%
                       1326 \hyxmp@begin@extension@decls
                         Declare the xmp Media Management extensions (always present).
                       1327 \hyxmp@mm@extensions
                         Declare the PDF/A Identification extensions, but only when generating a PDF/A
                         document.
                       1328 \ifHy@pdfa
                       1329 \hyxmp@mm@extensions
                       1330 \fi
                         Conditionally declare IPTC photo metadata extensions.
                       1331 \ifx\hyxmp@iptc@data\@empty
```

```
1332 \else
```

```
1333 \hyxmp@iptc@extensions
1334 \fi
 Conditionally declare prism basic metadata extensions.
1335 \ifx\hyxmp@prism@data\@empty
1336 \else
1337 \hyxmp@prism@extensions
1338 \fi
1339 \hyxmp@end@extension@decls
```
}

#### <span id="page-60-0"></span>3.5.12 Combining schemata into an XMP packet

\hyxmp@bom Define a macro for the Unicode byte-order marker (bom).

```
1341 \begingroup
1342 \ifhyxmp@unicodetex
1343 \lccode'\!="FEFF %
1344 \lowercase{%
1345 \gdef\hyxmp@bom{!}
1346 }%
1347 \else
1348 \catcode'\^^ef=12
1349 \catcode'\^^bb=12
1350 \catcode'\^^bf=12
1351 \gdef\hyxmp@bom{^^ef^^bb^^bf}%
1352 \fi
1353 \endgroup
```
\hyxmp@construct@packet Successively add xml data to \hyxmp@xml until we have something we can insert \hyxmp@xml into the document's PDF catalog.

```
1354 \def\hyxmp@construct@packet{%
1355 \gdef\hyxmp@xml{}%
1356 \hyxmp@add@to@xml{<?xpacket begin="\hyxmp@bom" %
1357 id="W5M0MpCehiHzreSzNTczkc9d"?>^^J%
1358 <x:xmpmeta xmlns:x="adobe:ns:meta/">^^J%
1359 __<rdf:RDF %
1360 xmlns:rdf="http://www.w3.org/1999/02/22-rdf-syntax-ns\hyxmp@hash">^^J%
1361 ____<rdf:Description rdf:about=""^^J%
 Specify every namespace we can potentially use, even the ones we end up not
 actually using.
1362 _____________________xmlns:pdf="http://ns.adobe.com/pdf/1.3/"^^J%
1363 _____________________xmlns:xmpRights="http://ns.adobe.com/xap/1.0/rights/"^^J%
1364 _____________________xmlns:dc="http://purl.org/dc/elements/1.1/"^^J%
1365 _____________________xmlns:photoshop="http://ns.adobe.com/photoshop/1.0/"^^J%
1366 \hbox{---}{\tt---}{\tt---}{\tt---}{\tt xmlns:}1367 _____________________xmlns:xmpMM="http://ns.adobe.com/xap/1.0/mm/"^^J%
1368 ______________________xmlns:stEvt="http://ns.adobe.com/xap/1.0/sType/ResourceEvent\hyxmp@hash"^^
1369 _____________________xmlns:pdfaid="http://www.aiim.org/pdfa/ns/id/"^^J%
1370 _____________________xmlns:prism="http://prismstandard.org/namespaces/basic/2.1/"^^J%
```
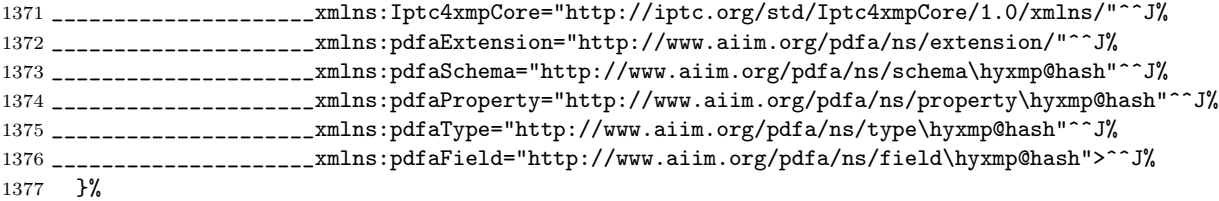

Declare non-standard schemata.

- \hyxmp@check@iptc@data
- \hyxmp@check@prism@data
- \hyxmp@declare@extensions

Insert all the metadata we know how to insert.

- \hyxmp@pdf@schema
- \hyxmp@xmpRights@schema
- \hyxmp@dc@schema
- \hyxmp@photoshop@schema
- \hyxmp@xmp@basic@schema
- \hyxmp@pdfa@id@schema
- \hyxmp@mm@schema
- \hyxmp@iptc@schema
- \hyxmp@prism@schema
- \hyxmp@add@to@xml{%
- 1391 \_\_\_\_</rdf:Description>^^J%
- 1392 \_\_</rdf:RDF>^^J%
- 1393  $\langle x: \texttt{xmpmeta} \rangle$ <sup>~</sup>J%

```
1394 \hyxmp@padding
```

```
1395 <?xpacket end="w"?>^^J%
```

```
1396 }%
1397 }
```
# 3.6 Embedding the XMP packet

The PDF specification says that "a metadata stream may be attached to a document through the Metadata entry in the document catalogue" [\[3\]](#page-69-1) so that's what we do here.

\hyxmp@embed@packet \hyxmp@driver Determine which hyperref driver is in use and invoke the appropriate embedding function.

```
1398 \newcommand*{\hyxmp@embed@packet}{%
1399 \hyxmp@construct@packet
1400 \def\hyxmp@driver{hpdftex}%
1401 \ifx\hyxmp@driver\Hy@driver
1402 \hyxmp@embed@packet@pdftex
1403 \else
1404 \def\hyxmp@driver{hluatex}%
1405 \ifx\hyxmp@driver\Hy@driver
1406 \hyxmp@embed@packet@luatex
1407 \else
```

```
1408 \def\hyxmp@driver{hdvipdfm}%
1409 \ifx\hyxmp@driver\Hy@driver
1410 \hyxmp@embed@packet@dvipdfm
1411 \else
1412 \def\hyxmp@driver{hxetex}%
1413 \ifx\hyxmp@driver\Hy@driver
1414 \hyxmp@embed@packet@xetex
1415 \else
1416 \@ifundefined{pdfmark}{%
1417 \PackageWarningNoLine{hyperxmp}{%
1418 Unrecognized hyperref driver '\Hy@driver'.\MessageBreak
1419 \jobname.tex's XMP metadata will *not* be\MessageBreak
1420 embedded in the resulting file}%
1421    }\{%
1422 \hyxmp@embed@packet@pdfmark
1423 }%
1424 \fi
1425 \fi
1426 \fi
1427 \fi
1428 }
```
#### 3.6.1 Embedding using pdfT $_{F}X$

Up to version 0.85, LuaT<sub>E</sub>X supported the pdfT<sub>E</sub>X primitives, and hyperref didn't distinguish the two backends. However, from hyperxmp's perspective there is one key difference: the effect of \pdfcompresslevel is local to a group in pdfTEX but is global in LuaT<sub>EX</sub>.

The PDF object representing the XMP packet is supposed to include an uncompressed stream so it can be read by non-PDF-aware tools. However, we don't want to unnecessarily uncompress *every* PDF stream. The solution, provided by Hans Hagen on the luatex mailing list (thread: ["Leaving a single](http://tug.org/pipermail/luatex/2016-July/006077.html) PDF object [uncompressed",](http://tug.org/pipermail/luatex/2016-July/006077.html) 6 Jul 2016), is to provide the uncompressed flag to \pdfobj. Our definition of \hyxmp@embed@packet@pdftex uses the ifluatex package to distinguish the pdfT<sub>F</sub>X case from the pre-0.85 LuaT<sub>F</sub>X case.

```
1429 \RequirePackage{ifluatex}
```
\hyxmp@embed@packet@pdftex Embed the xmp packet using pdfTEX primitives, which are supported by both pdfTEX and pre-0.85 LuaTEX. The only difference is that in the former case we locally specify **\pdfcompresslevel=0** to leave the PDF object uncompressed while in the latter case we pass the uncompressed flag to \pdfobj to achieve the same effect.

```
1430 \newcommand*{\hyxmp@embed@packet@pdftex}{%
1431 \bgroup
1432 \ifluatex
1433 \else
1434 \pdfcompresslevel=0
1435 \fi
```

```
1436 \immediate\pdfobj \ifluatex uncompressed\fi stream attr {%
1437 /Type /Metadata
1438 /Subtype /XML
1439 }{\hyxmp@xml}%
1440 \pdfcatalog {/Metadata \the\pdflastobj\space 0 R}%
1441 \egroup
1442 }
```
# 3.6.2 Embedding using LuaT<sub>E</sub>X  $0.85+$

\hyxmp@embed@packet@luatex Embed the XMP packet using LuaTEX 0.85+ primitives.

```
1443 \newcommand*{\hyxmp@embed@packet@luatex}{%
1444 \immediate\pdfextension obj uncompressed stream attr {%
1445 /Type /Metadata
1446 /Subtype /XML
1447 }{\hyxmp@xml}%
1448 \pdfextension catalog {/Metadata \the\numexpr\pdffeedback lastobj\relax\space 0 R}%
1449 }
```
## 3.6.3 Embedding using any pdfmark-based backend

\hyxmp@embed@packet@pdfmark Embed the xmp packet using hyperref's \pdfmark command. I believe \pdfmark is used by the dvipdf, dvipsone, dvips, dviwindo, nativepdf, pdfmark, ps2pdf, textures, and vtexpdfmark options to hyperref, but I've tested only a few of those.

```
1450 \newcommand*{\hyxmp@embed@packet@pdfmark}{%
```
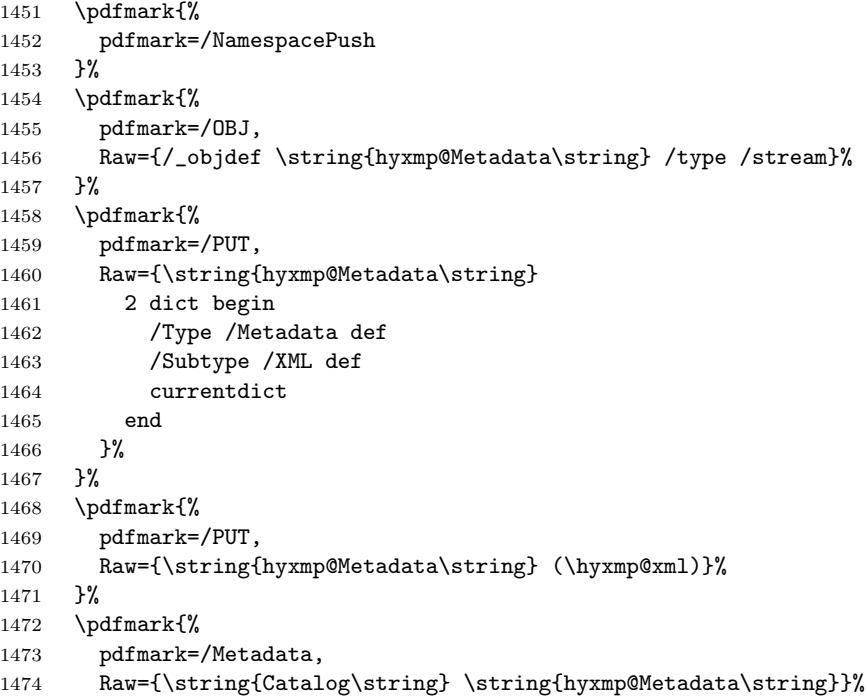

```
1475 }%
1476 \pdfmark{%
1477 pdfmark=/NamespacePop
1478 }%
1479 }
```
## 3.6.4 Embedding using dvipdfm

```
\hyxmp@embed@packet@dvipdfm Embed the xmp packet using dvipdfm-specific \special commands. Note that
                             dvipdfm rather irritatingly requires us to count the number of characters in the
                             \hyxmp@xml stream ourselves.
```

```
1480 \newcommand*{\hyxmp@embed@packet@dvipdfm}{%
1481 \hyxmp@string@len{\hyxmp@xml}%
1482 \special{pdf: object @hyxmp@Metadata
1483 <<
1484 /Type /Metadata
1485 /Subtype /XML
1486 /Length \the\@tempcnta
1487 >>
1488 stream^^J\hyxmp@xml endstream%
1489 }%
1490 \special{pdf: docview
1491 <<
1492 /Metadata @hyxmp@Metadata
1493 >>
1494 }%
1495 }
```
\hyxmp@string@len Set \@tempcnta to the number of characters in a given string (#1). The approach is first to tally the number of space characters then to tally the number of non-space characters. While this is rather sloppy I haven't found a better way to achieve the same effect, especially given that all of the characters in #1 have already been assigned their category codes.

```
1496 \newcommand*{\hyxmp@string@len}[1]{%
1497 \@tempcnta=0
1498 \expandafter\hyxmp@count@spaces#1 {} %
1499 \expandafter\hyxmp@count@non@spaces#1{}%
1500 }
```
\hyxmp@count@spaces Count the number of spaces in a given string. We rely on the built-in pattern matching of TEX's \def primitive to pry one word at a time off the head of the input string.

```
1501 \def\hyxmp@count@spaces#1 {%
1502 \def\hyxmp@one@token{#1}%
```

```
1503 \ifx\hyxmp@one@token\@empty
```

```
1504 \advance\@tempcnta by -1
```
- \else
- 1506 \advance\@tempcnta by 1
- \expandafter\hyxmp@count@spaces

```
1508 \fi
1509 }
```
\hyxmp@count@non@spaces Count the number of non-spaces in a given string. Ideally, we'd count both spaces and non-spaces but T<sub>EX</sub> won't bind #1 to a space character (category code 10). Hence, in each iteration, #1 is bound to the next non-space character only.

```
1510 \newcommand*{\hyxmp@count@non@spaces}[1]{%
1511 \def\hyxmp@one@token{#1}%
1512 \ifx\hyxmp@one@token\@empty
1513 \else
1514 \advance\@tempcnta by 1
1515 \expandafter\hyxmp@count@non@spaces
1516 \fi
1517 }
```
## 3.6.5 Embedding using  $X \n\pi T_F X$

\hyxmp@embed@packet@xetex Embed the xmp packet using xdvipdfmx-specific \special commands. I don't know how to tell xdvipdfmx always to leave the Metadata stream uncompressed, so the XMP metadata is likely to be missed by non-PDF-aware XMP viewers.

```
1518 \newcommand*{\hyxmp@embed@packet@xetex}{%
1519 \special{pdf:stream @hyxmp@Metadata (\hyxmp@xml)
1520 <<
1521 /Type /Metadata
1522 /Subtype /XML
1523 >>
1524 }%
1525 \special{pdf:put @catalog
1526 <<
1527 /Metadata @hyxmp@Metadata
1528 >>
1529 }%
1530 }
```
# 3.7 Final clean-up

Having saved the category code of """ at the start of the package code (Section [3.1\)](#page-15-0), we now restore that character's original category code.

```
1531 \catcode'\"=\hyxmp@dq@code
```
# 4 Help Wanted

Comma handling Ideally, \xmpquote should automatically replace all commas with  $\xrightarrow{\text{expcomma}}$ . Unfortunately, my T<sub>EX</sub> skills are insufficient to pull that off. If you know a way to make \xmpquote{Hello, world} work with both Unicode and non-Unicode encodings and with all T<sub>E</sub>X engines ( $pdfTFX$ , LuaT<sub>E</sub>X,  $X \notin TEX$ , etc.), please send me a code patch.

# A Sample XMP Packet

The following is an example of a complete xmp packet as may be produced by hyperxmp. This packet corresponds to the metadata included in the sample LAT<sub>EX</sub> document presented on pages [8–](#page-7-0)[9.](#page-8-0) For clarity, metadata values, either specified explicitly by the document or introduced automatically by hyperxmp, are colored blue.

```
<?xpacket begin="\357\273\277" id="W5M0MpCehiHzreSzNTczkc9d"?>
<x:xmpmeta xmlns:x="adobe:ns:meta/">
  <rdf:RDF xmlns:rdf="http://www.w3.org/1999/02/22-rdf-syntax-ns#">
    <rdf:Description rdf:about=""
                     xmlns:pdf="http://ns.adobe.com/pdf/1.3/"
                     xmlns:xmpRights="http://ns.adobe.com/xap/1.0/rights/"
                     xmlns:dc="http://purl.org/dc/elements/1.1/"
                     xmlns:photoshop="http://ns.adobe.com/photoshop/1.0/"
                     xmlns:xmp="http://ns.adobe.com/xap/1.0/"
                     xmlns:xmpMM="http://ns.adobe.com/xap/1.0/mm/"
                     xmlns:stEvt="http://ns.adobe.com/xap/1.0/sType/ResourceEvent#"
                     xmlns:pdfaid="http://www.aiim.org/pdfa/ns/id/"
                     xmlns:prism="http://prismstandard.org/namespaces/basic/3.0/"
                     xmlns:Iptc4xmpCore="http://iptc.org/std/Iptc4xmpCore/1.0/xmlns/"
                     xmlns:pdfaExtension="http://www.aiim.org/pdfa/ns/extension/"
                     xmlns:pdfaSchema="http://www.aiim.org/pdfa/ns/schema#"
                     xmlns:pdfaProperty="http://www.aiim.org/pdfa/ns/property#"
                     xmlns:pdfaType="http://www.aiim.org/pdfa/ns/type#"
                     xmlns:pdfaField="http://www.aiim.org/pdfa/ns/field#">
      <pdfaExtension:schemas>
        <rdf:Bag>
                              .
                              .
                              .
        [over 100 lines of boilerplate definitions not shown]
                              .
                              .
                              .
        \langlerdf:Bag>
      </pdfaExtension:schemas>
      <pdf:Keywords>
        energy quanta, Hertz effect, quantum physics
      </pdf:Keywords>
      <pdf:Producer>pdfTeX-1.40.19</pdf:Producer>
      <pdf:PDFVersion>1.5</pdf:PDFVersion>
      <xmpRights:Marked>True</xmpRights:Marked>
      <xmpRights:WebStatement>
        http://creativecommons.org/licenses/by-nc-nd/3.0/
      </xmpRights:WebStatement>
      <dc:format>application/pdf</dc:format>
```

```
<dc:title>
  <rdf:Alt>
    <rdf:li xml:lang="en">
      On a heuristic viewpoint concerning the production
      and transformation of light
    \langle \text{rdf:li}\rangle<rdf:li xml:lang="x-default">
      On a heuristic viewpoint concerning the production
      and transformation of light
    \langle \text{rdf}:\text{li}\rangle<rdf:li xml:lang="de">
      Über einen die Erzeugung und Verwandlung des Lichtes
      betreffenden heuristischen Gesichtspunkt
    \langle \text{rdf:li}\rangle\langle \text{rdf:Alt}\rangle</dc:title>
<dc:description>
  <rdf:Alt>
    <rdf:li xml:lang="en">photoelectric effect</rdf:li>
    <rdf:li xml:lang="x-default">photoelectric effect</rdf:li>
  \langle \text{rdf:Alt}\rangle</dc:description>
<dc:rights>
  <rdf:Alt>
    <rdf:li xml:lang="en">
      Copyright (C) 1905, Albert Einstein
    \langle \text{rdf:li}\rangle<rdf:li xml:lang="x-default">
      Copyright (C) 1905, Albert Einstein
    \langle \text{rdf:li}\rangle\langlerdf:Alt>
</dc:rights>
<dc:creator>
  <rdf:Seq>
    <rdf:li>Albert Einstein</rdf:li>
  \langle \text{rdf}:Seq\rangle</dc:creator>
<dc:subject>
  <rdf:Bag>
    <rdf:li>energy quanta</rdf:li>
    <rdf:li>Hertz effect</rdf:li>
    <rdf:li>quantum physics</rdf:li>
  \langlerdf:Bag>
</dc:subject>
<dc:date>
  <rdf:Seq>
```

```
<rdf:li>1905-03-17</rdf:li>
 \langle \text{rdf}:Seq>
</dc:date>
<dc:language>
 <rdf:Bag>
    <rdf:li>en</rdf:li>
 \langle \text{rdf:Bag}\rangle</dc:language>
<dc:type>
 <rdf:Bag>
    <rdf:li>Text</rdf:li>
 \langle \text{rdf:Bag} \rangle</dc:type>
<dc:source>einstein.tex</dc:source>
<photoshop:AuthorsPosition>
 Technical Assistant, Level III
</photoshop:AuthorsPosition>
<photoshop:CaptionWriter>Scott Pakin</photoshop:CaptionWriter>
<xmp:CreateDate>2019-03-16T23:07:38-06:00</xmp:CreateDate>
<xmp:ModifyDate>2019-03-16T23:07:38-06:00</xmp:ModifyDate>
<xmp:MetadataDate>2019-03-16T23:07:38-06:00</xmp:MetadataDate>
<xmp:CreatorTool>LaTeX with hyperref package</xmp:CreatorTool>
<xmpMM:DocumentID>
 uuid:6d1ac9ec-4ff2-515a-954b-648eeb4853b0
</xmpMM:DocumentID>
<xmpMM:InstanceID>
 uuid:3e4c4182-b182-46c9-995f-754c41d13390
</xmpMM:InstanceID>
<xmpMM:VersionID>2.998e8</xmpMM:VersionID>
<Iptc4xmpCore:CreatorContactInfo rdf:parseType="Resource">
 <Iptc4xmpCore:CiAdrExtadr>Kramgasse 49</Iptc4xmpCore:CiAdrExtadr>
 <Iptc4xmpCore:CiAdrCity>Bern</Iptc4xmpCore:CiAdrCity>
 <Iptc4xmpCore:CiAdrPcode>3011</Iptc4xmpCore:CiAdrPcode>
 <Iptc4xmpCore:CiAdrCtry>Switzerland</Iptc4xmpCore:CiAdrCtry>
 <Iptc4xmpCore:CiTelWork>031 312 00 91</Iptc4xmpCore:CiTelWork>
 <Iptc4xmpCore:CiEmailWork>aeinstein@ipi.ch</Iptc4xmpCore:CiEmailWork>
 <Iptc4xmpCore:CiUrlWork>
   http://einstein.biz/,
   https://www.facebook.com/AlbertEinstein
 </Iptc4xmpCore:CiUrlWork>
</Iptc4xmpCore:CreatorContactInfo>
<prism:complianceProfile>three</prism:complianceProfile>
<prism:subtitle xml:lang="en-US">
 Putting that bum Maxwell in his place
</prism:subtitle>
<prism:publicationName xml:lang="de">
```

```
Annalen der Physik
      </prism:publicationName>
      <prism:aggregationType>journal</prism:aggregationType>
      <prism:volume>322</prism:volume>
      <prism:number>6</prism:number>
      <prism:pageRange>132-148</prism:pageRange>
      <prism:issn>0003-3804</prism:issn>
      <prism:eIssn>1521-3889</prism:eIssn>
      <prism:doi>10.1002/andp.19053220607</prism:doi>
      <prism:url>
        http://www.physik.uni-augsburg.de/annalen/history/einstein-papers/190517132-
      </prism:url>
      <prism:byteCount>56884</prism:byteCount>
      <prism:pageCount>17</prism:pageCount>
    </rdf:Description>
  \langle \text{rdf:RDF} \rangle</x:xmpmeta>
<?xpacket end="w"?>
```
# References

- [1] Adobe Systems, Inc., San Jose, California. Adobe Acrobat X SDK Help, pdfmark Reference. Available from [http://www.adobe.com/devnet/acrobat/](http://www.adobe.com/devnet/acrobat/documentation.html) [documentation.html](http://www.adobe.com/devnet/acrobat/documentation.html).
- [2] Adobe Systems, Inc. PostScript Language Reference Manual. Addison-Wesley, 2nd edition, January 1996, ISBN: 0-201-18127-4.
- <span id="page-69-1"></span>[3] Adobe Systems, Inc., San Jose, California. Document Management—Portable Document Format—Part 1: PDF 1.7, July 2008. ISO 32000-1 standard document. Available from [http://wwwimages.adobe.com/www.adobe.com/](http://wwwimages.adobe.com/www.adobe.com/content/dam/Adobe/en/devnet/pdf/pdfs/PDF32000_2008.pdf) [content/dam/Adobe/en/devnet/pdf/pdfs/PDF32000\\_2008.pdf](http://wwwimages.adobe.com/www.adobe.com/content/dam/Adobe/en/devnet/pdf/pdfs/PDF32000_2008.pdf).
- <span id="page-69-0"></span>[4] Adobe Systems, Inc., San Jose, California. XMP Specification Part 1: Data model, Serialization, and Core Properties, April 2012. Available from [http://wwwimages.adobe.com/www.adobe.com/content/dam/Adobe/](http://wwwimages.adobe.com/www.adobe.com/content/dam/Adobe/en/devnet/xmp/pdfs/cc-201306/XMPSpecificationPart1.pdf) [en/devnet/xmp/pdfs/cc-201306/XMPSpecificationPart1.pdf](http://wwwimages.adobe.com/www.adobe.com/content/dam/Adobe/en/devnet/xmp/pdfs/cc-201306/XMPSpecificationPart1.pdf).
- [5] DCMI Usage Board DCMI Metadata Terms, June 14, 2012. Available from <http://dublincore.org/documents/dcmi-terms/>.
- [6] Michael Downes. Around the bend #15, answers, 4th (last) installment. [comp.text.tex](news:comp.text.tex) newsgroup posting, January 3, 1994. Archived by Google at [http://groups.google.com/group/comp.text.tex/](http://groups.google.com/group/comp.text.tex/msg/7da7643b9e8f3b48) [msg/7da7643b9e8f3b48](http://groups.google.com/group/comp.text.tex/msg/7da7643b9e8f3b48).
- <span id="page-70-3"></span>[7] International Digital Enterprise Alliance, Inc. Publishing Requirements for Industry Standard Metadata, Version 3.0: PRISM Basic Metadata Specification, October 12, 2012. Available from [http://www.prismstandard.org/](http://www.prismstandard.org/specifications/3.0/PRISM_Basic_Metadata_3.0.htm) [specifications/3.0/PRISM\\_Basic\\_Metadata\\_3.0.htm](http://www.prismstandard.org/specifications/3.0/PRISM_Basic_Metadata_3.0.htm).
- [8] International Digital Enterprise Alliance, Inc. Publishing Requirements for Industry Standard Metadata, Version 3.0: PRISM Controlled Vocabularies Specification, October 4, 2012. Available from [http://www.prismstandard.](http://www.prismstandard.org/specifications/3.0/PRISM_CV_Spec_3.0.pdf) [org/specifications/3.0/PRISM\\_CV\\_Spec\\_3.0.pdf](http://www.prismstandard.org/specifications/3.0/PRISM_CV_Spec_3.0.pdf).
- <span id="page-70-2"></span>[9] International Press Telecommunications Council. IPTC Photo Metadata: Core 1.1/Extension 1.1, July 2010. Revision 1. Available from [http://www.iptc.org/std/photometadata/specification/](http://www.iptc.org/std/photometadata/specification/IPTC-PhotoMetadata-201007_1.pdf) [IPTC-PhotoMetadata-201007\\_1.pdf](http://www.iptc.org/std/photometadata/specification/IPTC-PhotoMetadata-201007_1.pdf).
- [10] Internet Assigned Numbers Authority. Language subtag registry, January 11, 2011. Available from [http://www.iana.org/assignments/](http://www.iana.org/assignments/language-subtag-registry) [language-subtag-registry](http://www.iana.org/assignments/language-subtag-registry).
- <span id="page-70-0"></span>[11] Paul J. Leach, Michael Mealling, and Rich Salz. A Universally Unique IDentifier (UUID) URN namespace. Request for Comments 4122, Internet Engineering Task Force, Network Working Group, July 2005. Category: Standards Track. Available from <http://www.ietf.org/rfc/rfc4122.txt>.
- <span id="page-70-1"></span>[12] PDF/A Competence Center, Berlin, Germany. TechNote 0008: Predefined XMP Properties in PDF/A-1, March 20, 2008. Available from [http://www.pdfa.org/wp-content/uploads/2011/08/tn0008\\_](http://www.pdfa.org/wp-content/uploads/2011/08/tn0008_predefined_xmp_properties_in_pdfa-1_2008-03-20.pdf) [predefined\\_xmp\\_properties\\_in\\_pdfa-1\\_2008-03-20.pdf](http://www.pdfa.org/wp-content/uploads/2011/08/tn0008_predefined_xmp_properties_in_pdfa-1_2008-03-20.pdf).
- <span id="page-70-4"></span>[13] PDF/A Competence Center, Berlin, Germany. TechNote 0009: XMP Extension Schemas in PDF/A-1, March 20, 2008. Available from [http://www.pdfa.org/wp-content/uploads/2011/08/tn0009\\_](http://www.pdfa.org/wp-content/uploads/2011/08/tn0009_xmp_extension_schemas_in_pdfa-1_2008-03-20.pdf) [xmp\\_extension\\_schemas\\_in\\_pdfa-1\\_2008-03-20.pdf](http://www.pdfa.org/wp-content/uploads/2011/08/tn0009_xmp_extension_schemas_in_pdfa-1_2008-03-20.pdf).
- [14] Misha Wolf and Charles Wicksteed. Date and time formats. Note NOTEdatetime, World Wide Web Consortium (W3C), September 15, 1997. Available from <http://www.w3.org/TR/NOTE-datetime>.

# Change History

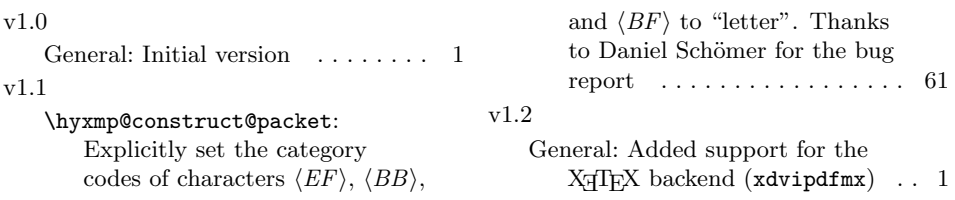

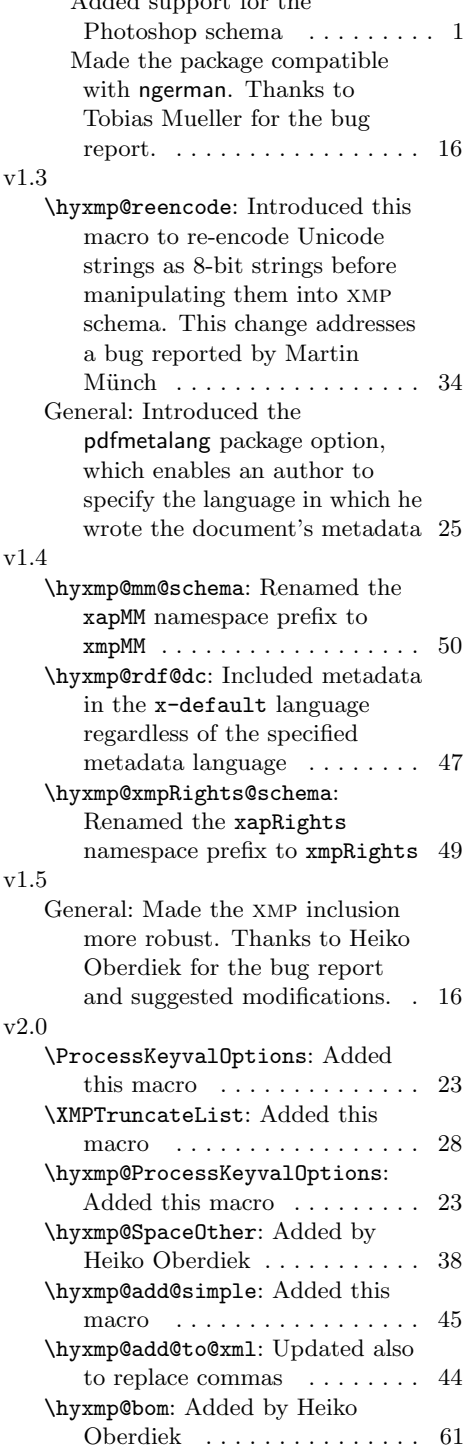

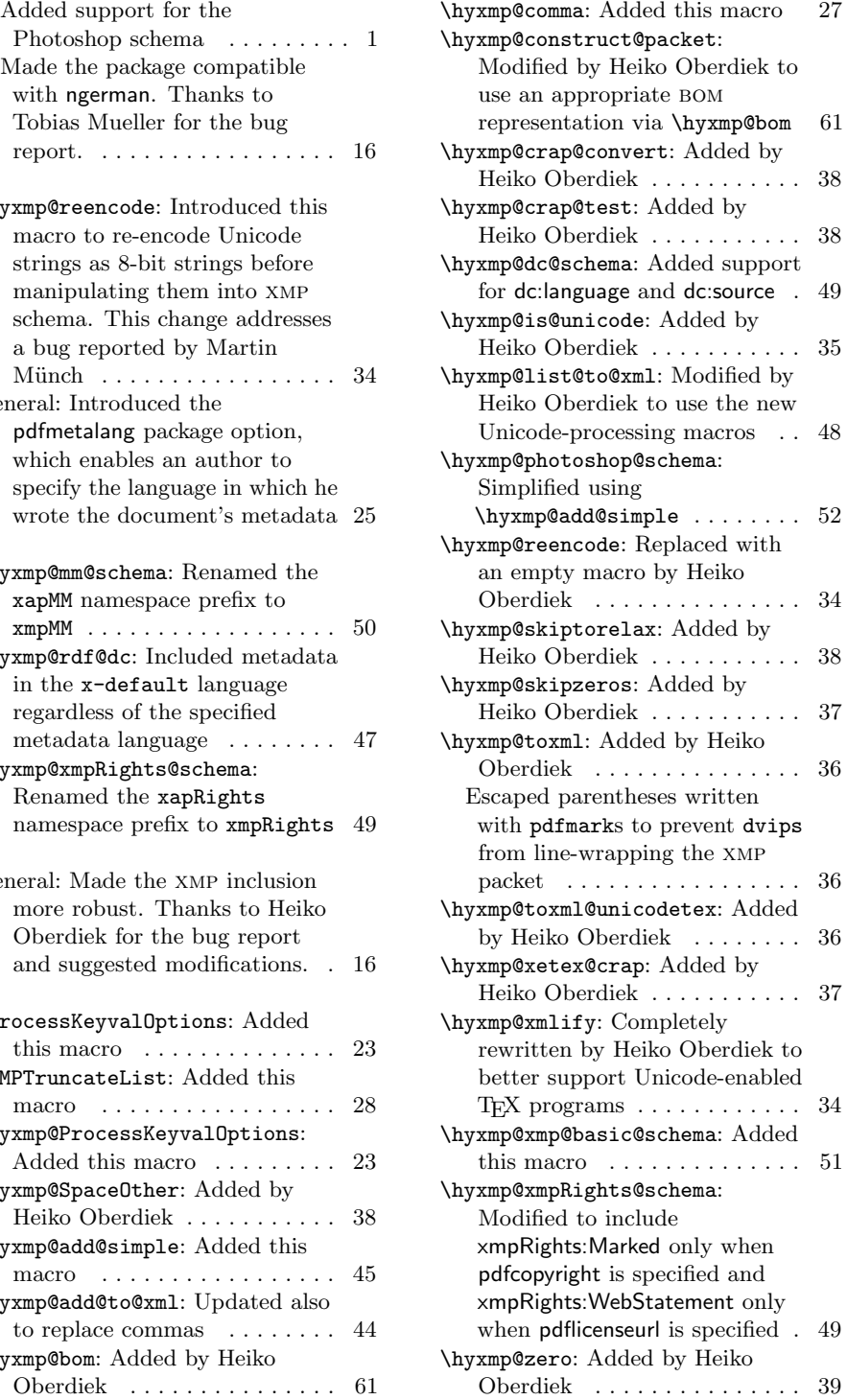
<span id="page-72-0"></span>\ifhyxmp@unicodetex: Added by Heiko Oberdiek . . . . . . . . . . . 34 \xmpcomma: Added this macro . . . 27 \xmpquote: Added this macro . . . 28 General: Added support for the xmp Basic schema and miscellaneous other bits of metadata . . . . . . . . . . . . . . . . 1 Heiko Oberdiek's major rewrite of the code to better support native-Unicode TEX implementations (X<sub>T</sub>T<sub>E</sub>X and  $LuaT_FX$   $\ldots$  . . . . . . . . . . . . . 1 New \AtBeginDocument code from Heiko Oberdiek to properly encode \@pdfmetalang . . . . . . . . . . . 25 v2.1 \hypersetup: Added this macro . 24 \hyxmp@hypersetup: Added this macro . . . . . . . . . . . . . . . . . 24 \hyxmp@redefine@Hyp: Added this macro . . . . . . . . . . . . . . . . 22 General: Enabled hyperxmp and hyperref to be loaded in either order. This addresses a bug report by Yury Donskoy . . . . 22 v2.2 \hyxmp@iptc@extensions: Added this macro to support  $PDF/A$ generation  $\dots \dots \dots \dots \dots 57$ \hyxmp@iptc@schema: Added this macro . . . . . . . . . . . . . . . . . 53 \hyxmp@list@to@lines: Added this macro . . . . . . . . . . . . . . 52 \xmpcomma: Changed the default from \relax to an ordinary comma . . . . . . . . . . . . . . . . . 27 \xmplinesep: Added this macro . 52 General: Added support for the iptc Photo Metadata schema . 1 v2.3 \hyxmp@iptc@extensions: Gave the Iptc4xmpCore:CreatorContactInfo fields a unique pdfaType:prefix to better support conversion of the document to  $PDF/A$  ..... 57 v2.3a General: Bug fix: Redefine

\@pdflang as \@empty when hyperref has set it to \relax . 25 v2.3b \XMPTruncateList: Made all definitions local to avoid spurious Too many unprocessed floats errors when running with memoir . . 28 v2.4 \hyxmp@add@simple@var: Added this macro  $\dots \dots \dots \dots \dots$  46 \hyxmp@create@uuid: Modified this macro to produce a proper version 4 (random or pseudorandom)  $UUID$  . . . . . . . 42 \hyxmp@dc@schema: Made dc:language a Bag instead of an individual item so as to conform to the latest xmp specifications, a detail identified by Florian Breitwieser . . . . . . 49 \hyxmp@parse@time: Added this macro . . . . . . . . . . . . . . . . 29 \hyxmp@parse@tz: Added this macro . . . . . . . . . . . . . . . . 29 \hyxmp@parse@tz@char: Added this macro . . . . . . . . . . . . . . 29 \hyxmp@pdf@schema: Made \hyxmp@pdf@schema always include the Adobe PDF schema, even when empty. Florian Breitwieser noted that this is necessary for  $PDF/A-1b$ compliance . . . . . . . . . . . . . . 45 \hyxmp@pdf@to@xmp@date: Added this macro . . . . . . . . . . . . . . 29 \hyxmp@pdfa@id@schema: Added this macro  $\dots \dots \dots \dots \dots 52$ \hyxmp@today: Modified the code to parse the time and timezone from \pdfcreationdate, as proposed by Florian Breitwieser 32 \hyxmp@today@define: Added this macro . . . . . . . . . . . . . . . . 31 \hyxmp@xmp@to@pdf@date: Added this macro . . . . . . . . . . . . . . 30 \xmptilde: Added this macro . . . 28 General: Added support for the  $PDF/A$  Identification schema, as

73

<span id="page-73-0"></span>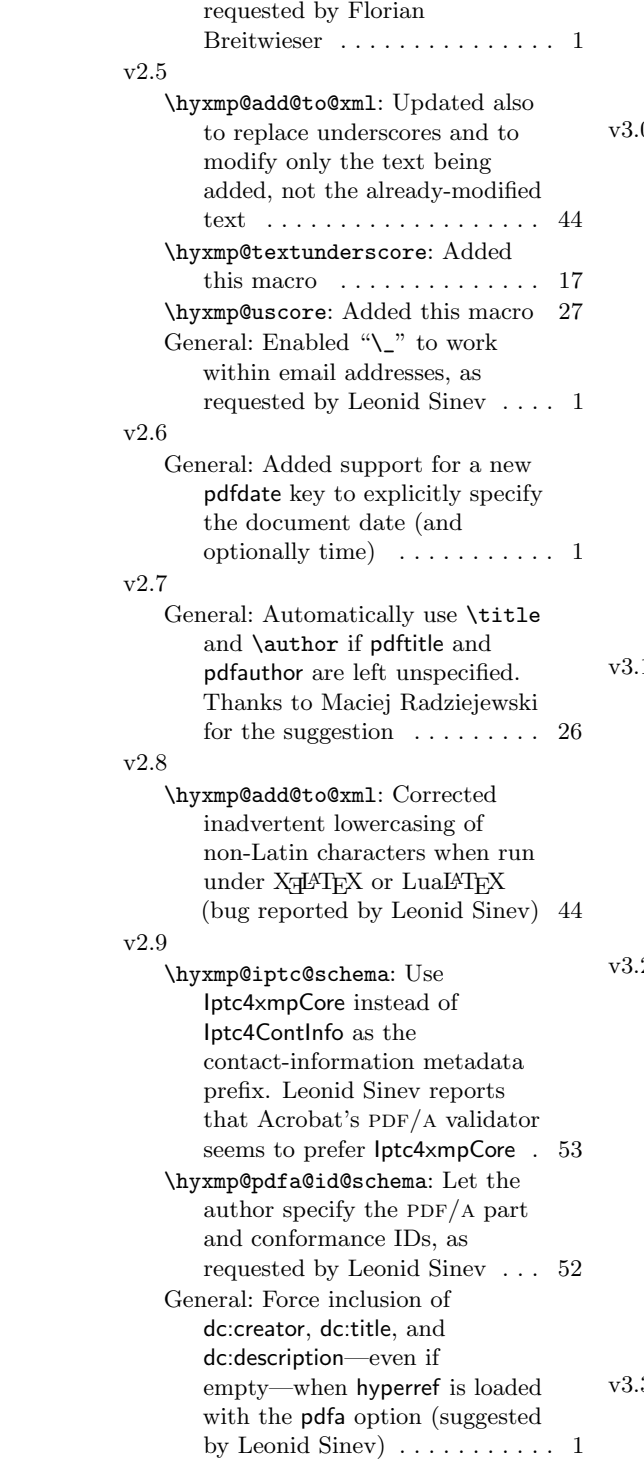

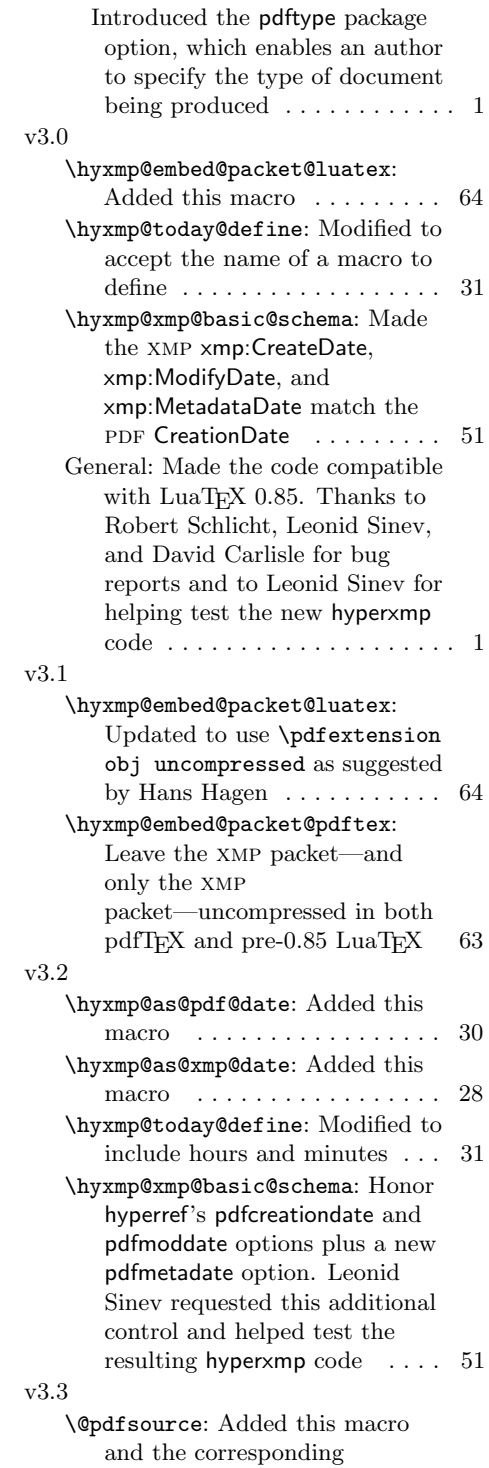

<span id="page-74-0"></span>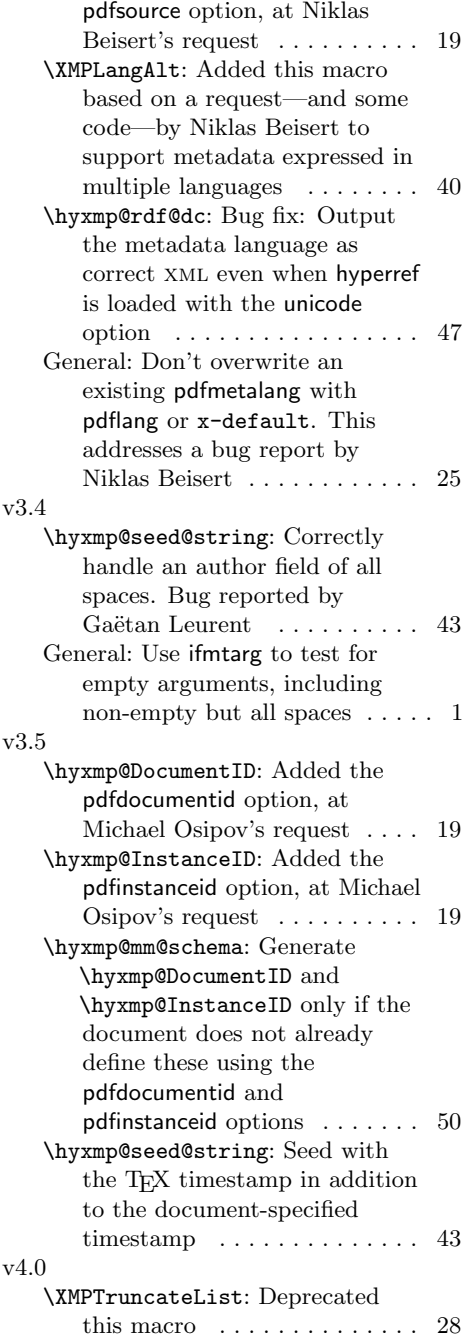

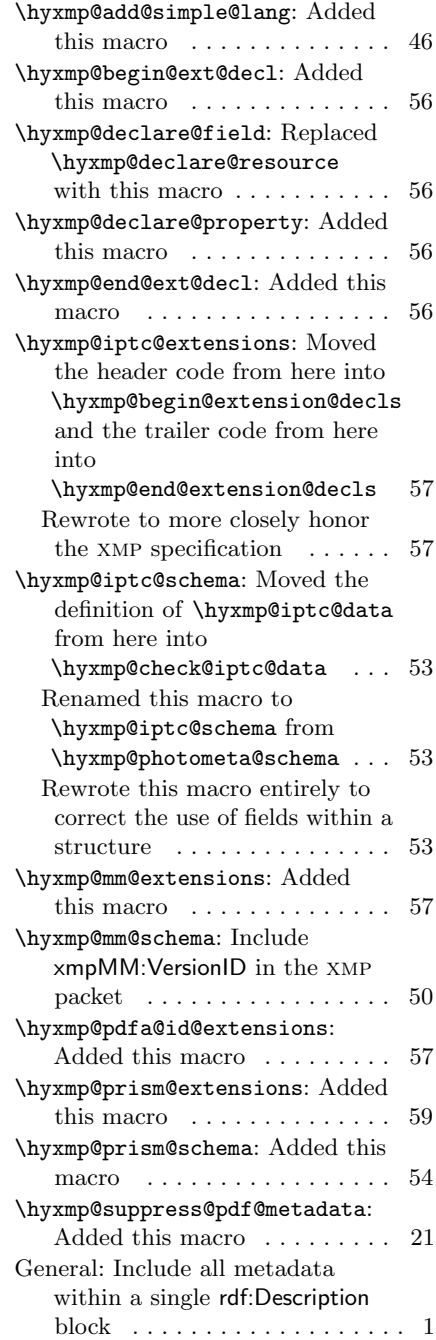

## Index

Numbers written in italic refer to the page where the corresponding entry is described; numbers underlined refer to the code line of the definition; numbers in roman refer to the code lines where the entry is used.

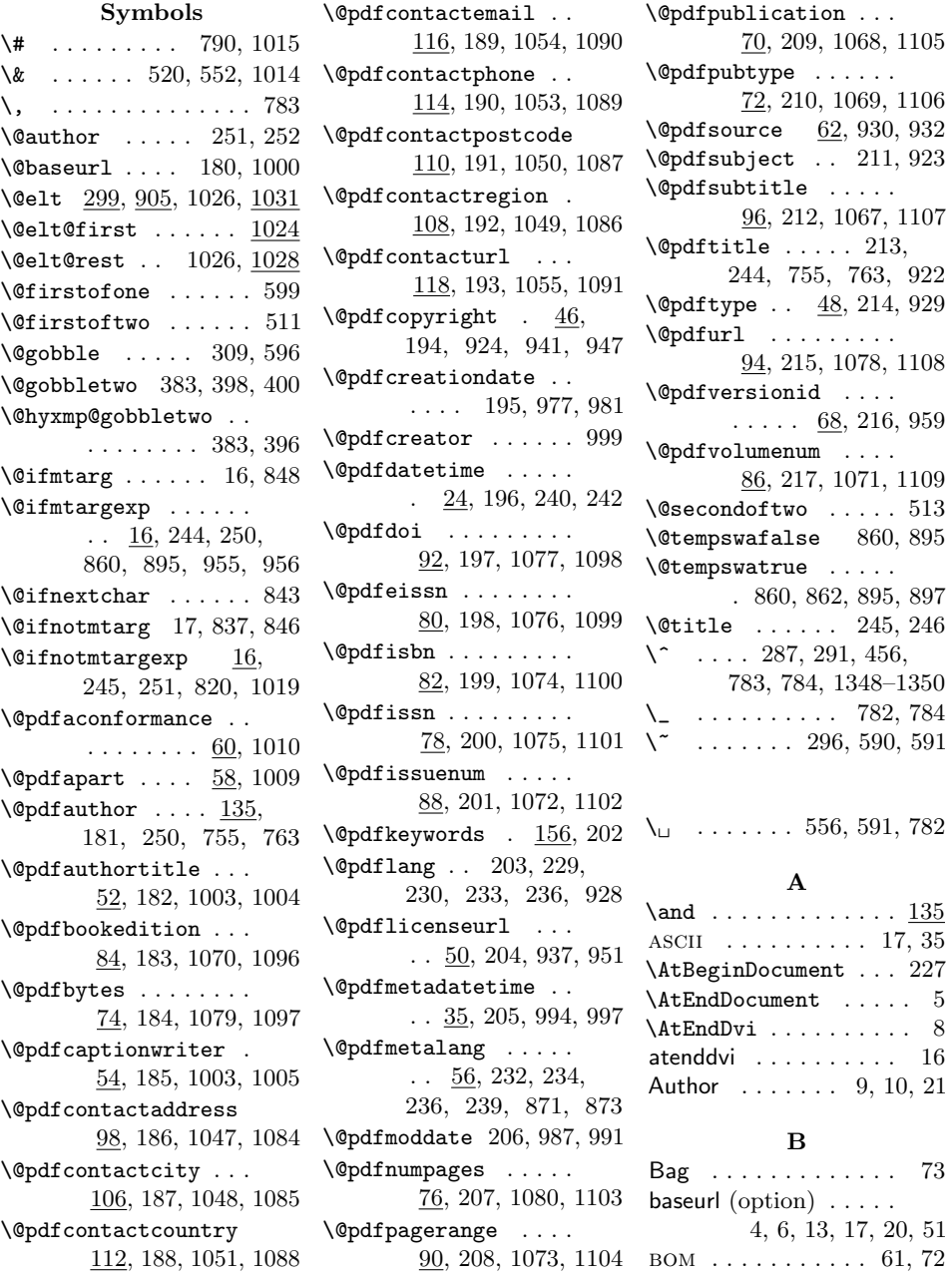

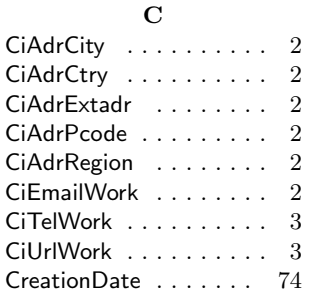

## D

Date . . . . . . . . . . . . . [32](#page-31-0)  $\text{day} \dots$  . . . . 416, 417, 419 dc:creator . . [2,](#page-1-0) [10,](#page-9-0) [49,](#page-48-0) [74](#page-73-0) dc:date . . . . . . . . . . [2,](#page-1-0) [49](#page-48-0) dc:description . . . . . . . . [3,](#page-2-0) [10,](#page-9-0) [39,](#page-38-0) [49,](#page-48-0) [74](#page-73-0) dc:format  $\dots\dots\dots\dots$  [2](#page-1-0) dc:language . [3,](#page-2-0) [49,](#page-48-0) [72,](#page-71-0) [73](#page-72-0) dc:rights . . . [2,](#page-1-0) [15,](#page-14-0) [39,](#page-38-0) [49](#page-48-0) dc:source . . . . . [2,](#page-1-0) [49,](#page-48-0) [72](#page-71-0) dc:subject . . . . . . . . [2,](#page-1-0) [49](#page-48-0) dc:title . . [3,](#page-2-0) [10,](#page-9-0) [39,](#page-38-0) [49,](#page-48-0) [74](#page-73-0) dc:type . . . . . . . . . . . . [3](#page-2-0) DCMI . . . . . . . . . . . . [7](#page-6-0)  $\text{define@key} \dots 25,$ 36, 47, 49, 51, 53, 55, 57, 59, 61, 63, 65, 67, 69, 71, 73, 75, 77, 79, 81, 83, 85, 87, 89, 91, 93, 95, 97, 99, 107, 109, 111, 113, 115, 117, 119, 123, 135, 156, 658 \do . . . . . . . 660, 667, 881  $\text{DOI} \quad \ldots \ldots \ldots \quad 2, 6, 20$  $\text{DOI} \quad \ldots \ldots \ldots \quad 2, 6, 20$  $\text{DOI} \quad \ldots \ldots \ldots \quad 2, 6, 20$  $\text{DOI} \quad \ldots \ldots \ldots \quad 2, 6, 20$ dvipdf (option) . . . . . [64](#page-63-0)  ${\tt dvipdfm}$  . . . . . . . . . . [65](#page-64-0) dvips (option) . . . . . . [64](#page-63-0) dvips . . . . . . . . [9,](#page-8-0) [36,](#page-35-0) [72](#page-71-0) dvipsone (option) . . . . [64](#page-63-0) dviwindo (option) . . . [64](#page-63-0) E

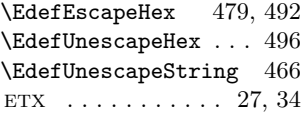

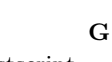

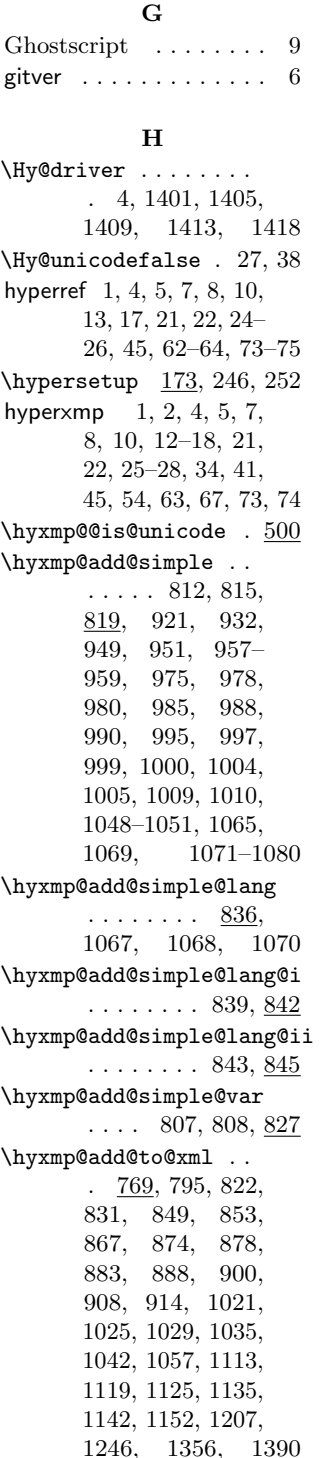

\hyxmp@alt@description . . . . . . . . 654, 664 \hyxmp@alt@rights . .  $\ldots \ldots 654, 665$ \hyxmp@alt@title 654, 663  $\hbox{\tt\hbox{h}yxmp@and} \ldots \ldots \quad \hbox{\tt\hbox{135}}$ \hyxmp@append@hex . . . 703, 722–724, 728 \hyxmp@append@hex@iii  $. \ \underline{721}, \ 727, \ 737, \ 748$ \hyxmp@append@hex@iv  $\ldots$  . 726, 732, 733, 735, 750–752 \hyxmp@as@pdf@date . 343 \hyxmp@as@xmp@date . 30, 41, 315, 981, 991 \hyxmp@at@end  $\ldots$  3, 256 \hyxmp@begin@ext@decl  $\ldots$  1124, 1161, 1182, 1198, 1256 \hyxmp@begin@extension@decls  $\ldots \ldots$  1112, 1326 \hyxmp@big@prime . . .  $. 677, 680, 690, 700$ \hyxmp@big@prime@ii  $\ldots \ldots \ldots \frac{677}{699}$  $\hbox{\tt\hbox{hymp@bom}}$  .  $1341, 1356$ \hyxmp@check@iptc@data  $\ldots \ldots$  1082, 1378 \hyxmp@check@prism@data  $\ldots$  . . . 1094, 1379 \hyxmp@comma . . . . . . . 100, 136, 157, 286 \hyxmp@commas@to@list 270, 306, 906, 1033 \hyxmp@commas@to@list@i  $\ldots \ldots 272, \, \underline{274}$ \hyxmp@concated@metadata . . . . . . . . . . . 178 \hyxmp@construct@packet  $\ldots \ldots$  1354, 1399 \hyxmp@count@non@spaces  $\ldots$  . . . 1499,  $1510$ \hyxmp@count@spaces  $\ldots$  . . . 1498,  $\frac{1501}{1501}$ \hyxmp@crap@convert  $\ldots \ldots 582, 616$ \hyxmp@crap@result .  $\ldots \ldots 572,608$ \hyxmp@crap@test 579, 604

\hyxmp@create@uuid .  $\ldots$  730, 758, 767 \hyxmp@createdate . .  $\ldots$  . 961, 975, 978, 985, 988, 995 \hyxmp@cur@lang 660, 668 \hyxmp@dc@schema . . . . . . . . . . 920, 1383 \hyxmp@declare@extensions \hyxmp@first@char@i  $\ldots \ldots$  1325, 1380 \hyxmp@declare@field . . . . . . . 1151, 1222, 1225, 1228, 1231, 1234, 1237, 1240, 1243 \hyxmp@declare@property . . . . . . . 1141, 1165, 1170, 1175, 1186, 1191, 1202, 1260, 1264, 1268, 1272, 1276, 1280, 1284, 1288, 1292, 1296, 1300, 1304, 1309, 1314, 1319 \hyxmp@def@DocumentID . . . . . . . .  $754,955$ \hyxmp@def@InstanceID . . . . . . . . 760, 956 \hyxmp@define@createdate  $\ldots \ldots \frac{961}{963}$ \hyxmp@DocumentID . .  $\ldots$  64, 754, 955, 957 \hyxmp@dq@code . 1, 1531  $\hbox{\hbox{hyper}}$ . . 3, 1398 \hyxmp@embed@packet  $\ldots \ldots \hspace{0.1cm} \hspace{0.1cm} \begin{minipage}{0.9cm} \emph{hymp@list@toQxm1} \emph{hymp@list@toQxm1} \emph{hymp@list@toQxm1} \emph{hymp@list@toQxm1} \emph{hymp@list@toQxm1} \emph{hymp@list@toQxm1} \emph{hymp@list@toQxm1} \emph{hymp@list@toQxm1} \emph{hymp@list@toQxm1} \emph{hymp@list@toQxm1} \emph{hymp@list@toQxm1} \emph{hymp@list@toQxm1} \emph{$ \hyxmp@embed@packet@dvipdfm  $\ldots$  . 1410,  $\underline{1480}$  \hyxmp@mm@extensions \hyxmp@embed@packet@luatex  $\ldots$  .  $1406, \underline{1443}$  \hyxmp@mm@schema  $\ldots$ \hyxmp@embed@packet@pdfmark  $\ldots$  1422,  $\underline{1450}$  \hyxmp@modulo@a  $\underline{671},$ \hyxmp@embed@packet@pdftex ......  $1402, 1430$  \hyxmp@new@xml 785,786 \hyxmp@embed@packet@xetex \hyxmp@num ....... 616 ...... 1414, 1518 \hyxmp@one@token ... \hyxmp@end@ext@decl . . . . . . . 1134, 1179, 1195, 1323 \hyxmp@padding 793, 1394 \hyxmp@end@extension@decls\hyxmp@parse@time ..  $\ldots \ldots$  1118, 1339 \hyxmp@extra@indent . . . . . . . 818, 823, 832, 1022, 1046 \hyxmp@find@metadata  $\ldots \ldots 178, 258$ \hyxmp@first@char . . 313  $\ldots$  313, 316, 344 \hyxmp@gobbletwo . . . 383 \hyxmp@hash 789, 1360, 1368, 1373–1376 \hyxmp@Hyp@pdfauthor 129 \hyxmp@Hyp@pdfkeywords . . . . . . . . . . . <u>. 150</u> \hyxmp@hypersetup . . 173 \hyxmp@InstanceID ..  $. 66, 760, 956, 958$ \hyxmp@iptc@data . . . . . 1040, 1083, 1331 \hyxmp@iptc@extensions  $\ldots$  . . . 1197, 1333 \hyxmp@iptc@schema . . . . . . . 1039, 1388 \hyxmp@is@unicode . .  $\ldots$  468, 485, 500 \hyxmp@LA@accept . . .  $\ldots$  657, 663–665  $\hbox{\tt \hbox{\tt \hbox{h}ymp01egal}} \hbox{\tt ...\hbox{\tt ...\hbox{ }} }$ \hyxmp@list . . . . . . . 906, 912, 1033, 1034 \hyxmp@list@to@lines . . . . . . . 1018, 1047, 1053–1055  $\ldots$  894, 925–929 . . 1160, 1327, 1329 . . . . . . . 954, 1387 690, 700, 706, 741 679, 683, 1502,

1503, 1511, 1512 \hyxmp@rights ..... . . . . . . . . 324, 326 \hyxmp@parse@tz . . .  $\ldots$  333, 336,  $340$ \hyxmp@parse@tz@char  $\ldots \ldots 328, \frac{330}{2}$ \hyxmp@pdf@schema . .  $\ldots \ldots$  . 806, 1381 \hyxmp@pdf@to@xmp@date  $\ldots$  . 317,  $322$ , 440, 443, 966, 969 \hyxmp@pdfa@id@extensions . . . . . . . . . . 1181 \hyxmp@pdfa@id@schema  $\ldots \ldots 1007, 1386$ \hyxmp@pdfauthor ...  $\ldots$  126, 135, 925 \hyxmp@pdfkeywords .  $\ldots$  126, 156, 926 \hyxmp@pdfstringdef  $\ldots \ldots \quad \underline{18}, 29,$ 40, 47, 49, 51, 53, 55, 57, 59, 61, 63, 65, 67, 69, 71, 73, 75, 77, 79, 81, 83, 85, 87, 89, 91, 93, 95, 97, 102, 107, 109, 111, 113, 115, 117, 119, 659 \hyxmp@photoshop@data . . . . . . . . . . <u>1002</u> \hyxmp@photoshop@schema  $\ldots \ldots$  1002, 1384 \hyxmp@prism@data . .  $\ldots$  1063, <u>1095</u>, 1335 \hyxmp@prism@extensions  $\ldots \ldots$  1255, 1337 \hyxmp@prism@schema . . . . . . 1062, 1389 \hyxmp@ProcessKeyvalOptions . . . . . . . . . . . 168 \hyxmp@rand@num 696, 705, 740, 757, 766 \hyxmp@rdf@dc . . . . . . . . . 859, 922–924 \hyxmp@redefine@Hyp  $\ldots$  128, 170, 175 \hyxmp@reencode ... 461 . 936, 939, 943, 945

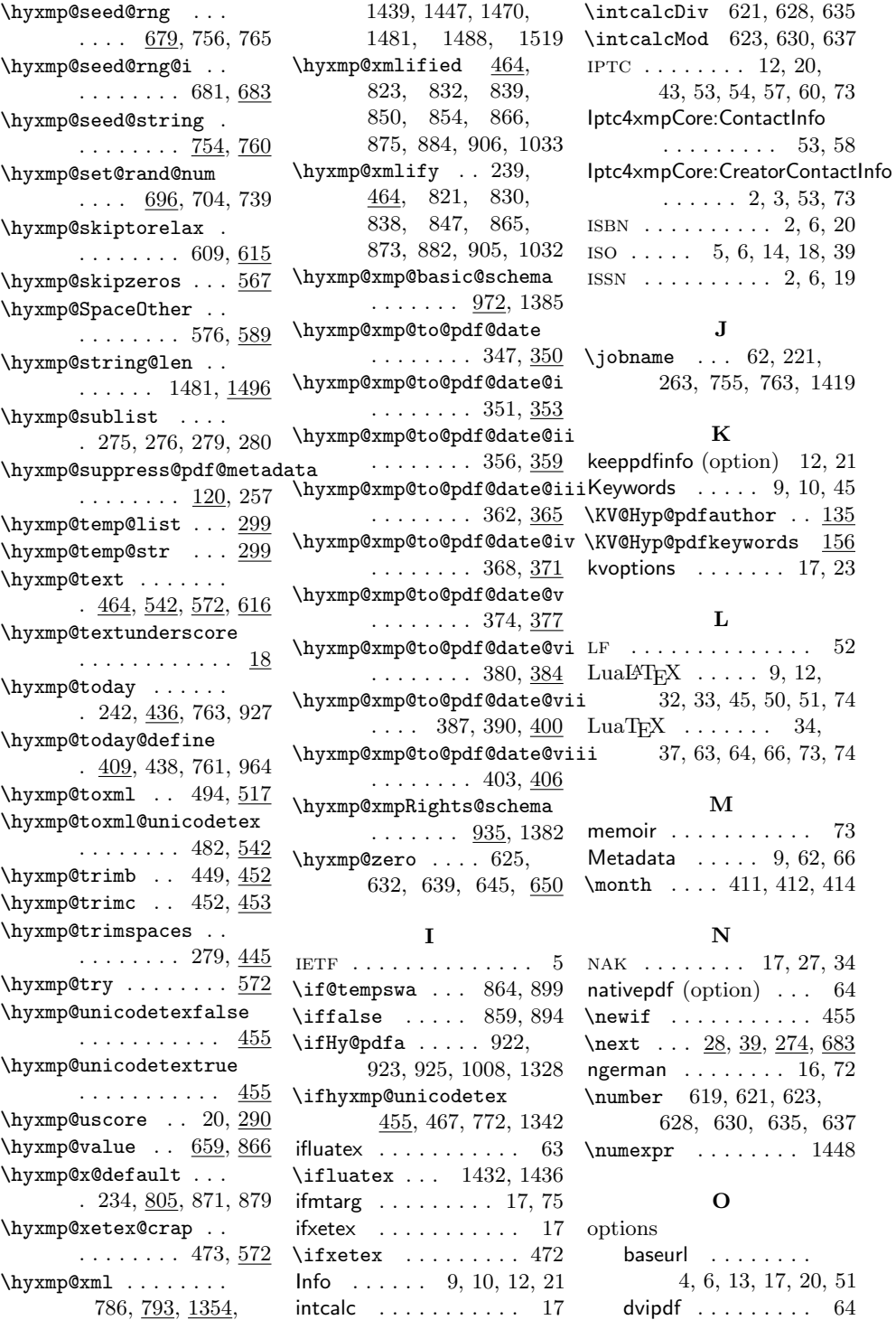

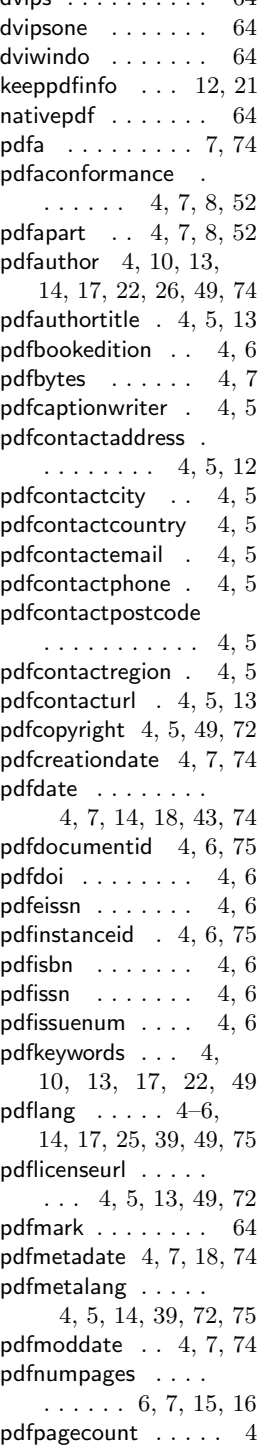

 $div <sup>64</sup>$ 

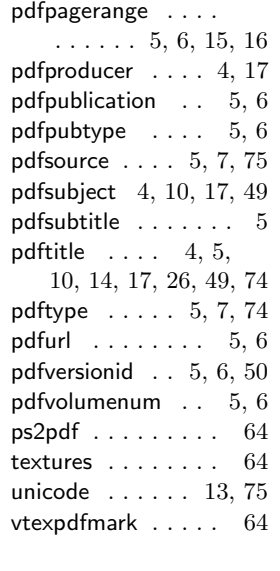

## P

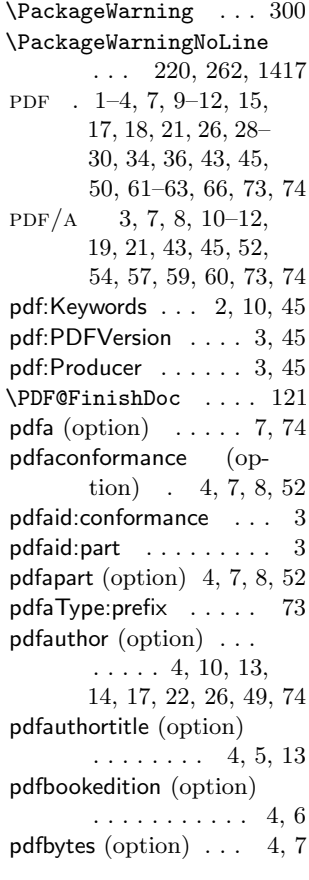

pdfcaptionwriter (option)  $\ldots$  . . . . [4,](#page-3-0) [5](#page-4-0) \pdfcatalog ...... 1440 \pdfcompresslevel . 1434 pdfcontactaddress (option)  $\ldots$  [4,](#page-3-0) [5,](#page-4-0) [12](#page-11-0) pdfcontactcity (option) . . . . . . . . . . . [4,](#page-3-0) [5](#page-4-0) pdfcontactcountry (option)  $\ldots$  . . . [4,](#page-3-0) [5](#page-4-0) pdfcontactemail (option)  $\ldots$  . . . . [4,](#page-3-0) [5](#page-4-0) pdfcontactphone (option)  $\ldots$  . . . [4,](#page-3-0) [5](#page-4-0) pdfcontactpostcode (option)  $\ldots$  . . . . [4,](#page-3-0) [5](#page-4-0) pdfcontactregion (option)  $\ldots$  . . . [4,](#page-3-0) [5](#page-4-0) pdfcontacturl (option)  $\ldots \ldots 4, 5, 13$  $\ldots \ldots 4, 5, 13$  $\ldots \ldots 4, 5, 13$  $\ldots \ldots 4, 5, 13$ pdfcopyright (option) .  $\ldots$  . . . . [4,](#page-3-0) [5,](#page-4-0) [49,](#page-48-0) [72](#page-71-0) pdfcreationdate (option) . . . . . . . . [4,](#page-3-0) [7,](#page-6-0) [74](#page-73-0) \pdfcreationdate 440, 966 pdfdate (option) . . . . [4,](#page-3-0) [7,](#page-6-0) [14,](#page-13-0) [18,](#page-17-0) [43,](#page-42-0) [74](#page-73-0) PDFDocEncoding . . . . . . . . . . [22,](#page-21-0) [34,](#page-33-0) [35](#page-34-0) pdfdocumentid (option)  $\ldots$  . . . . . . [4,](#page-3-0) [6,](#page-5-0) [75](#page-74-0) pdfdoi (option)  $\ldots$  [4,](#page-3-0) [6](#page-5-0) pdfeissn (option) . . . [4,](#page-3-0) [6](#page-5-0) pdfescape . . . . . . . . . [17](#page-16-0) \pdfextension 1444, 1448 \pdffeedback . . . . . . . . . 443, 969, 1448 pdfinstanceid (option)  $\ldots \ldots 4, 6, 75$  $\ldots \ldots 4, 6, 75$  $\ldots \ldots 4, 6, 75$  $\ldots \ldots 4, 6, 75$ pdfisbn (option)  $\ldots$  [4,](#page-3-0) [6](#page-5-0) pdfissn (option)  $\ldots$  [4,](#page-3-0) [6](#page-5-0) pdfissuenum (option) [4,](#page-3-0) [6](#page-5-0) pdfkeywords (option) [4,](#page-3-0) [10,](#page-9-0) [13,](#page-12-0) [17,](#page-16-0) [22,](#page-21-0) [49](#page-48-0) pdflang (option) . [4–](#page-3-0)[6,](#page-5-0) [14,](#page-13-0) [17,](#page-16-0) [25,](#page-24-0) [39,](#page-38-0) [49,](#page-48-0) [75](#page-74-0) \pdflastobj . . . . . . 1440  $pdfIATEX$  . . . . . . . . . [4,](#page-3-0) [9,](#page-8-0) [12,](#page-11-0) [32,](#page-31-0) [45,](#page-44-0) [50](#page-49-0)

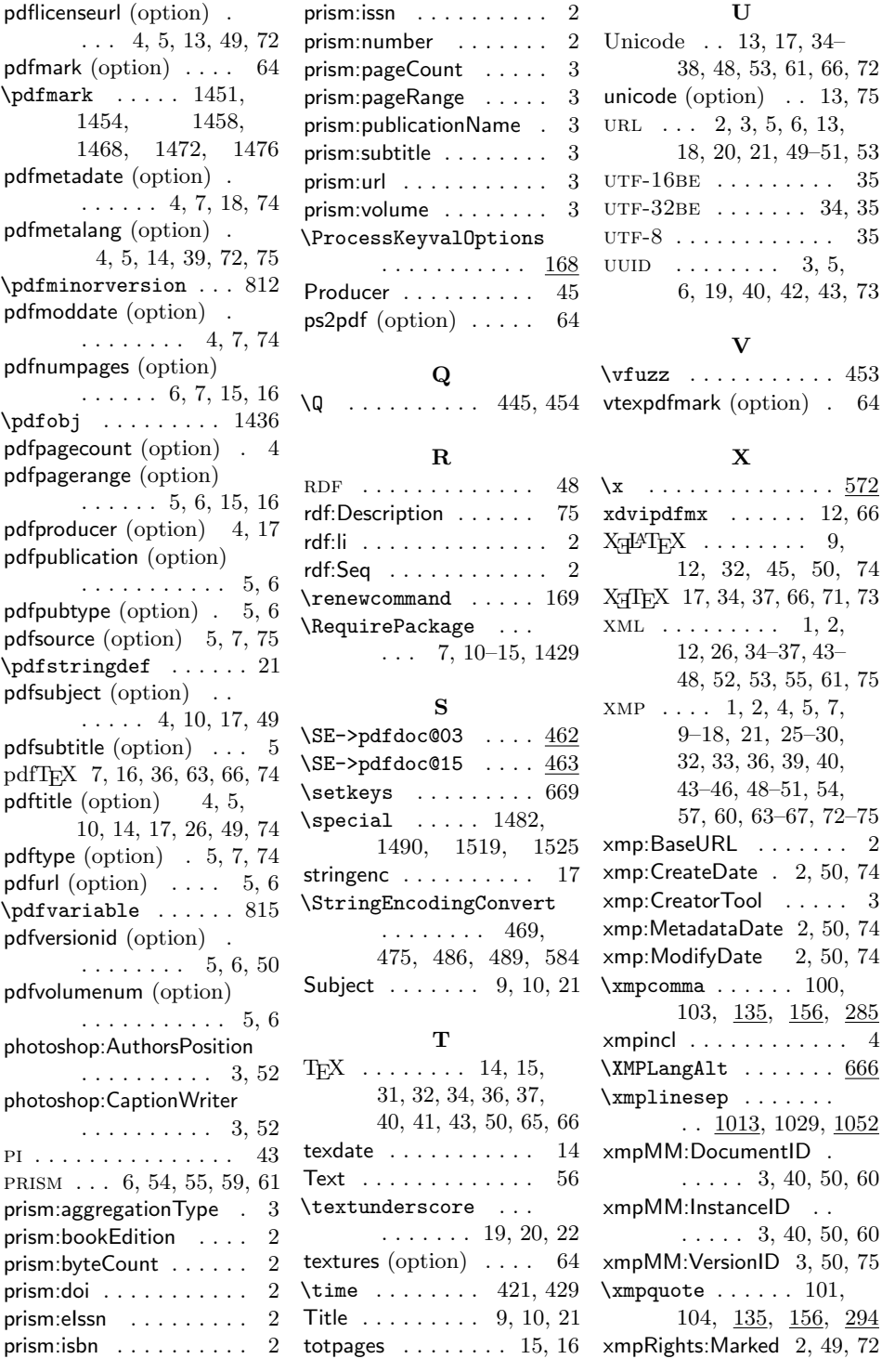

## 81

xmpRights:WebStatement  $\ldots \ldots 3, 49, 72$  $\ldots \ldots 3, 49, 72$  $\ldots \ldots 3, 49, 72$  $\ldots \ldots 3, 49, 72$  $\verb|\xmptilde|$  ........  $295$  $\lambda$ XMPTruncateList ...  $299$ Y  $\sqrt{9}$ ear . . . . . . . . . . . 410